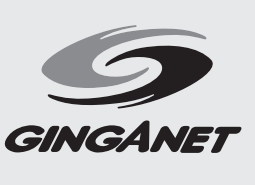

はじめに

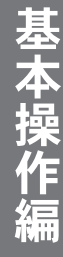

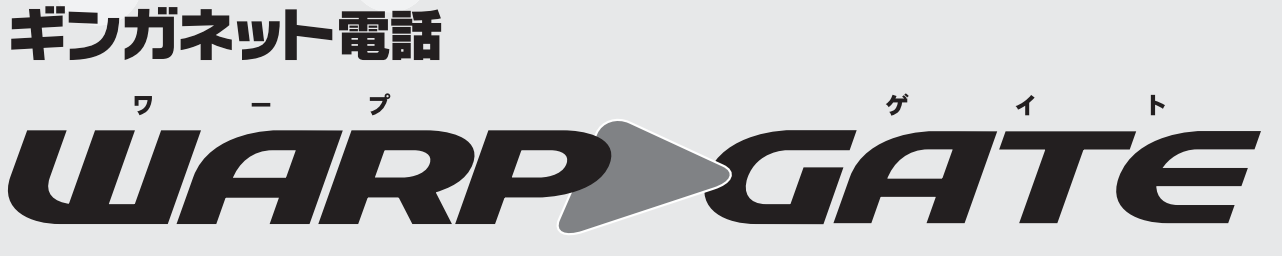

 $GAT$ 

# Multimedia TeleCommunication System

## 取扱説明書

はじめに、別紙「クイックセットアップガイド (カラー折り込み)」をご覧下さい。

#### ご注意

①本書の内容の一部または、全部を無断転載することは禁止されています。 ②本書の内容に関しては、将来予告なしに変更することがあります。 ③本書の内容について万全を期して作成しましたが、万が一ご不審な点や誤り、記載もれなど、お気づきのことがございましたら、ご一報下さいます ようお願い致します。 ④運用した結果の影響については、上記項に関わらず、責任を負いかねますのでご了承下さい。 ⑤高い信頼性を要求される システムで使用される場合、システム側にてリカバリーやバックアップなどの万が一の故障に対する適切な処置を講じた上でご使用願います。

認定番号 C02-0348JP

50X-040310-000

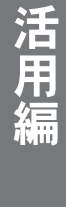

#### **WARP GATE**

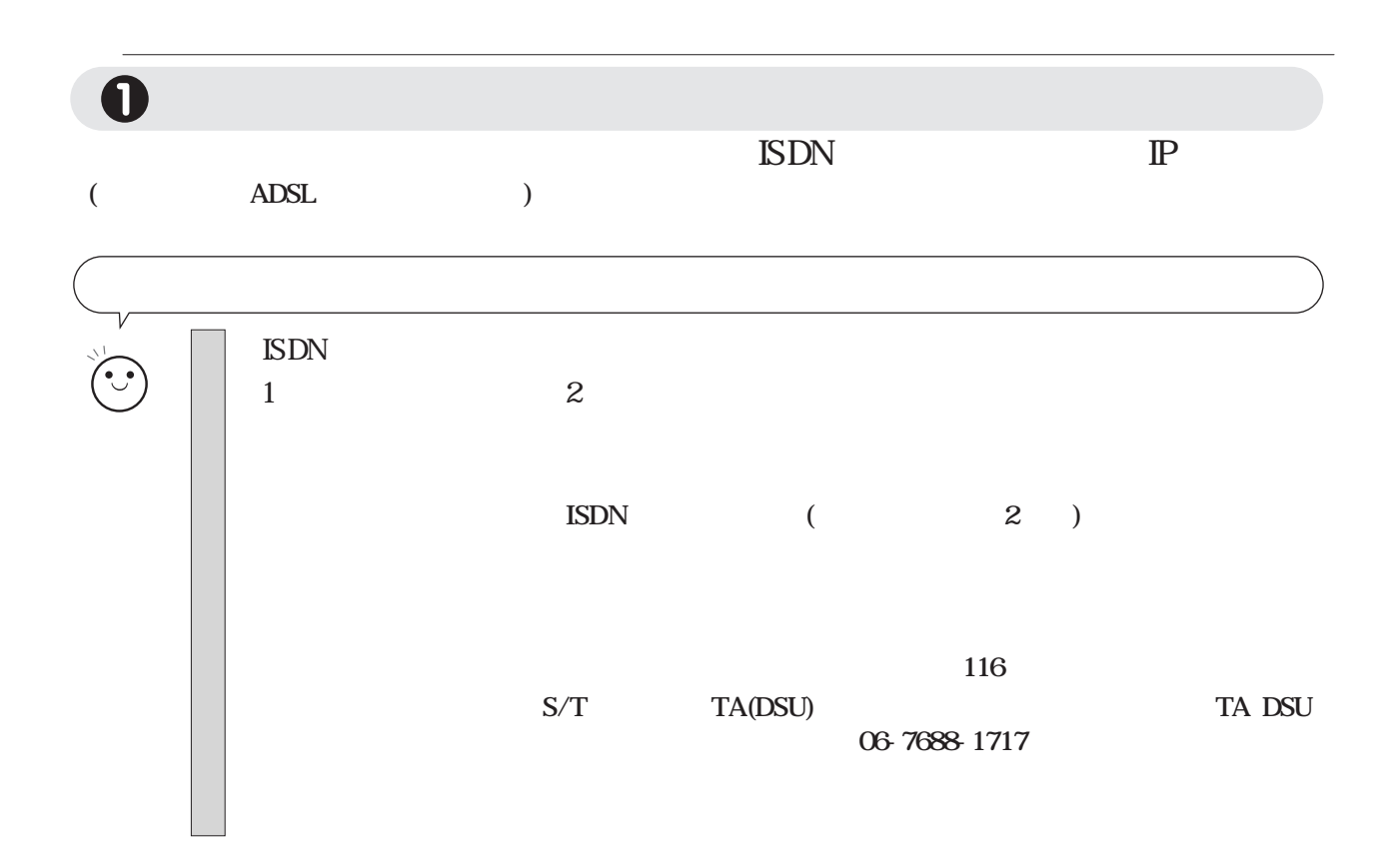

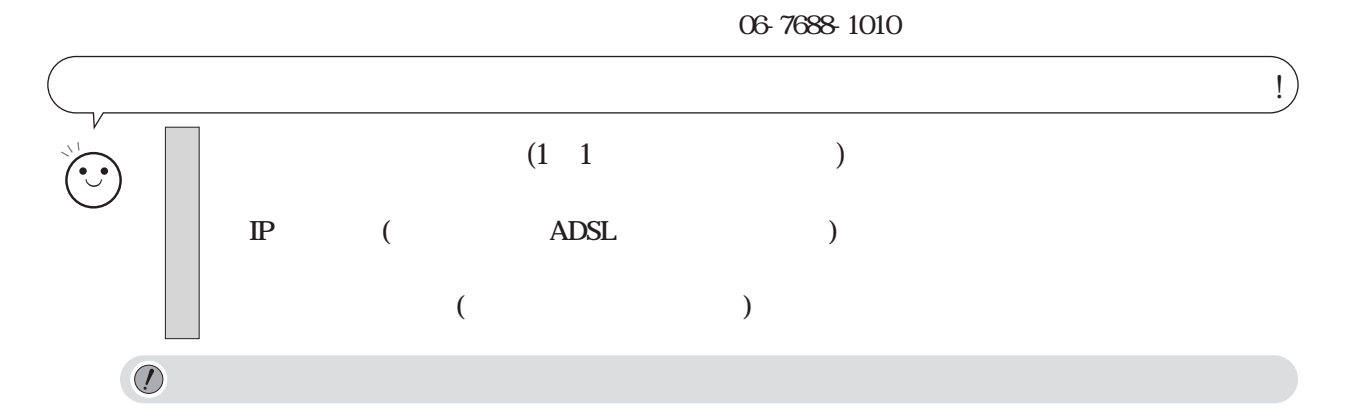

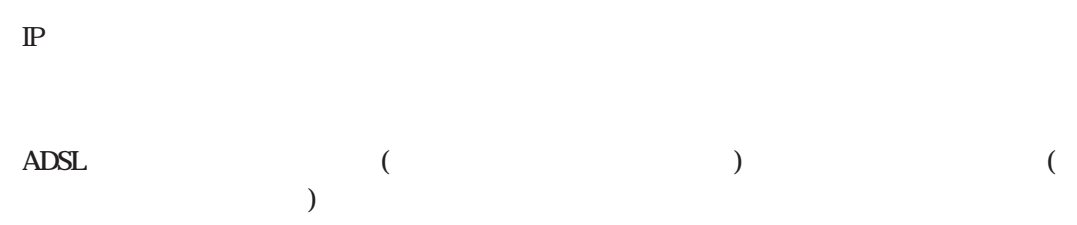

ADSL

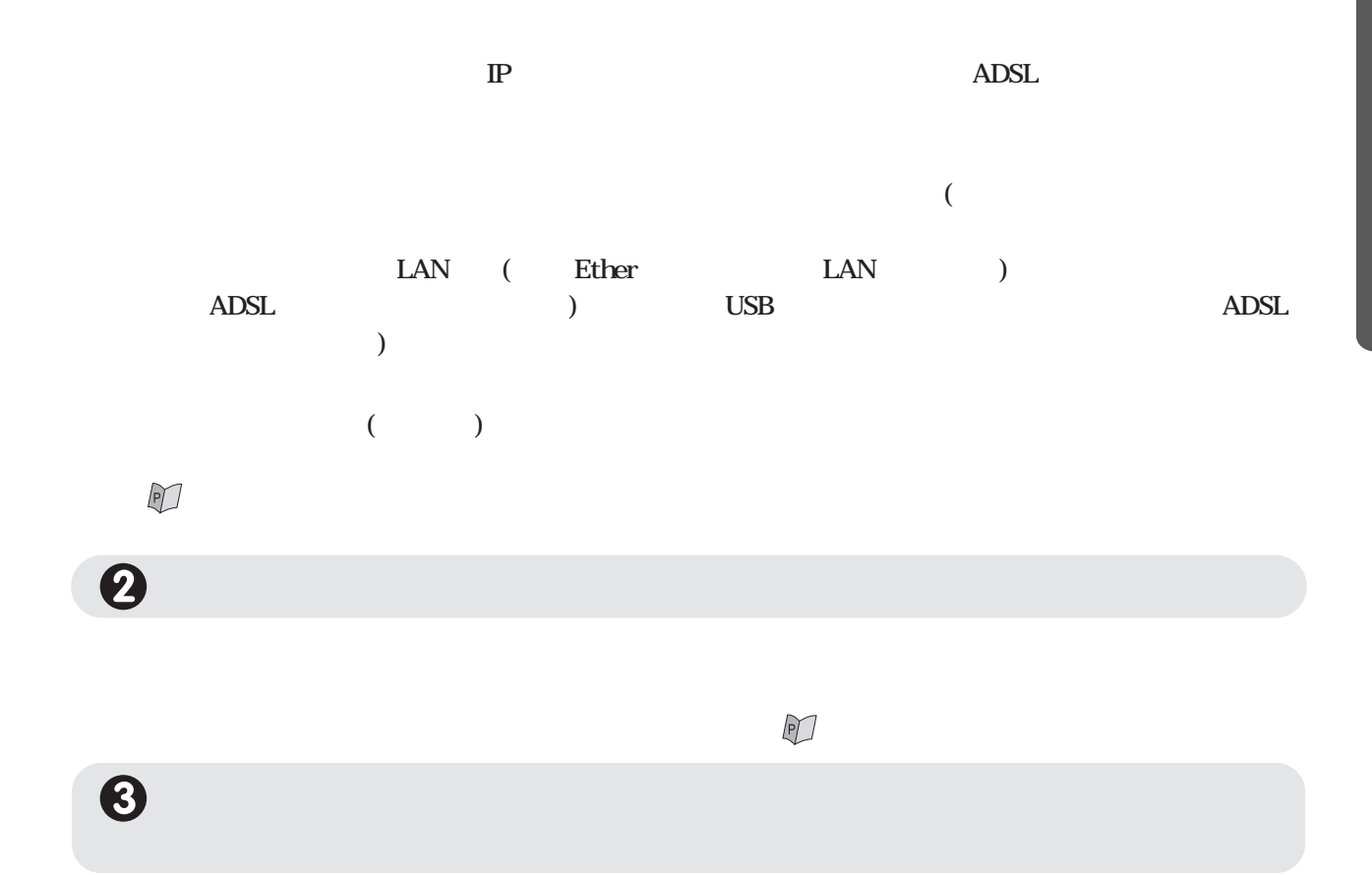

-

 $\mathbb{P}$ 

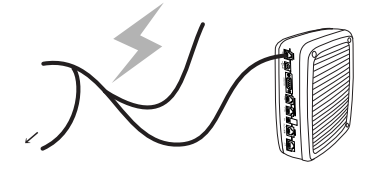

ADSL

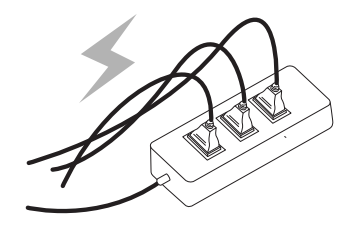

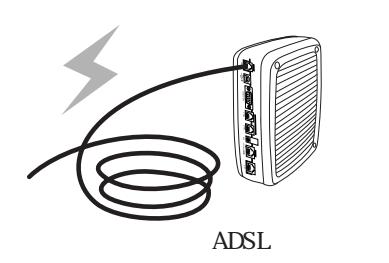

サポート(公06-7688-1717)

ギンガネットテクニカル

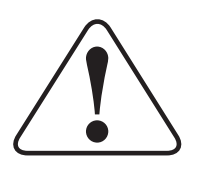

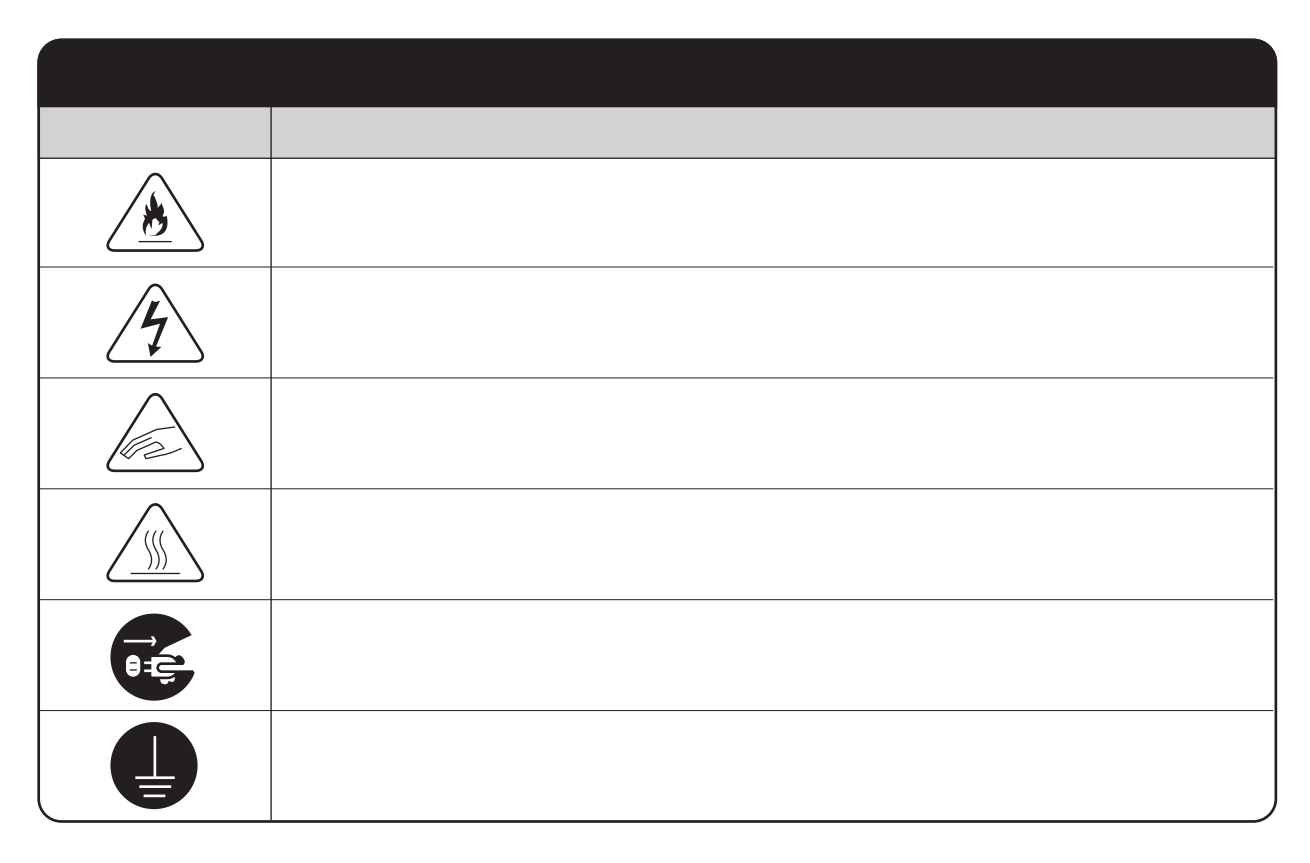

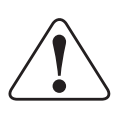

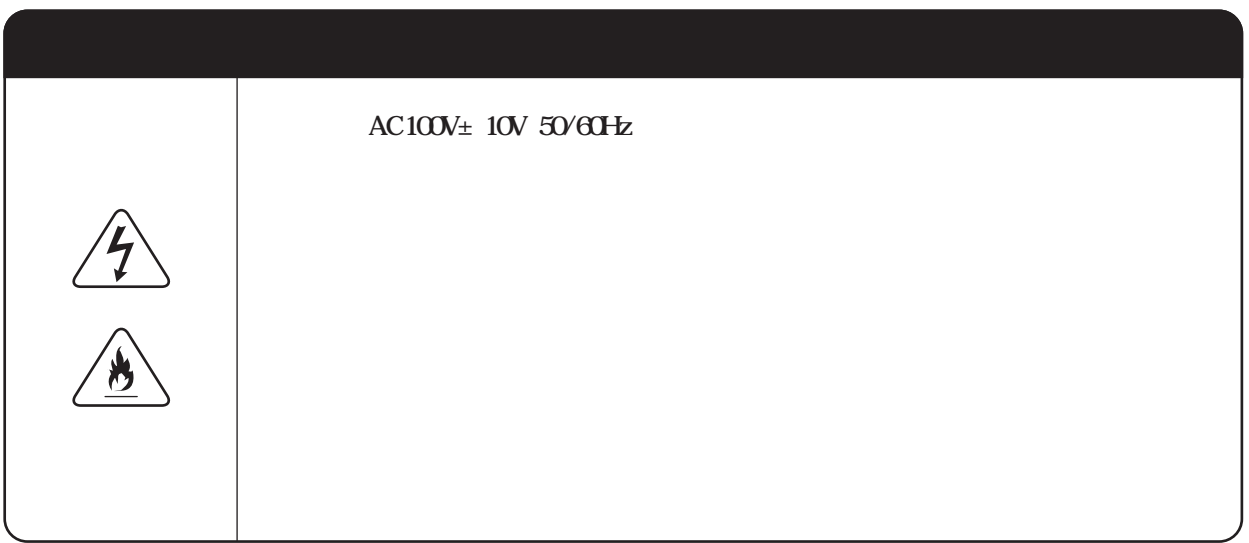

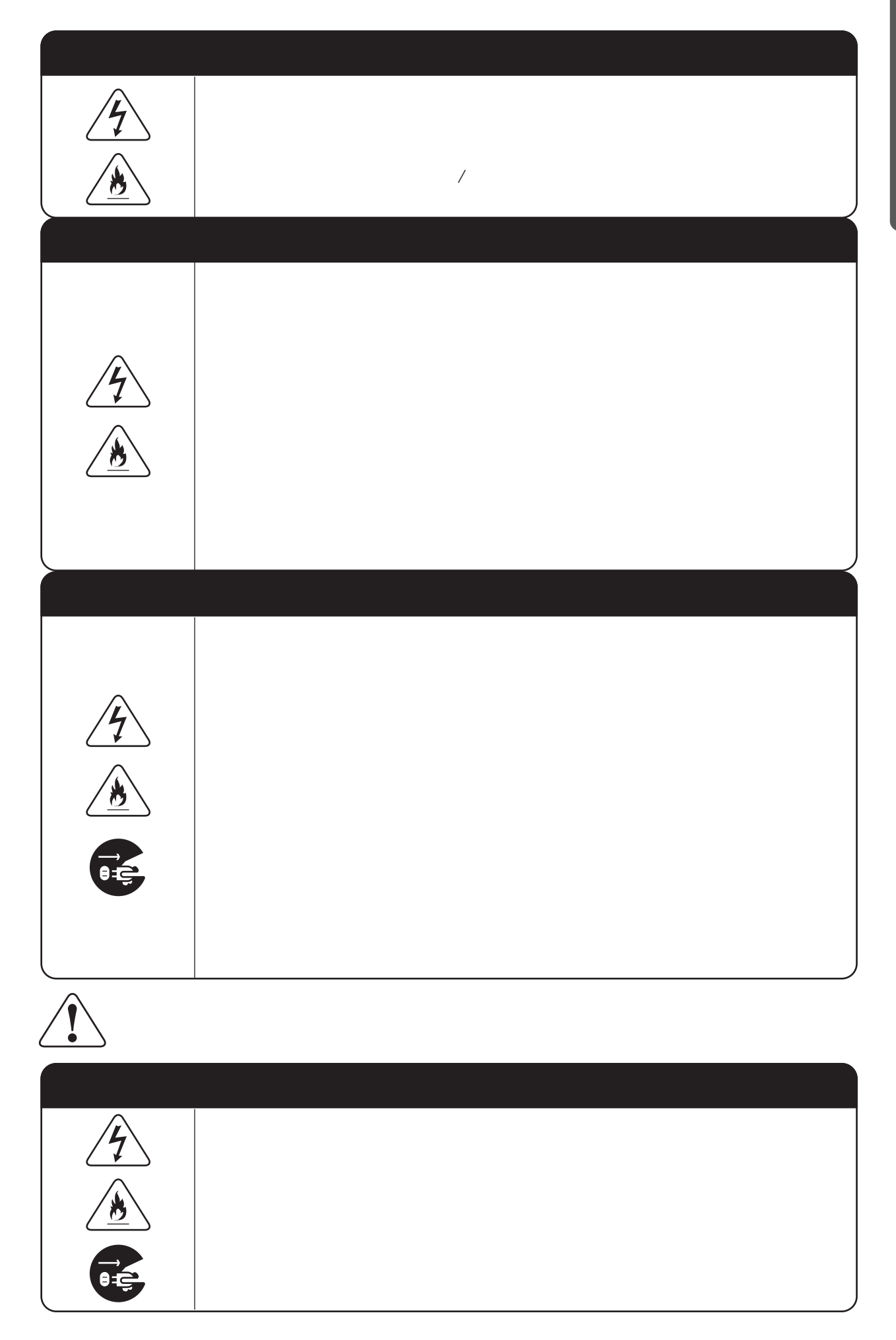

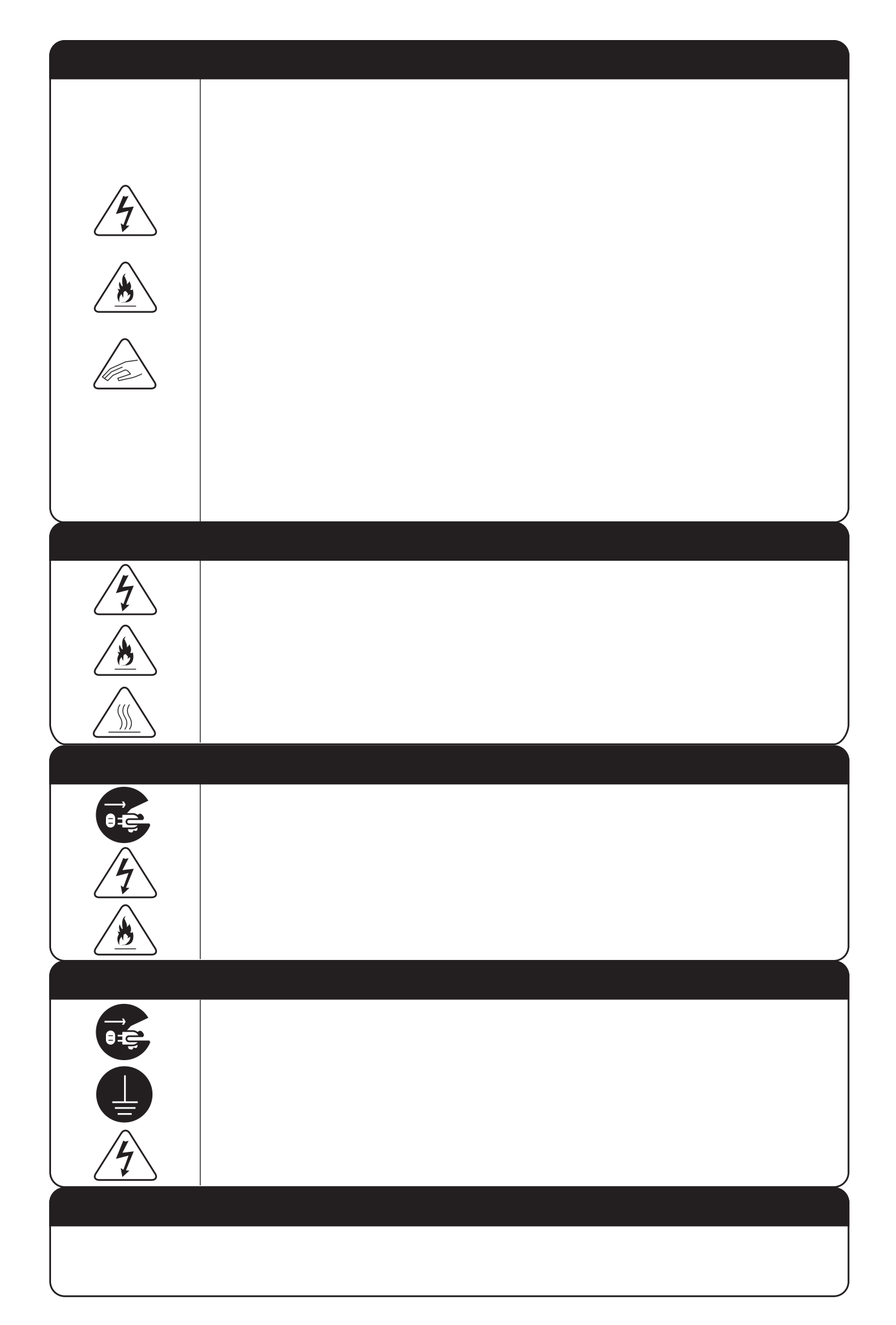

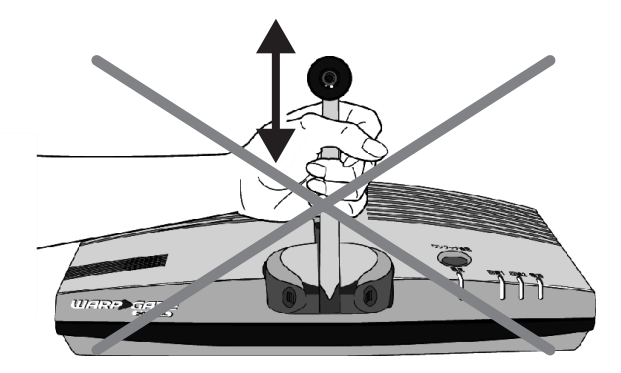

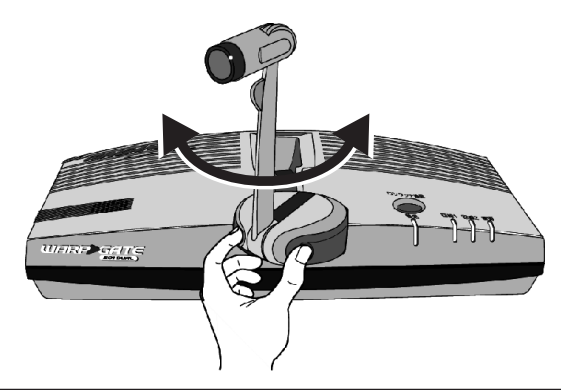

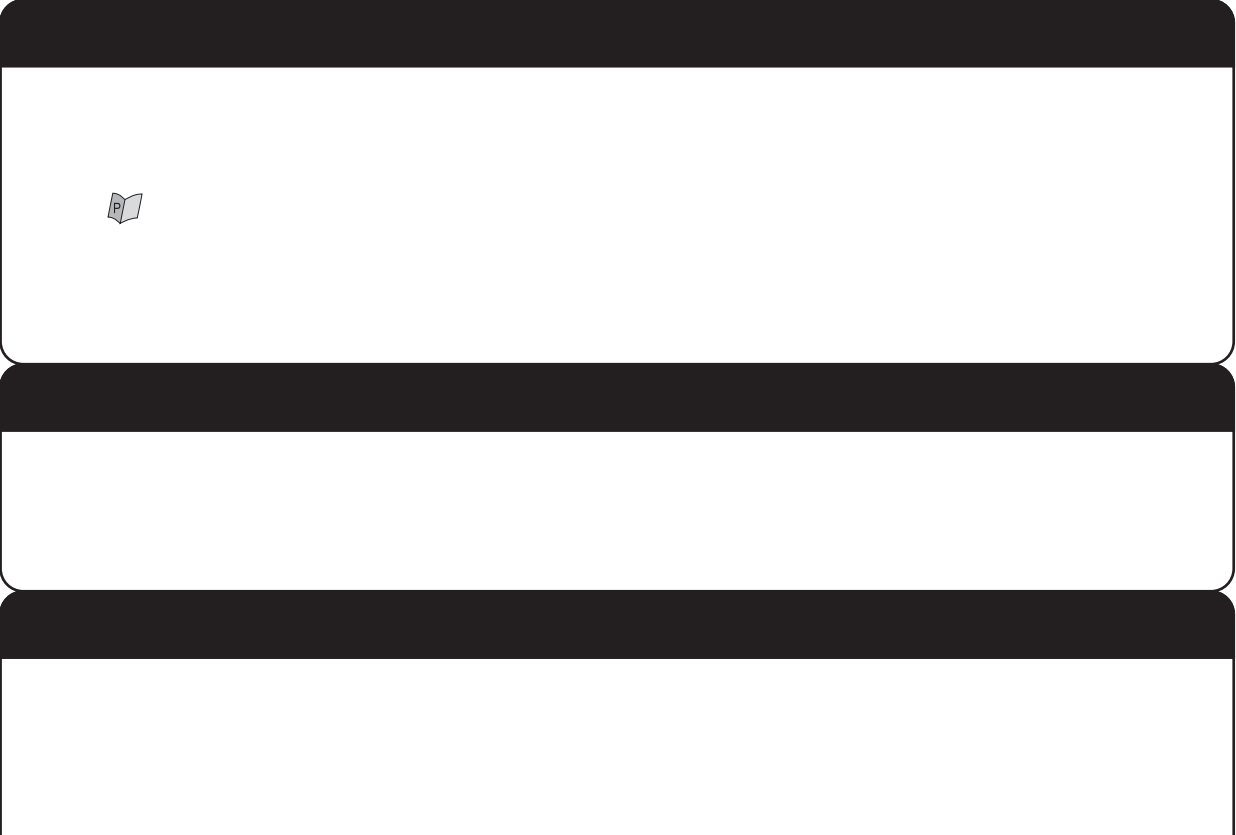

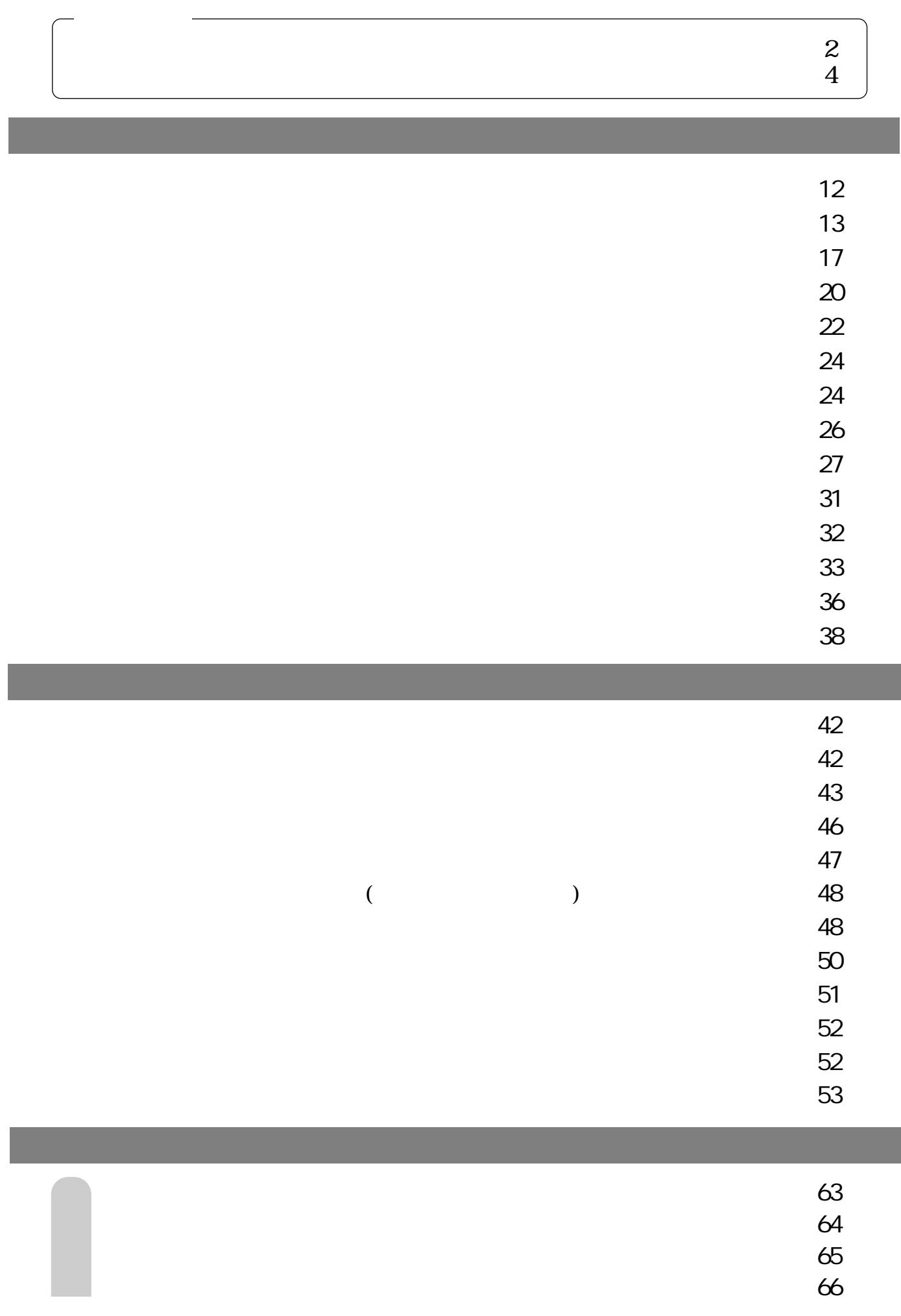

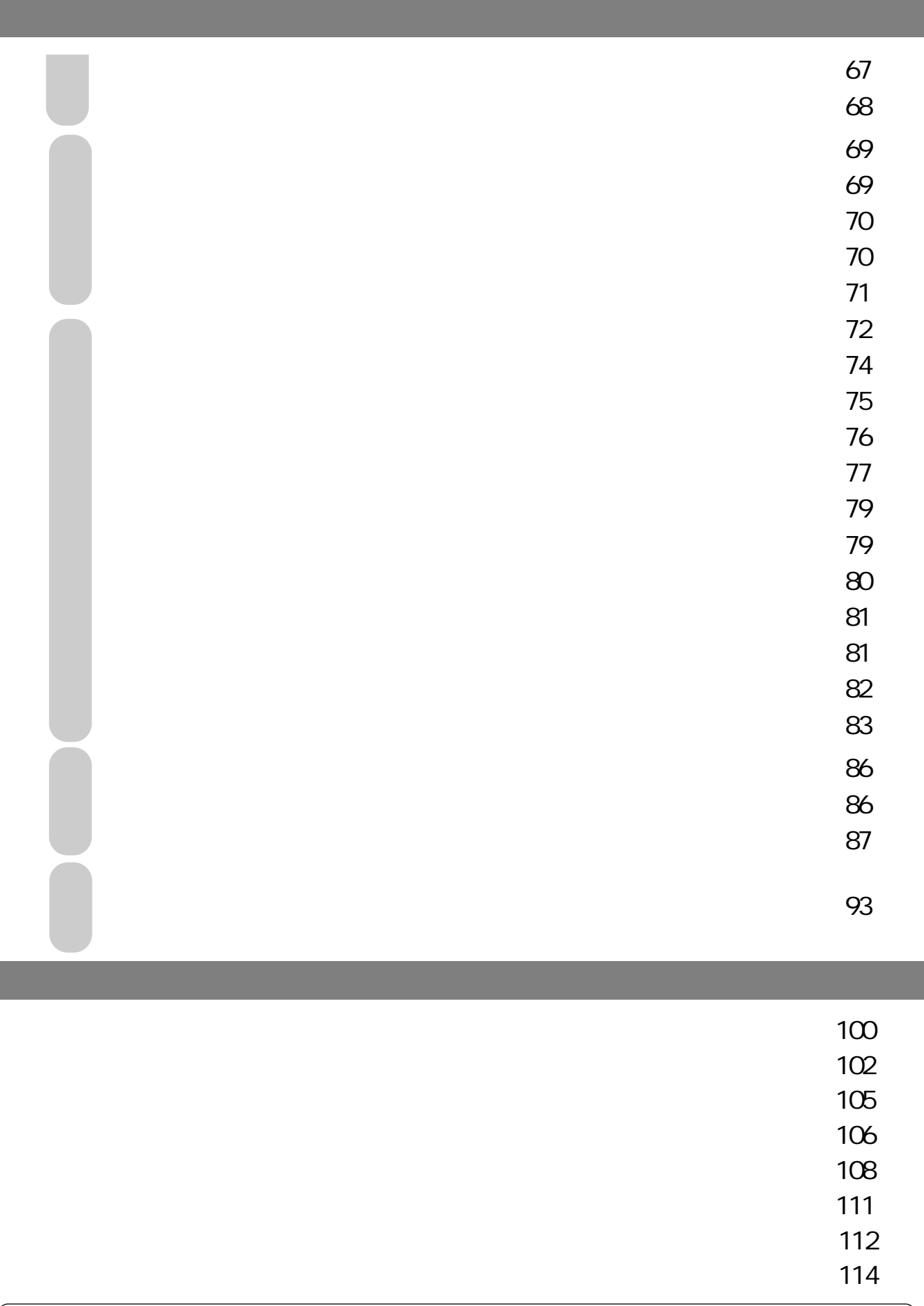

"Warp 503 dual incorporates copyright protection technology that is protected by U.S. patents and other intellectual property rights. Use of this copyright protection technology must be authorized by Macrovision Corporation, and is intended for home and other limited viewing uses only unless otherwise authorized by Macrovision. Reverse engineering or disassembly is prohibited."

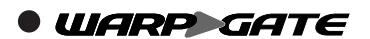

### ACCESS NetFront®

**NetFront**®

**ACCESS** Independent JPEG Group

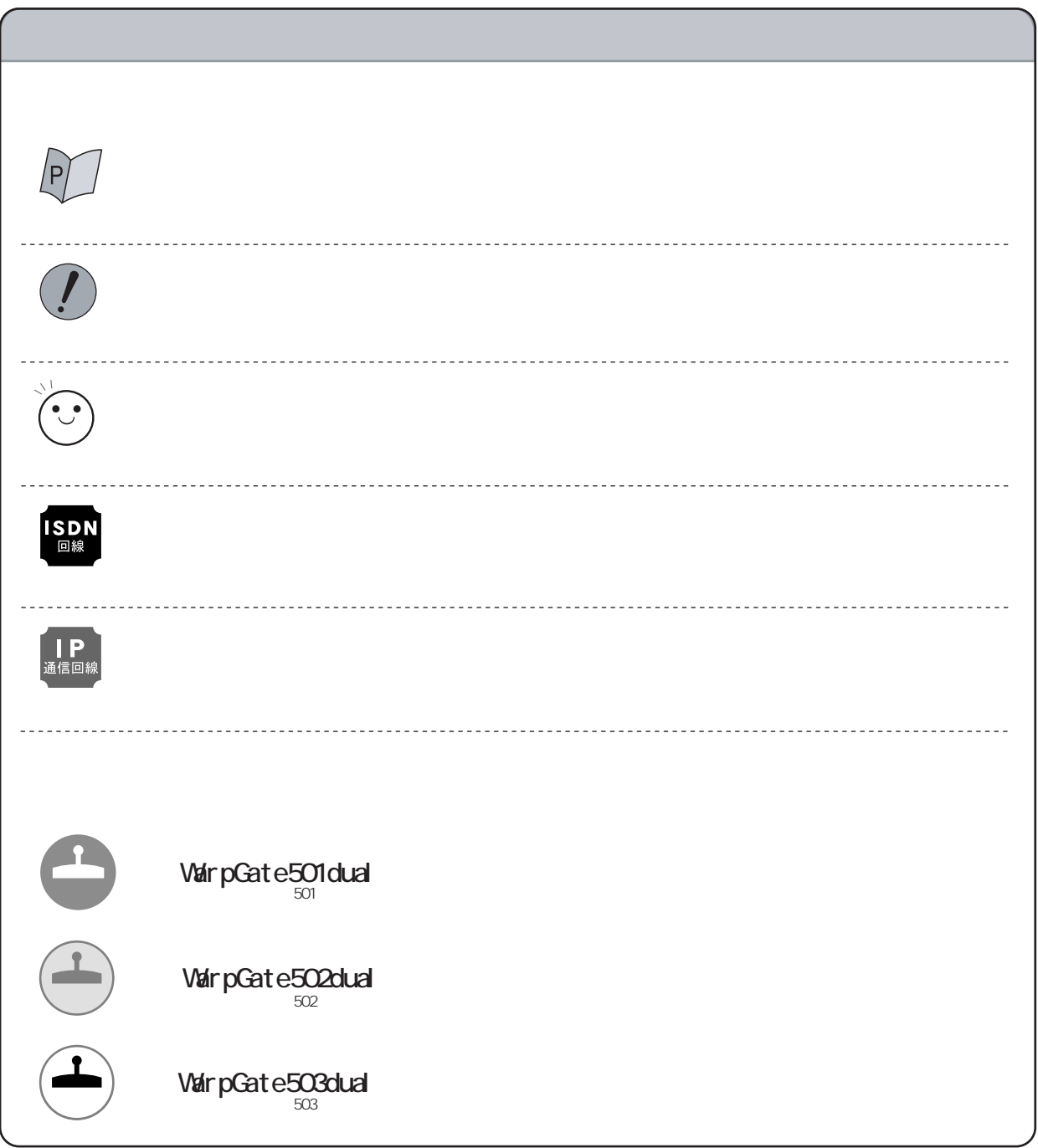

セットアップ編

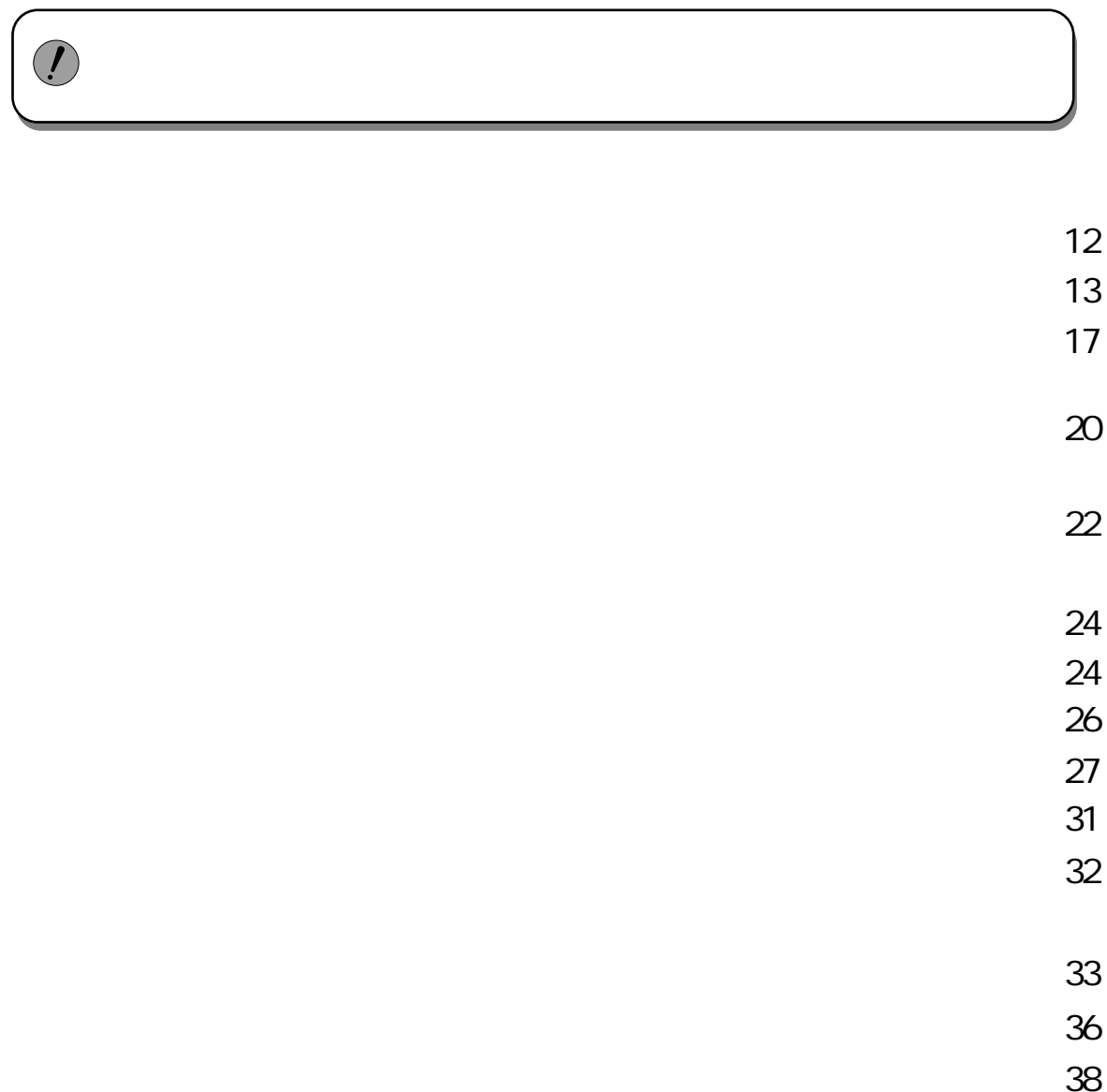

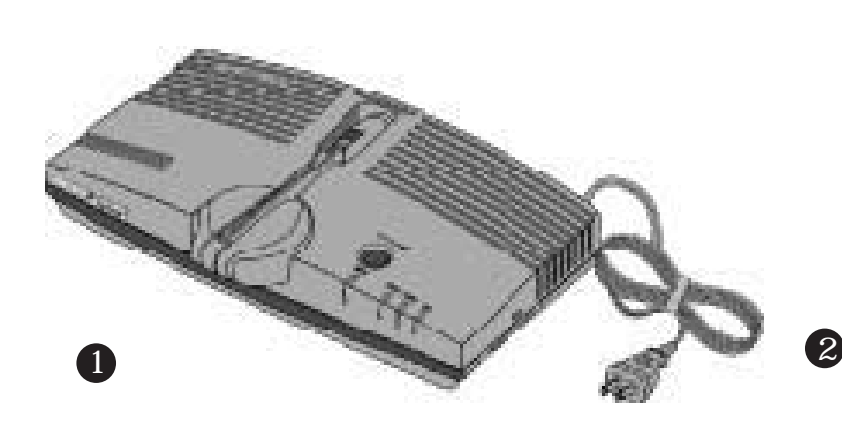

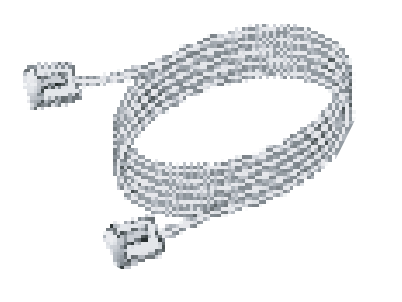

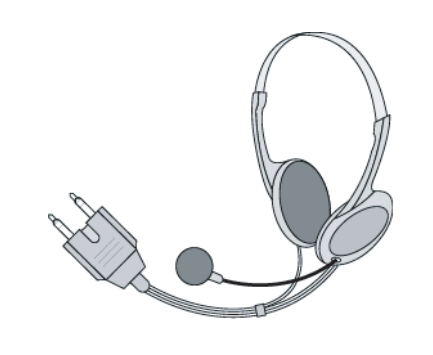

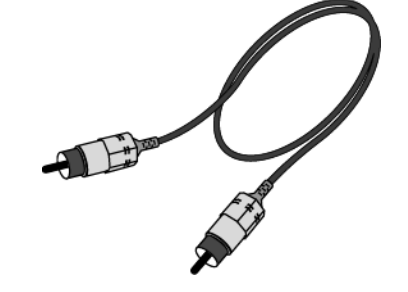

n î

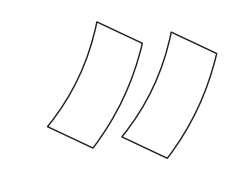

.

4<br>6 

 $\mathbb{Z}$ 

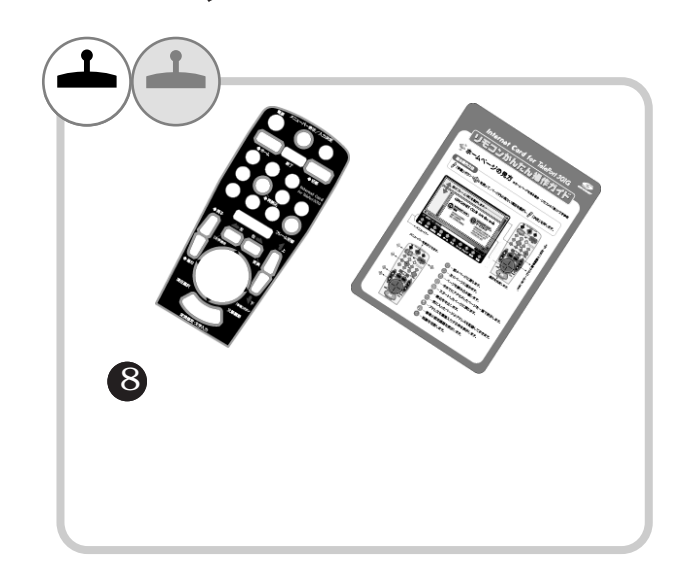

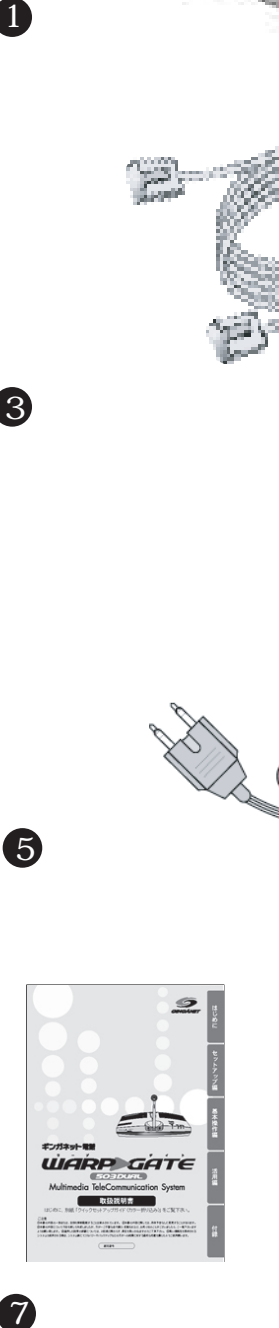

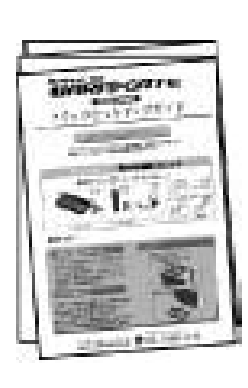

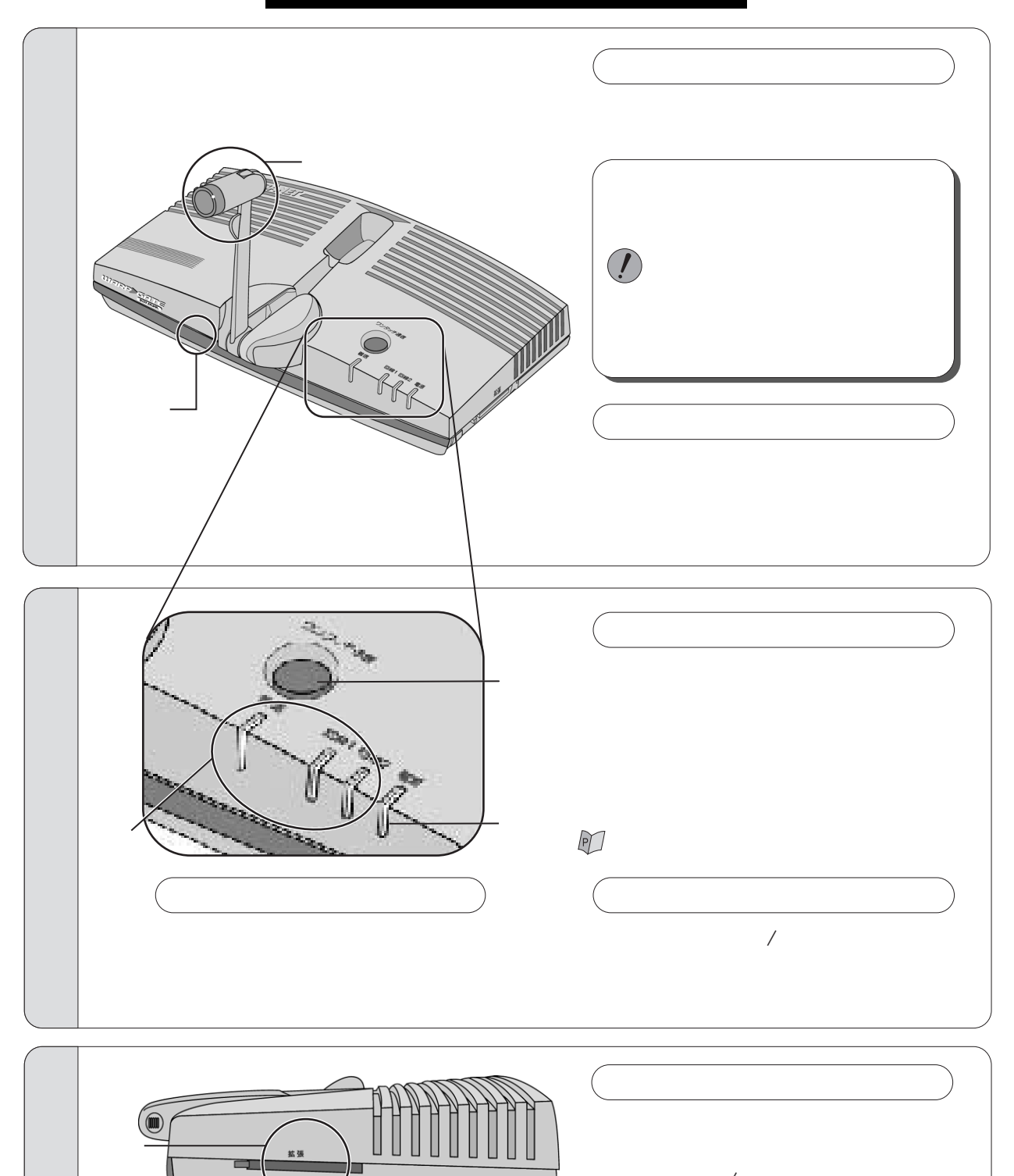

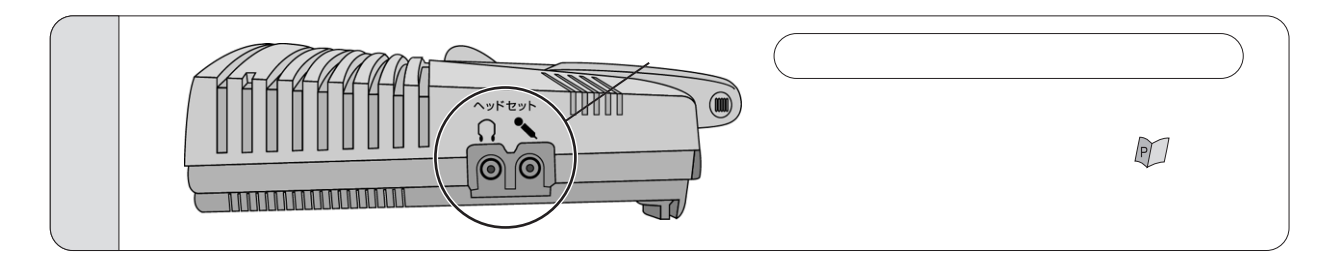

 $\mathbb{Q}$ 

) 2

<u> UUUUUUUUUUUUUU</u>

W

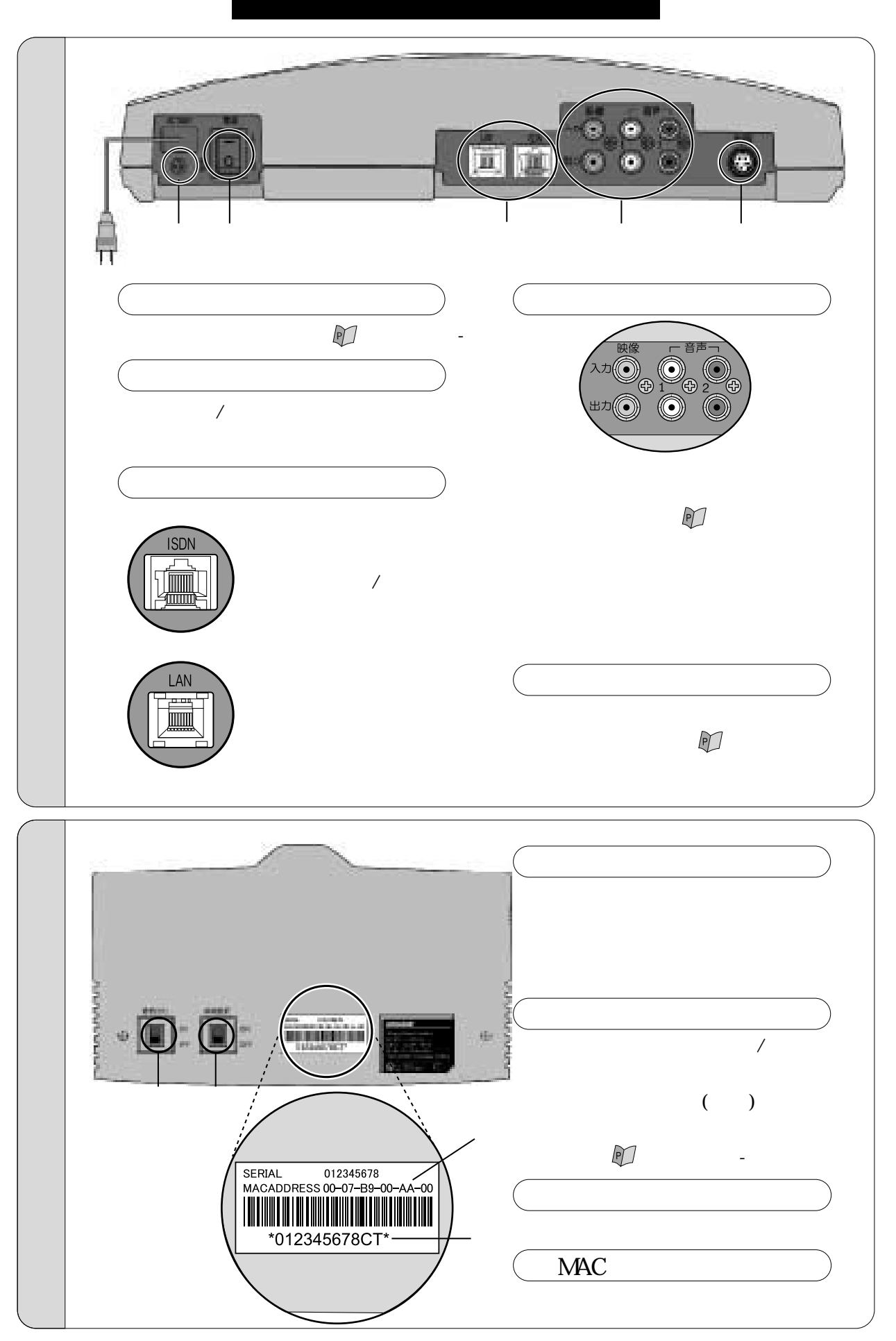

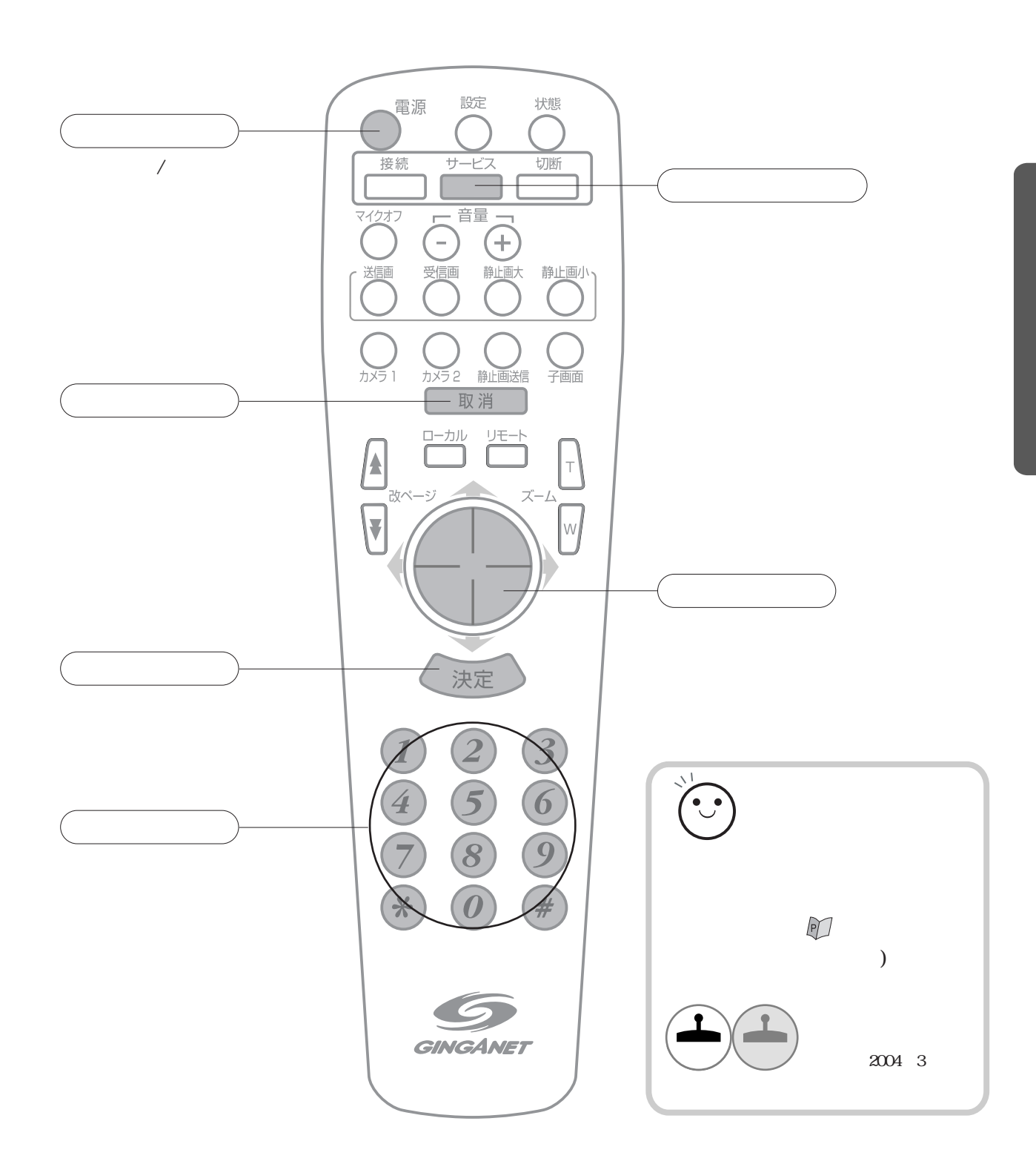

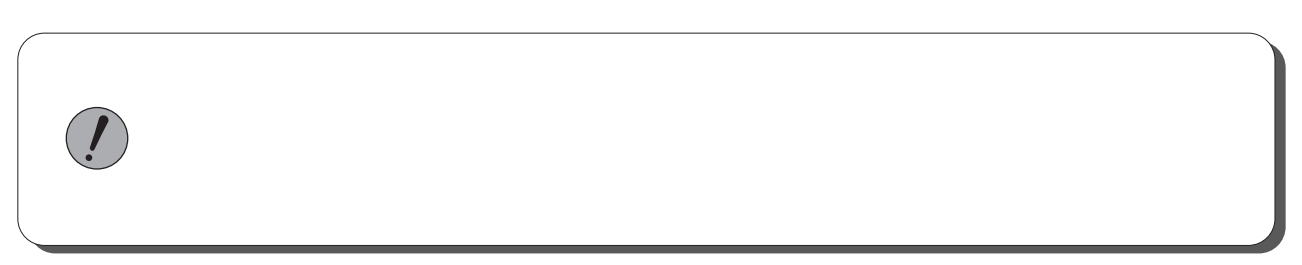

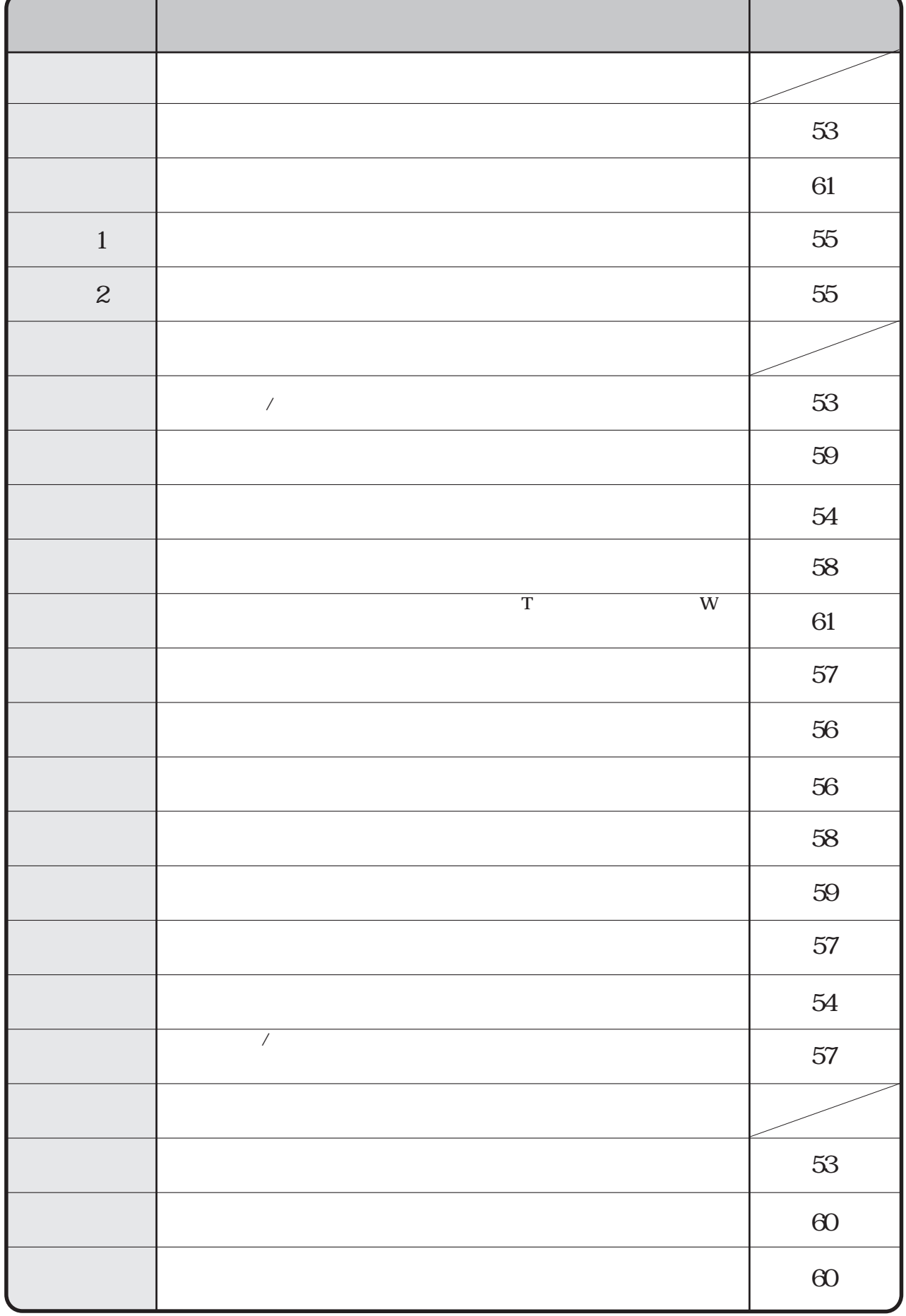

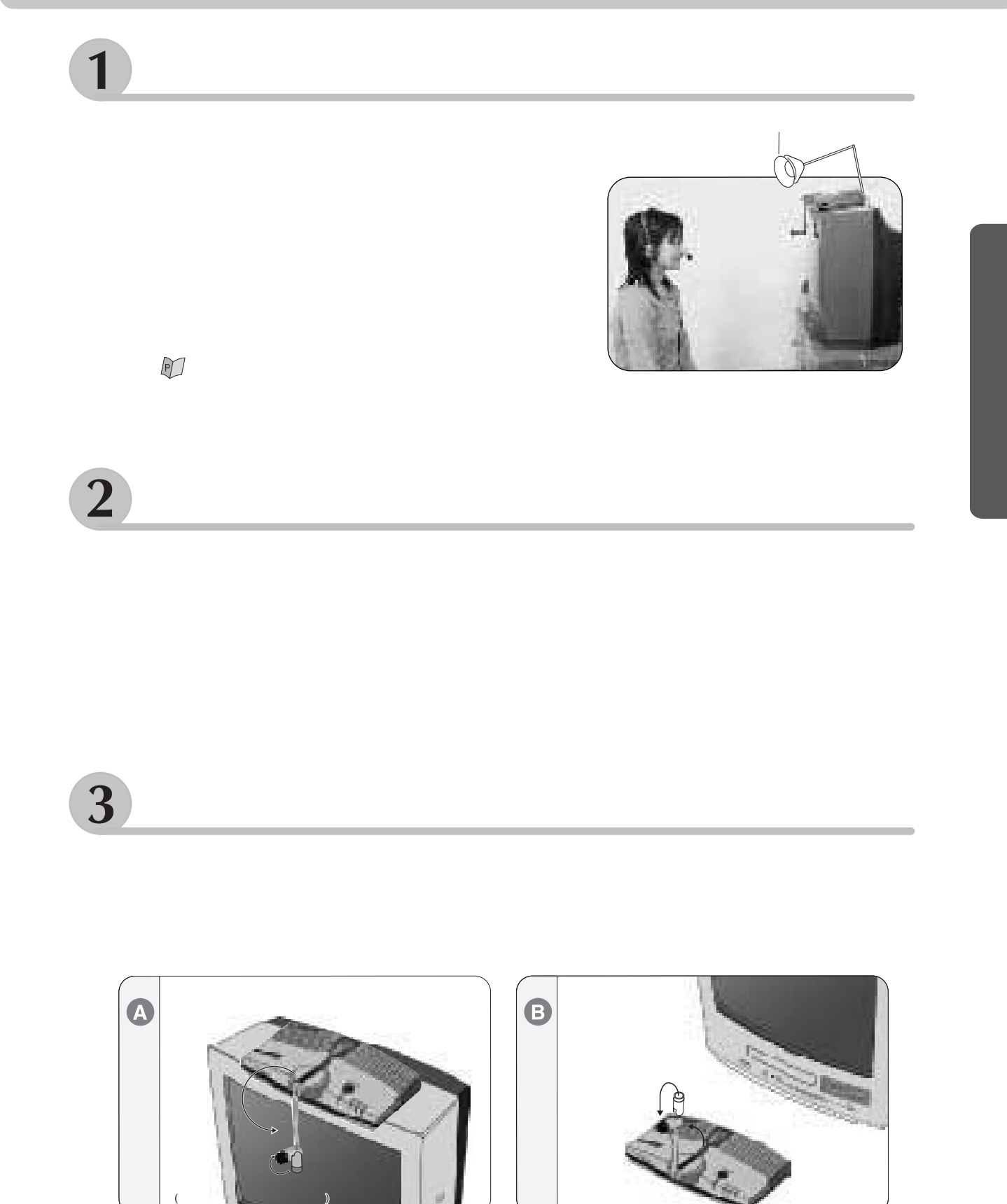

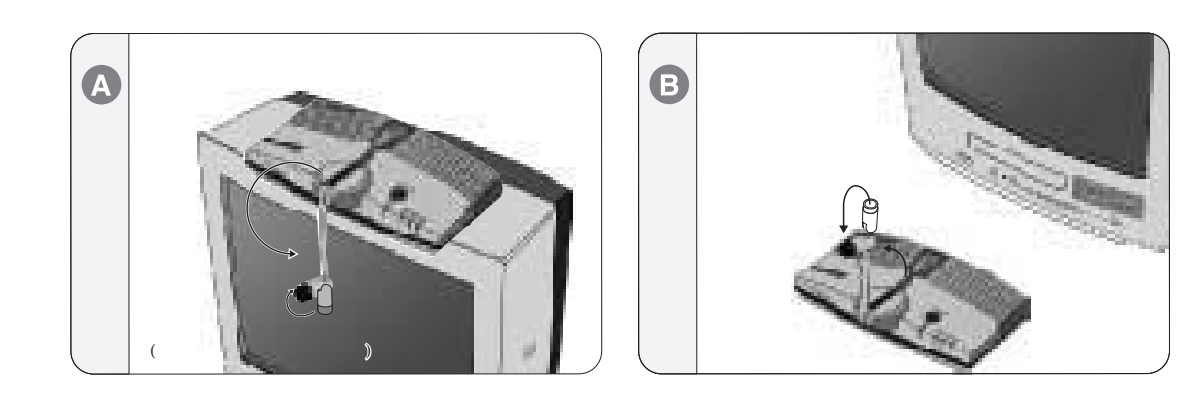

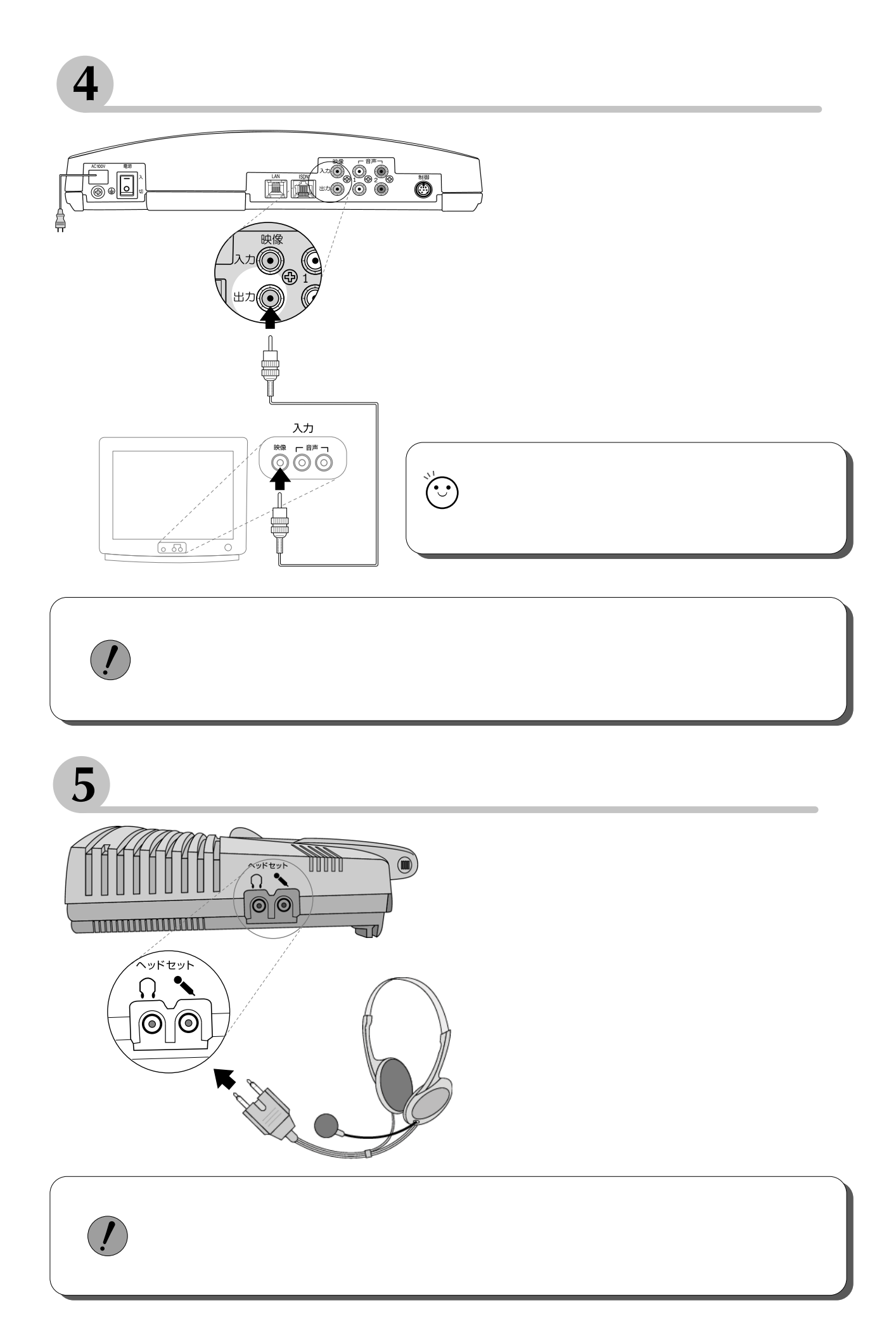

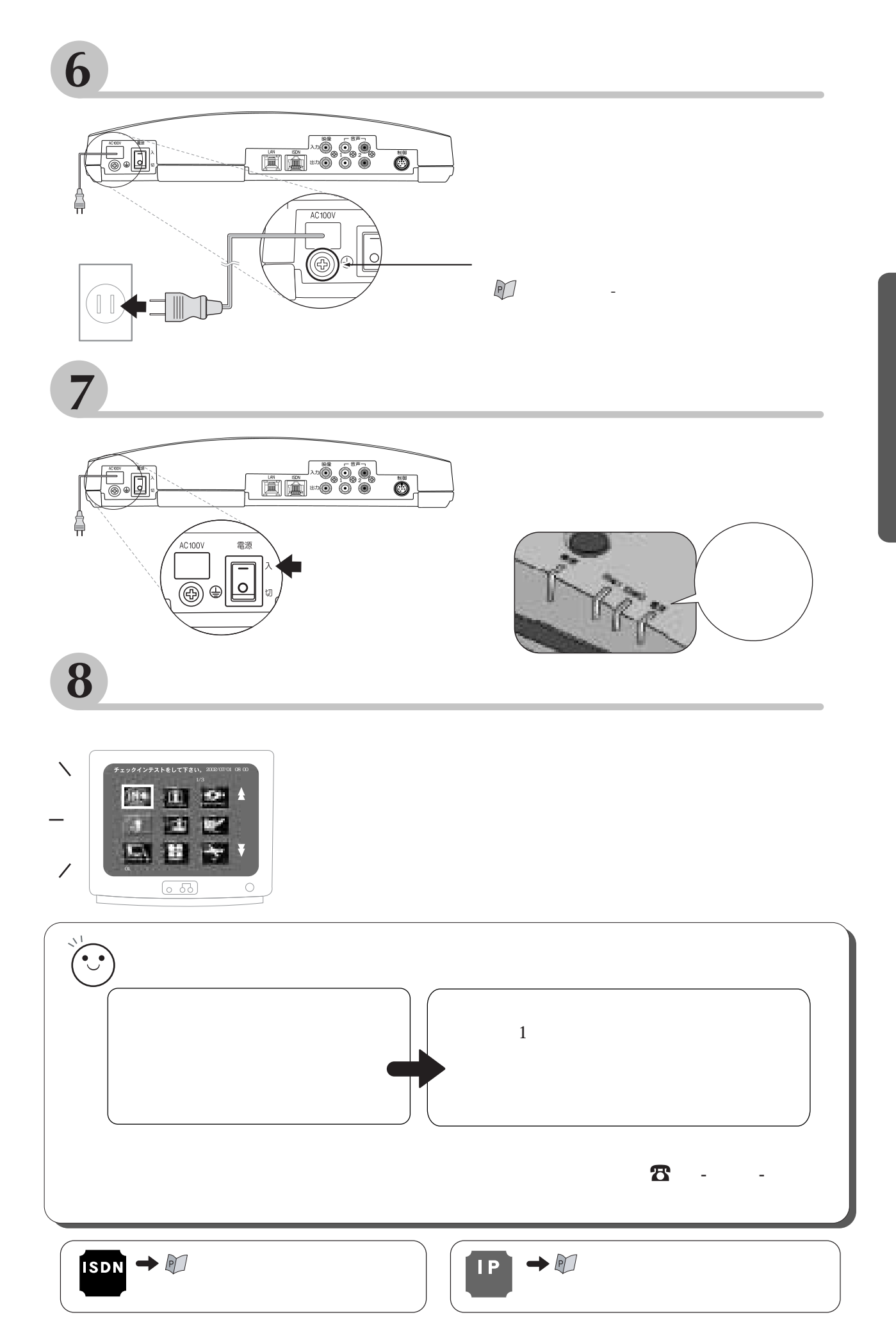

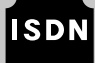

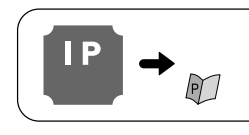

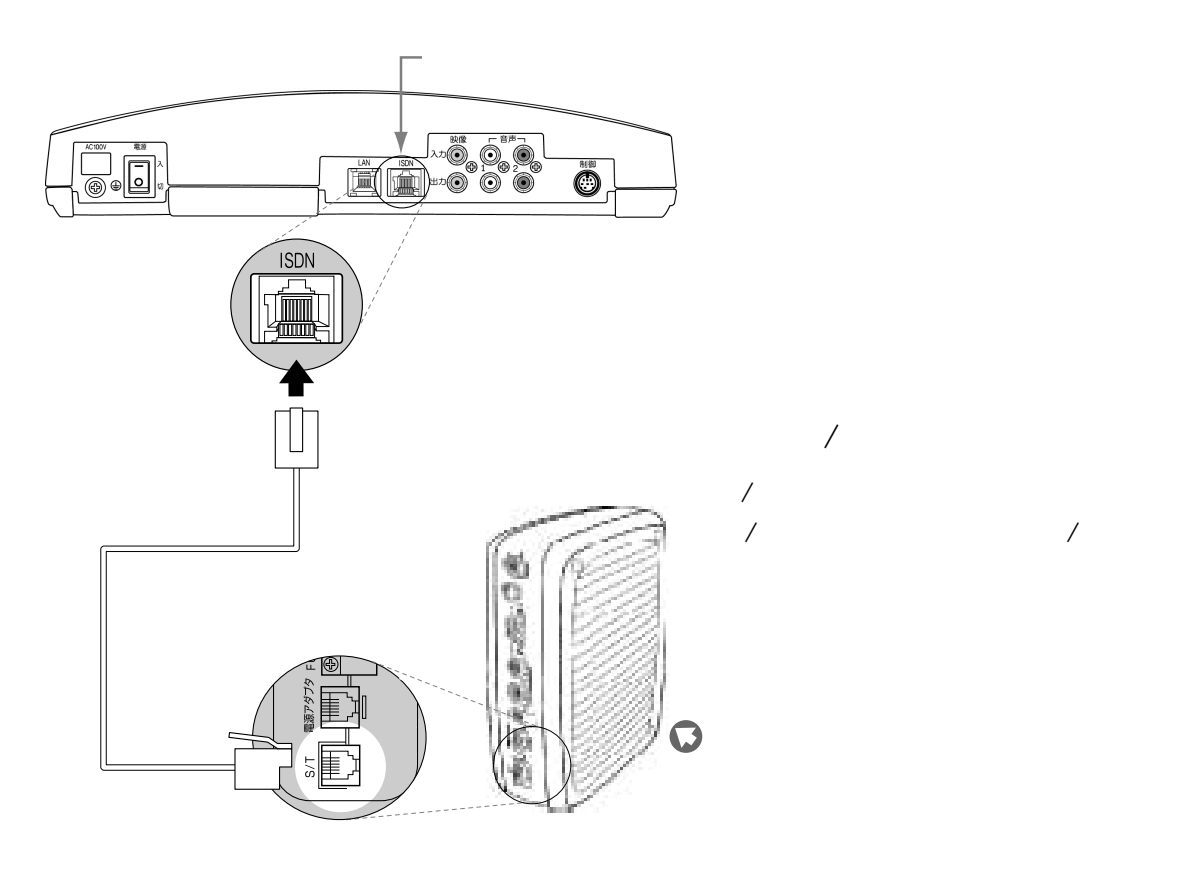

/ NTT S/T

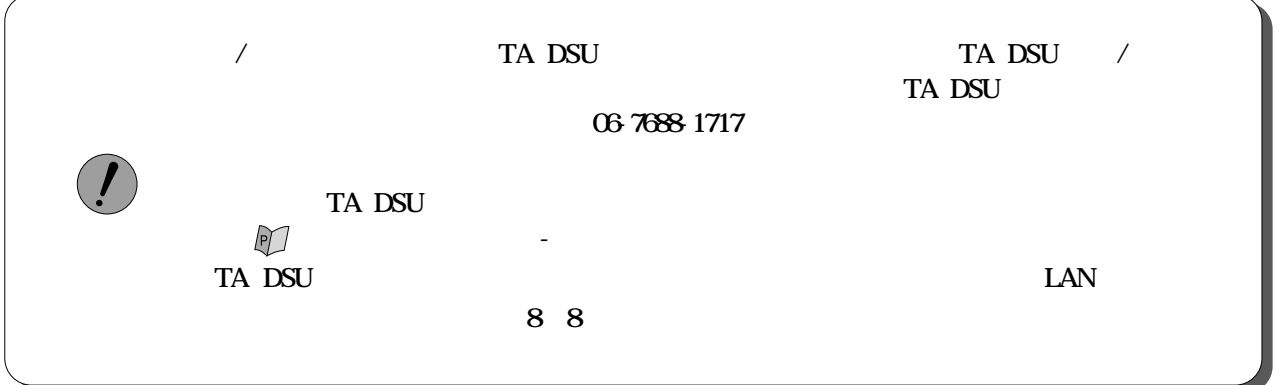

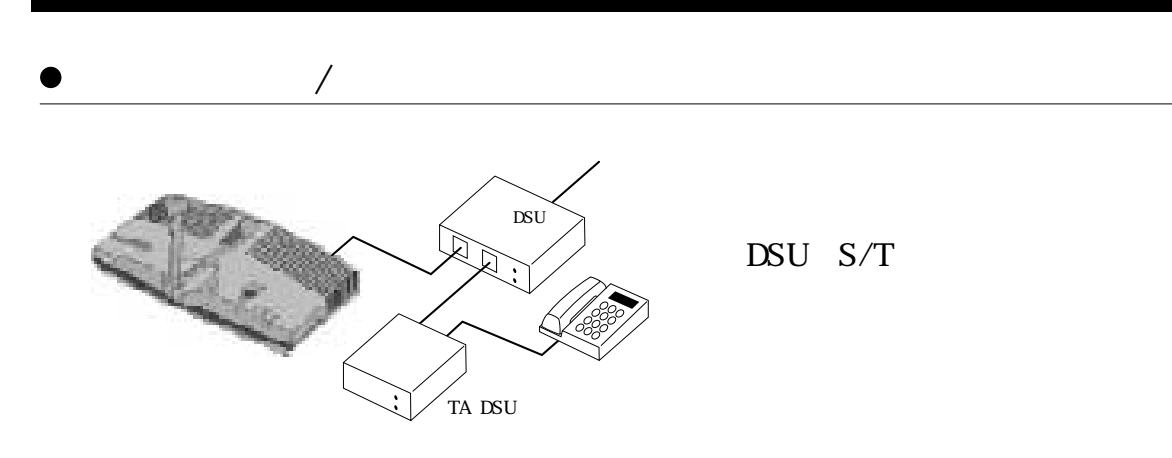

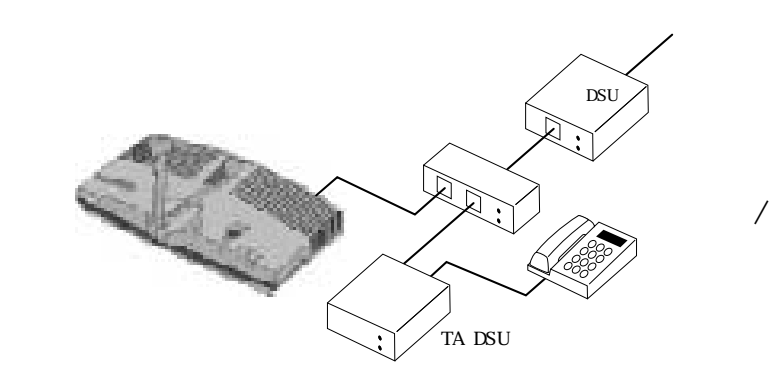

/

DSU S/T

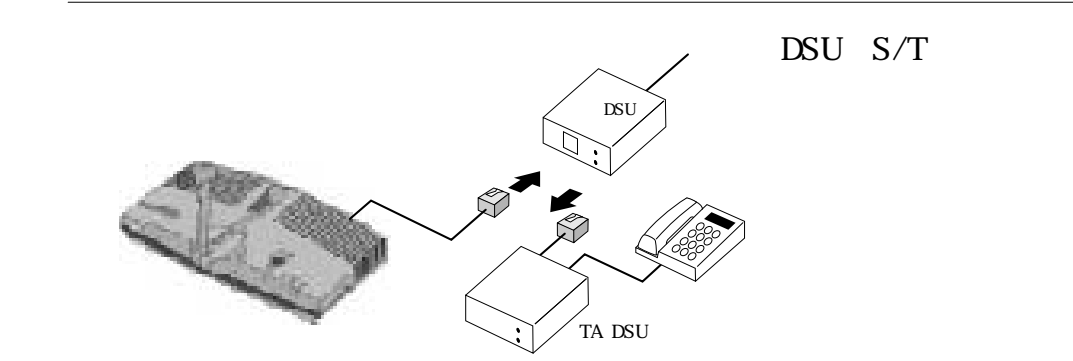

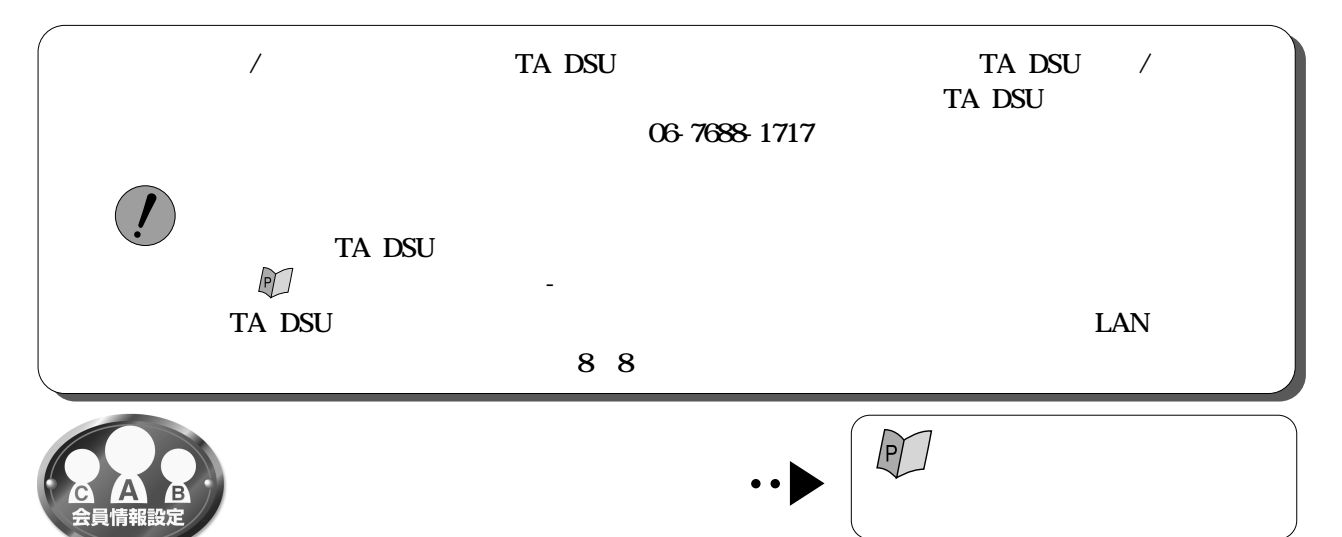

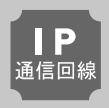

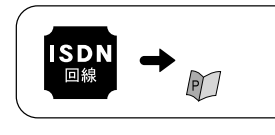

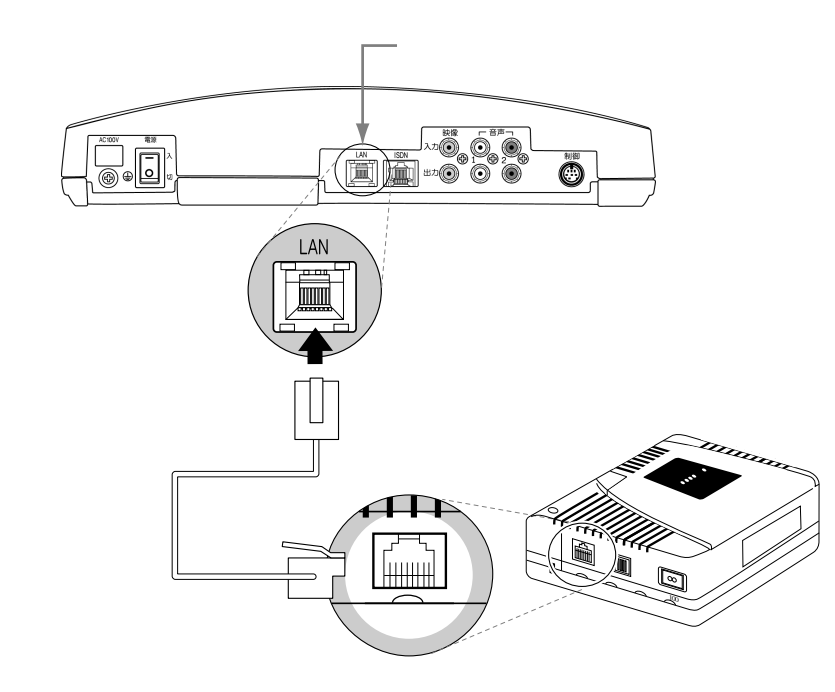

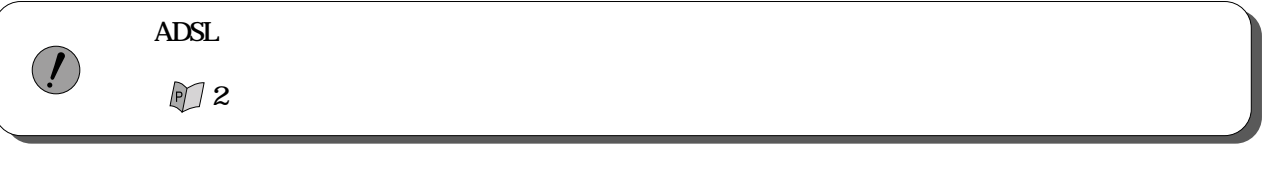

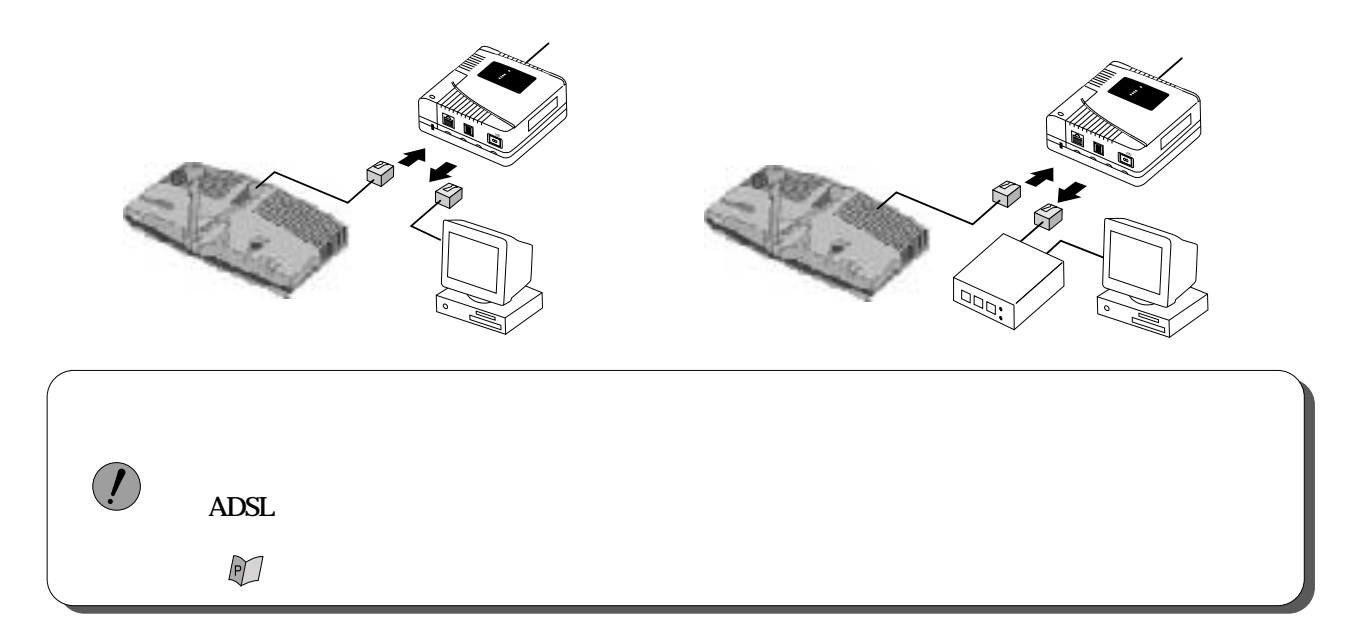

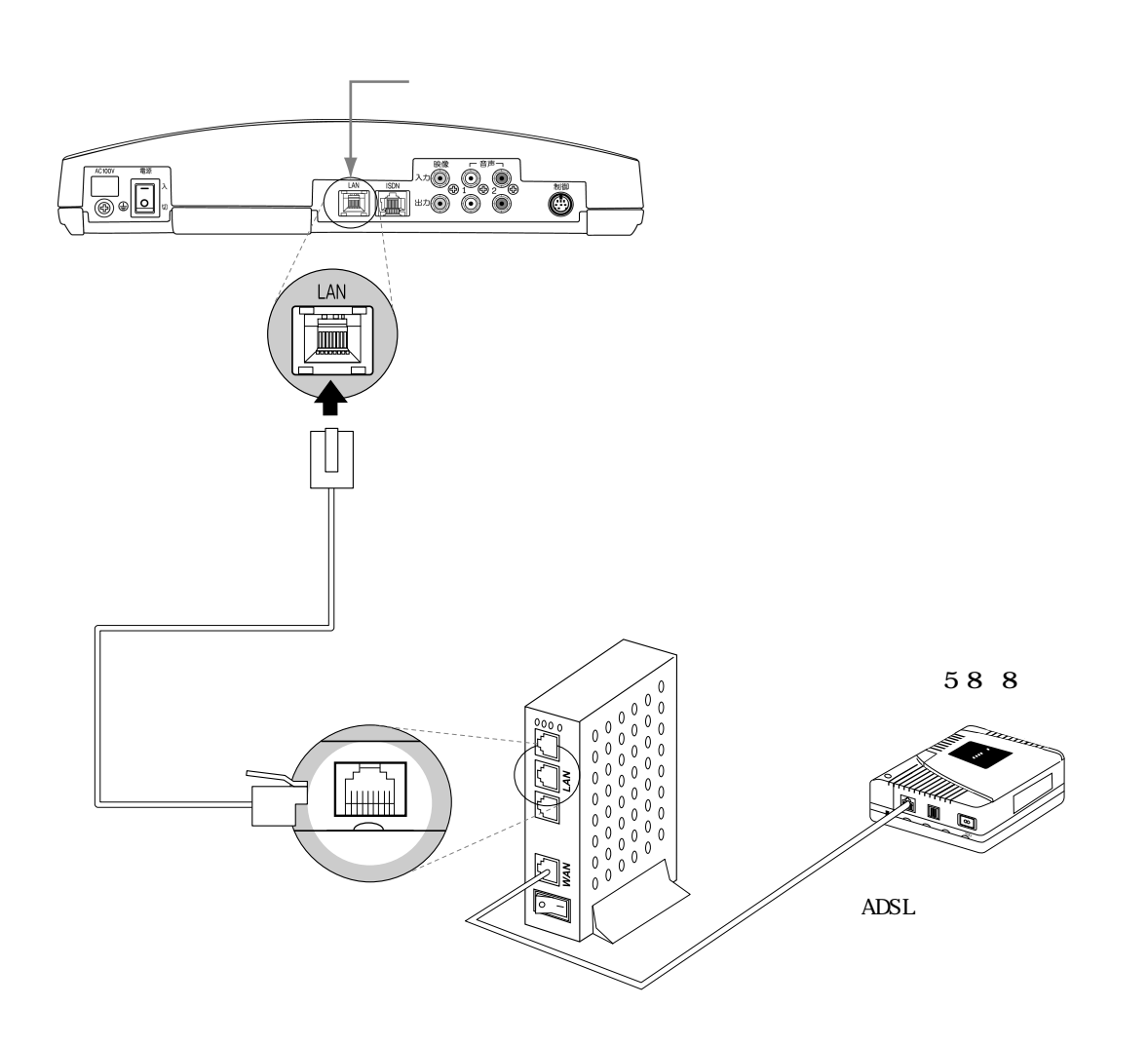

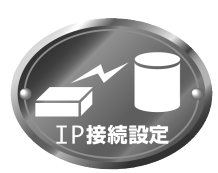

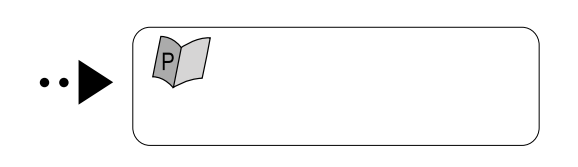

Ò

 $\begin{picture}(180,10) \put(0,0){\line(1,0){100}} \put(10,0){\line(1,0){100}} \put(10,0){\line(1,0){100}} \put(10,0){\line(1,0){100}} \put(10,0){\line(1,0){100}} \put(10,0){\line(1,0){100}} \put(10,0){\line(1,0){100}} \put(10,0){\line(1,0){100}} \put(10,0){\line(1,0){100}} \put(10,0){\line(1,0){100}} \put(10,0){\line(1,0){100}}$ 

 $\widehat{\mathbb{T}}$ 

N

 $1 \cap \cap \cap$ 

 $\mathbf{F}$ 

Î7

 $\begin{pmatrix} \mathbf{IP} \\ \mathbf{H} \end{pmatrix}$ 

 $\big)$ 

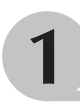

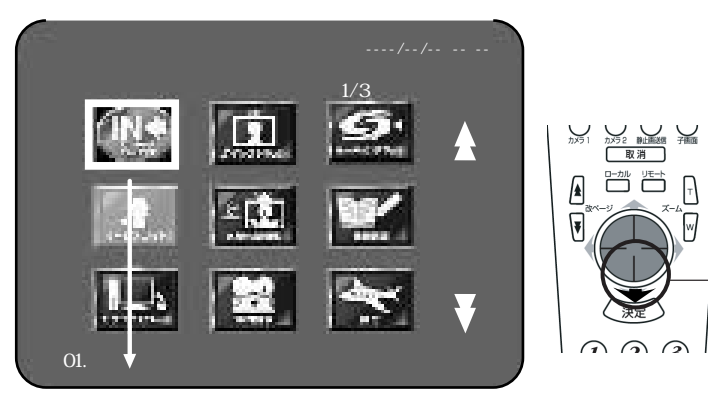

 $\ddot{\phantom{0}}$ 

 $/3$ 

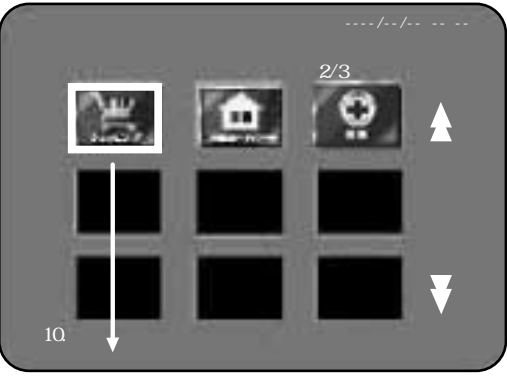

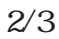

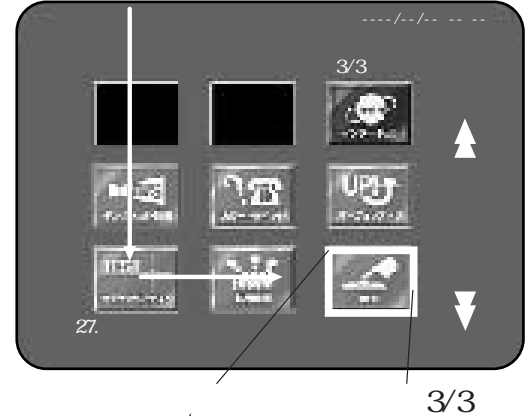

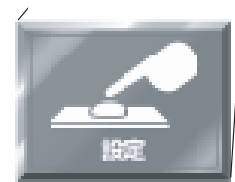

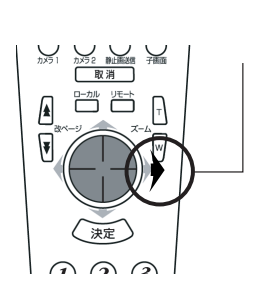

 $\overline{\phantom{a}}$ 

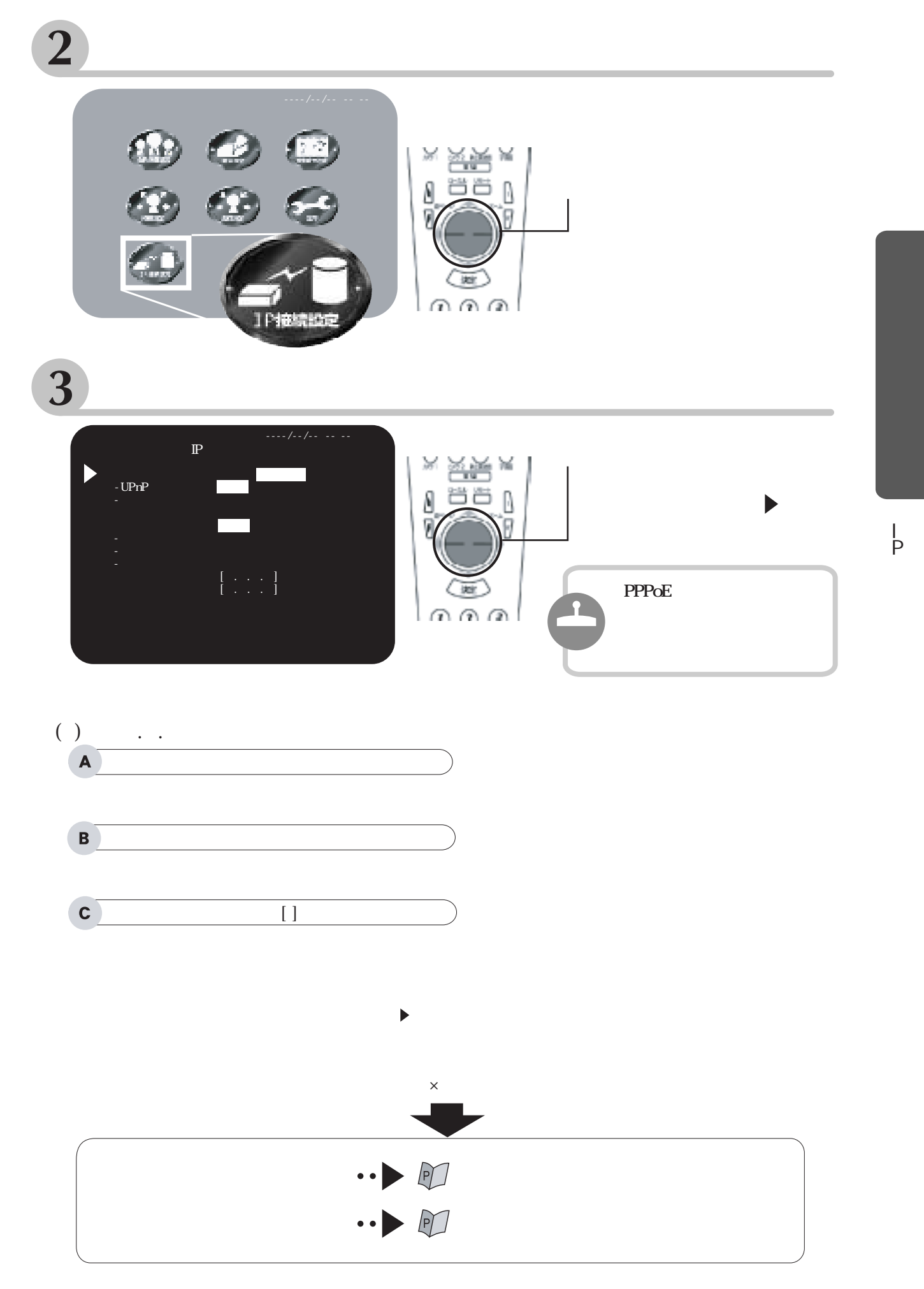

mmmmmm

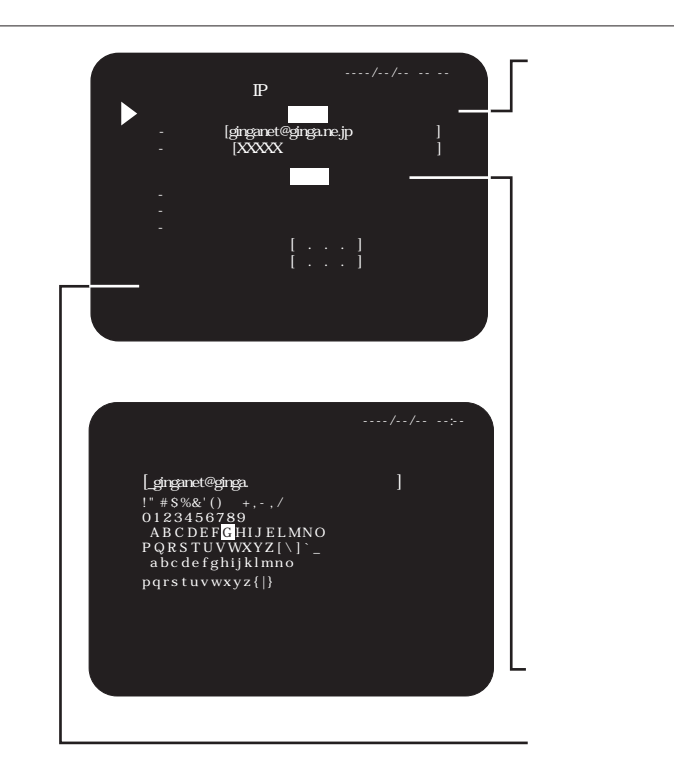

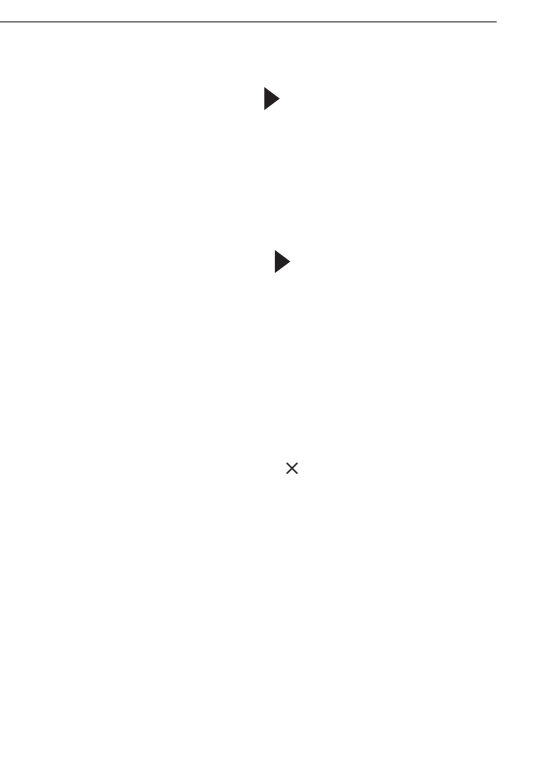

 $\mathbb{P}$ 

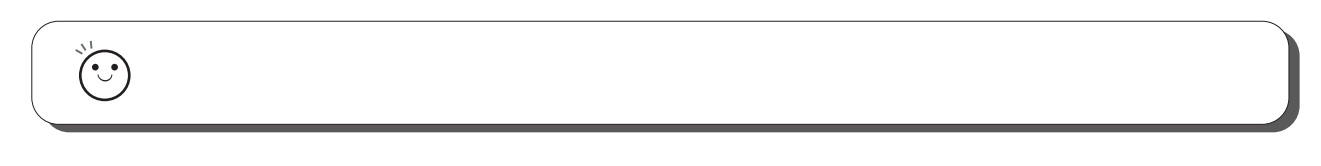

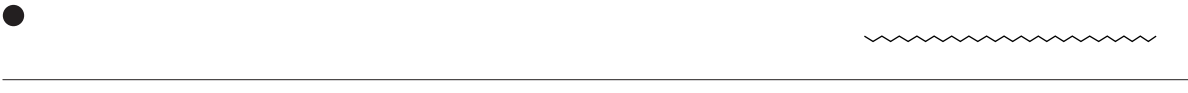

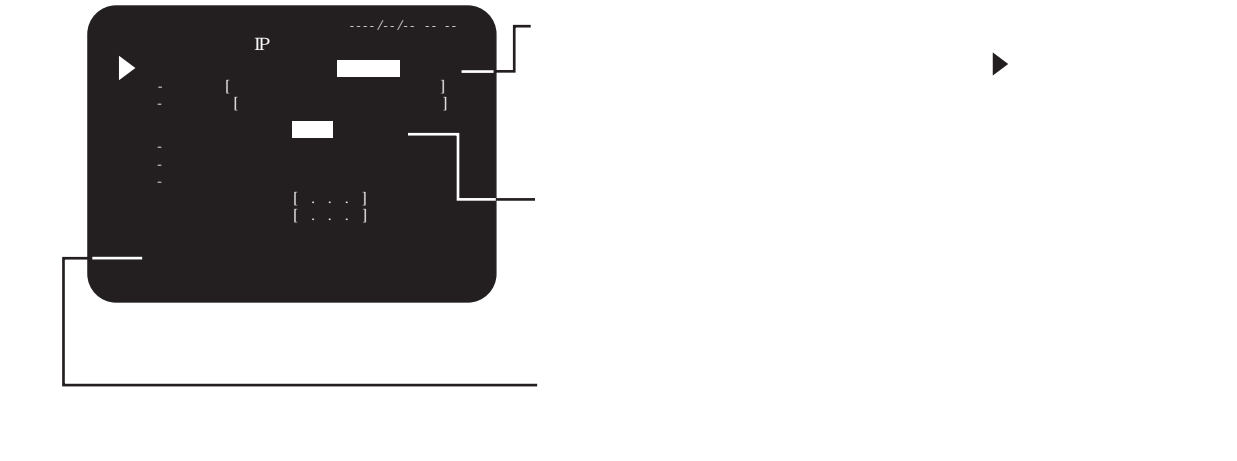

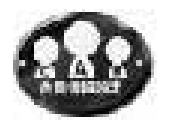

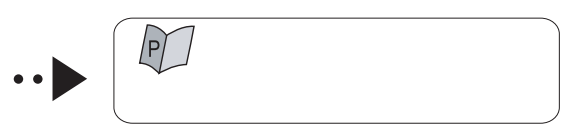

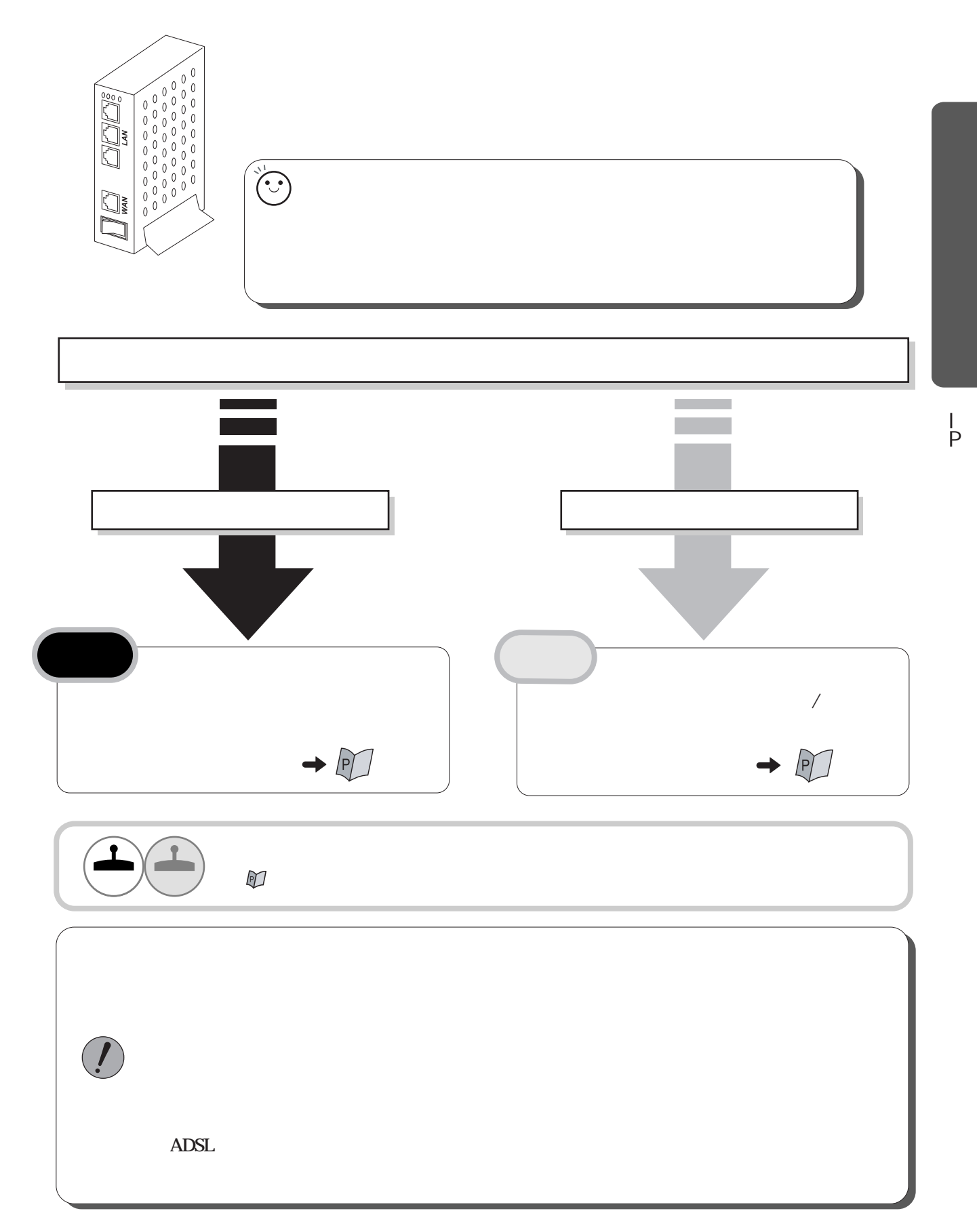

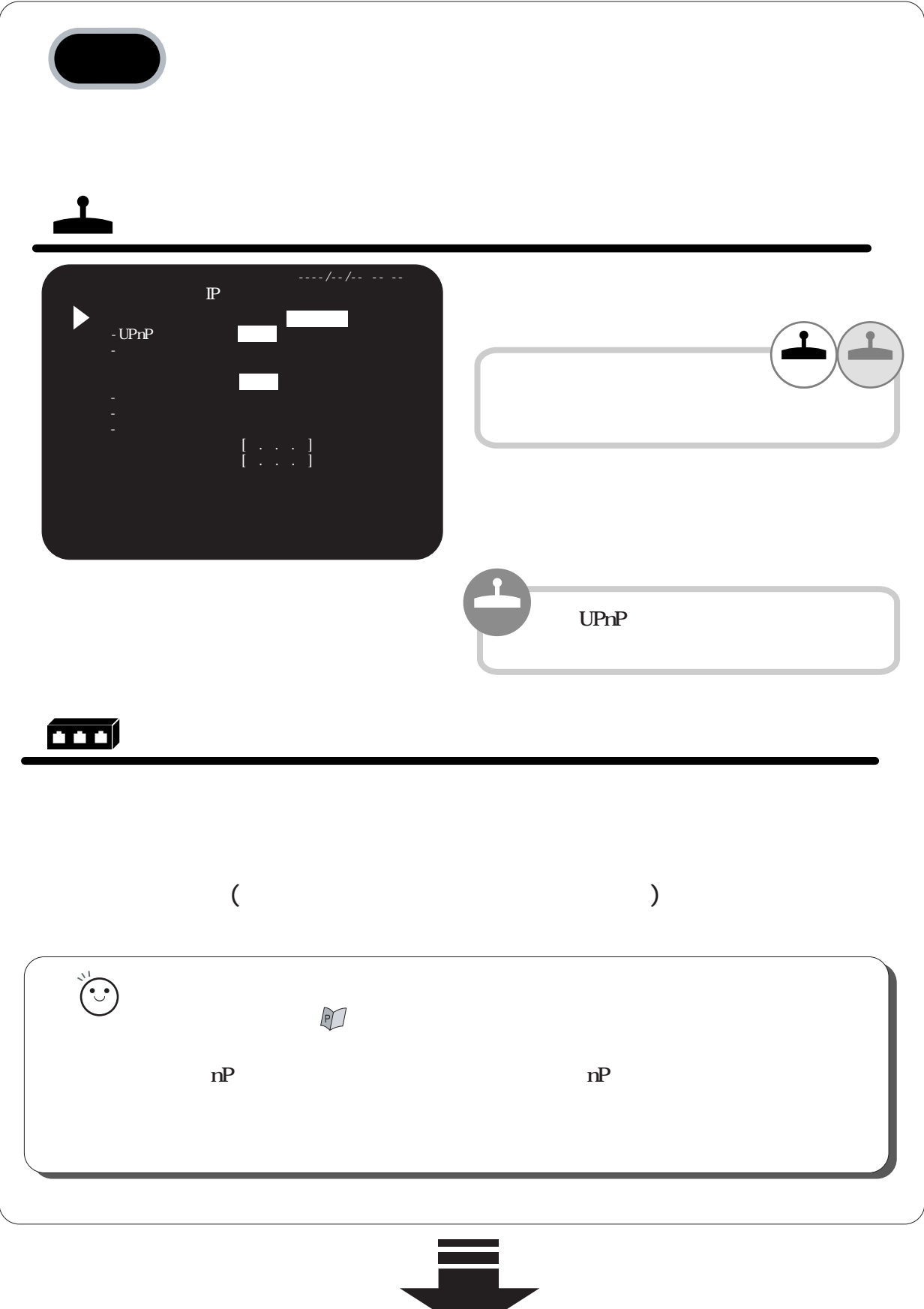

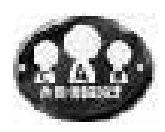

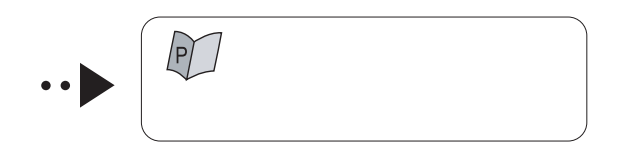

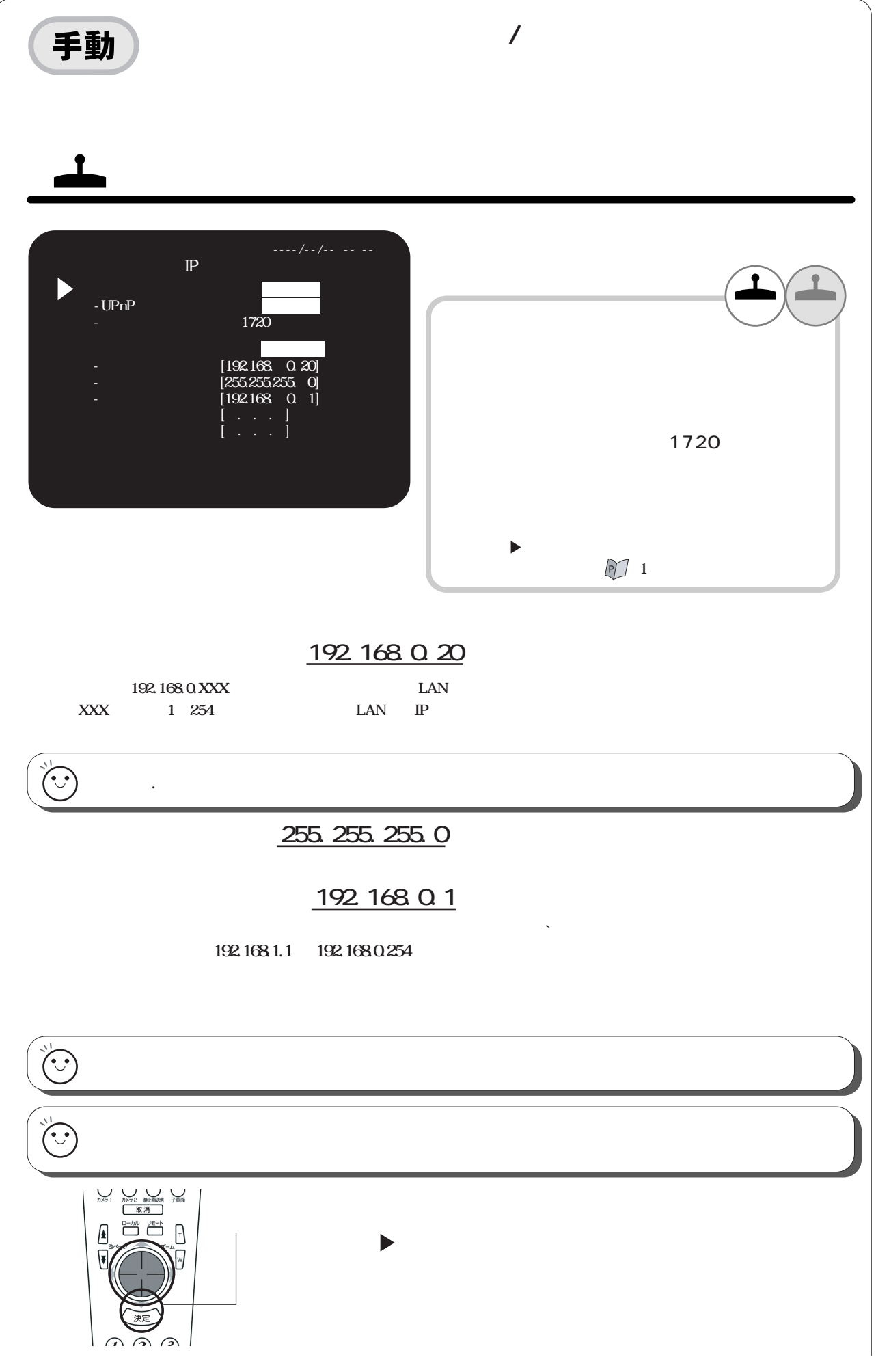

 $\rm{I}_P$ 

**TTI** 

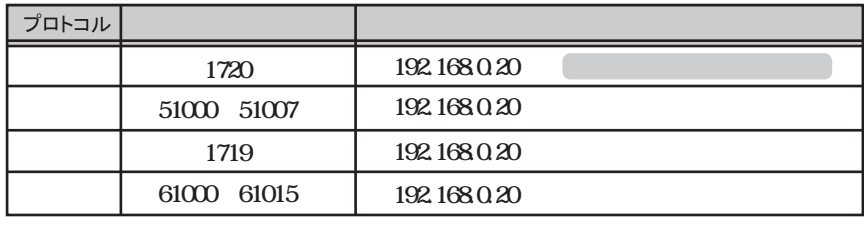

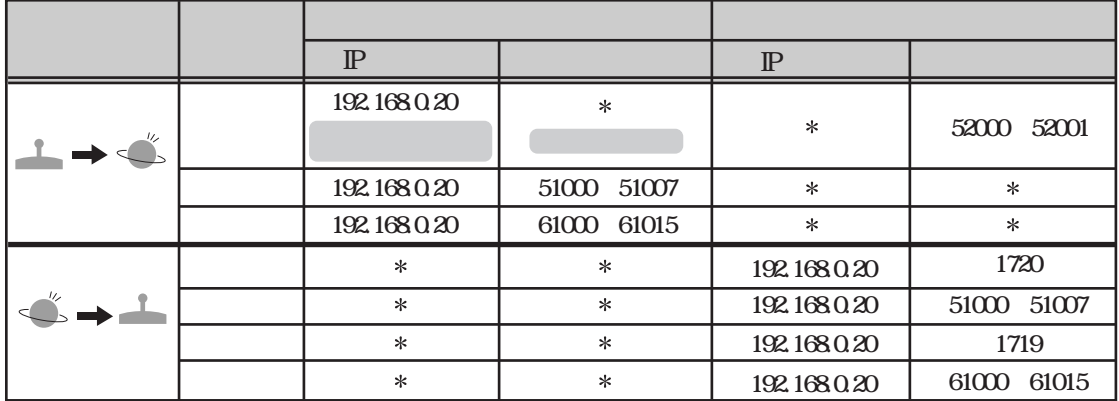

 $\mathbb{P}$ 

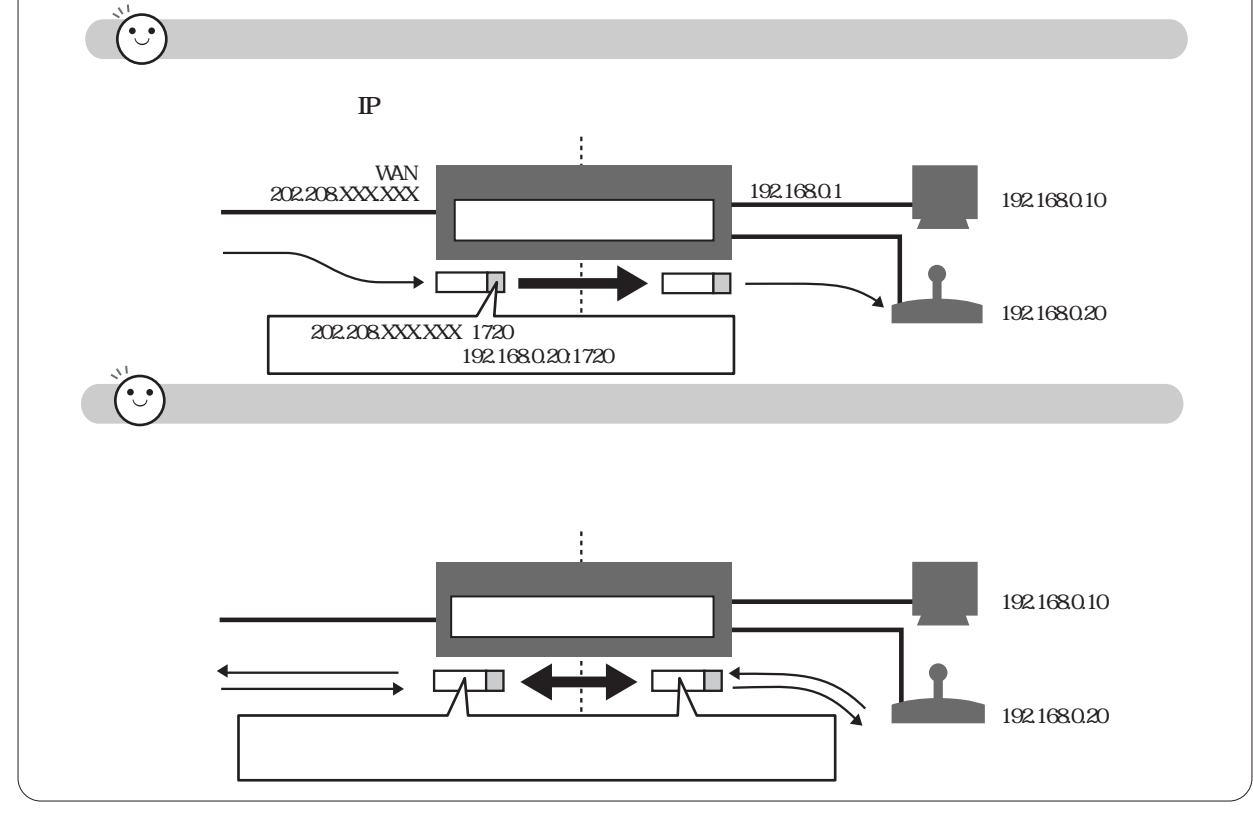

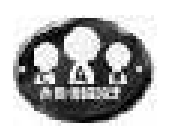

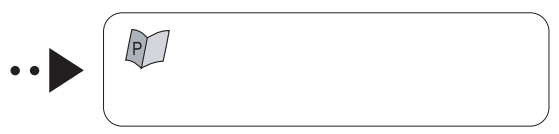

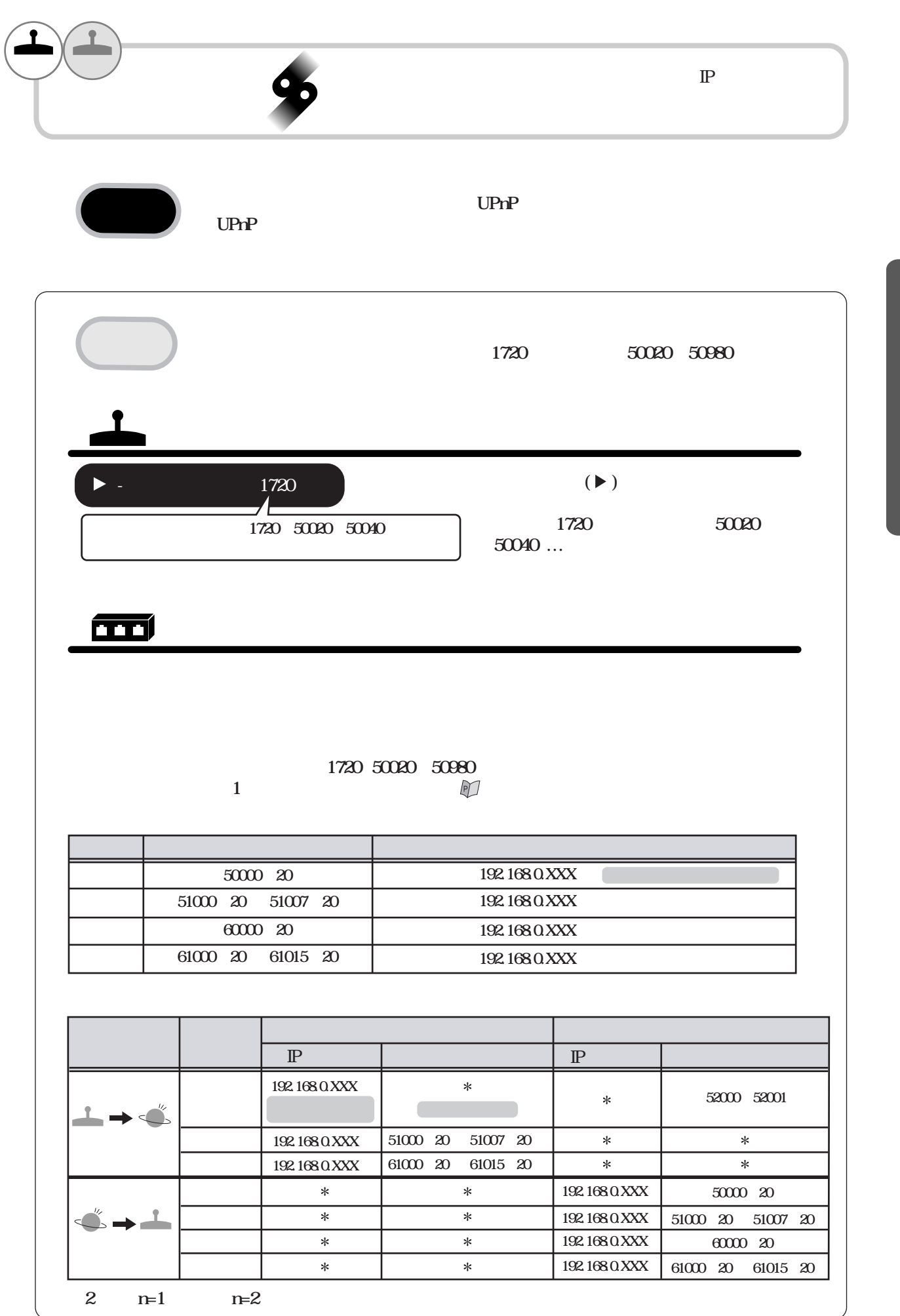

 $\frac{1}{P}$ 

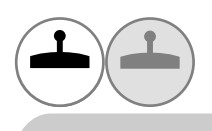

IP

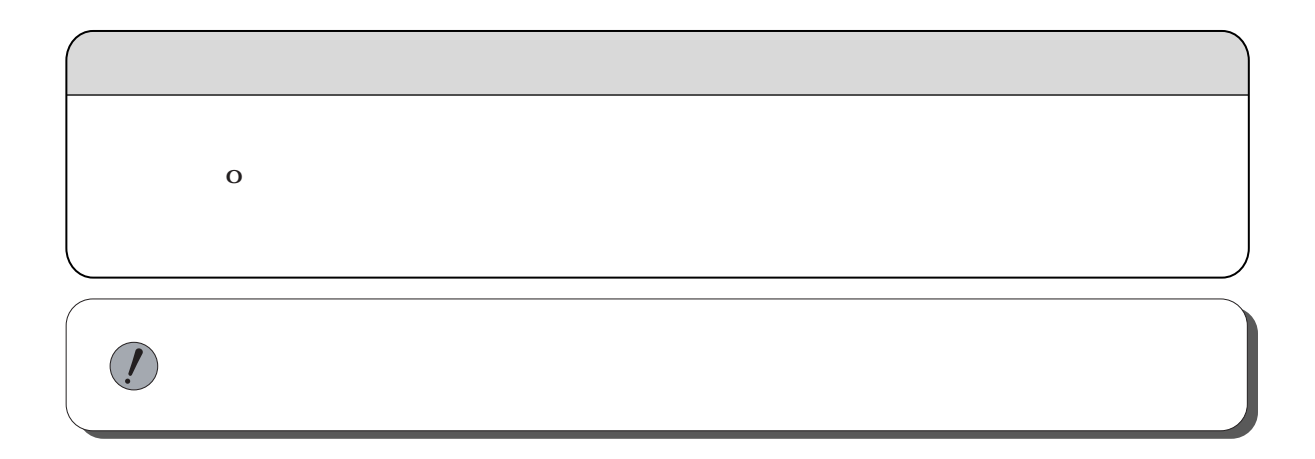

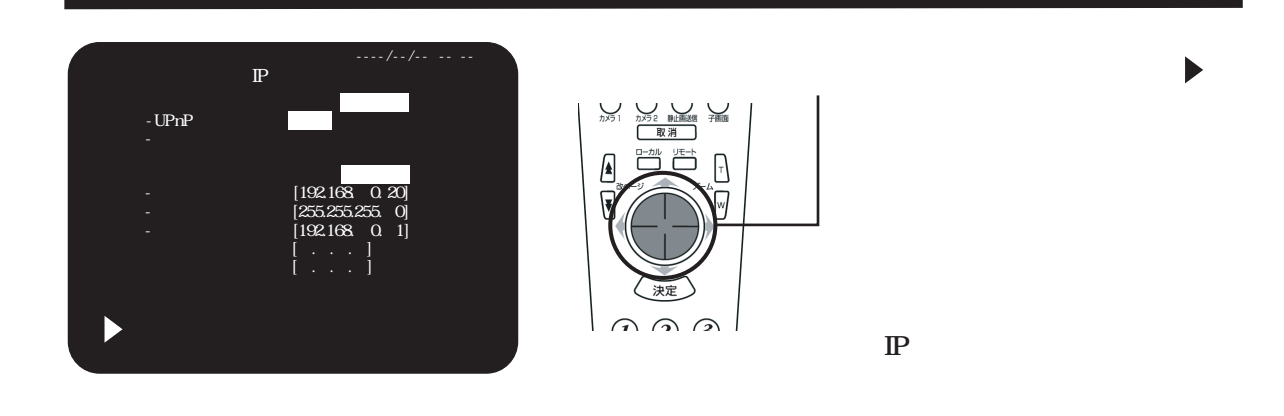

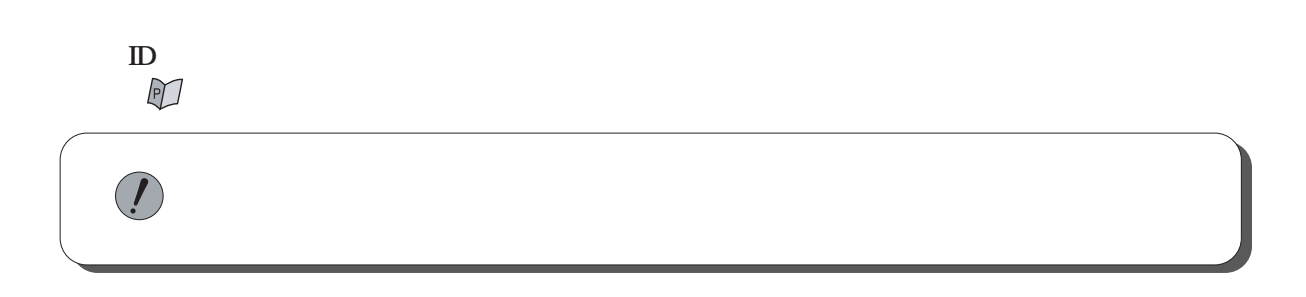

 $\sum_{i=1}^{n}$ 

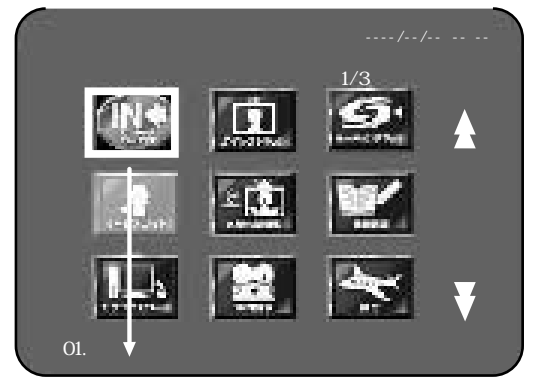

 $\ddot{\phantom{a}}$ 

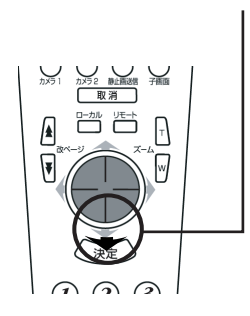

 $/3$ 

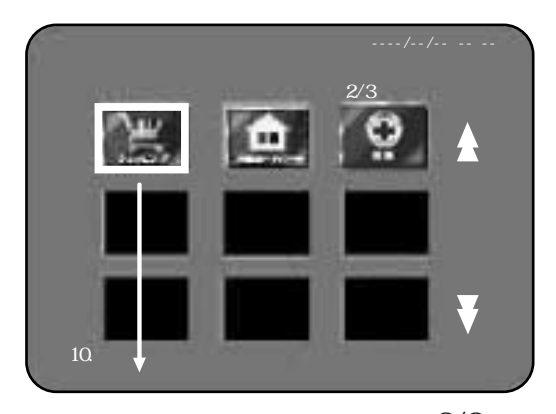

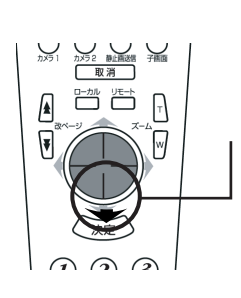

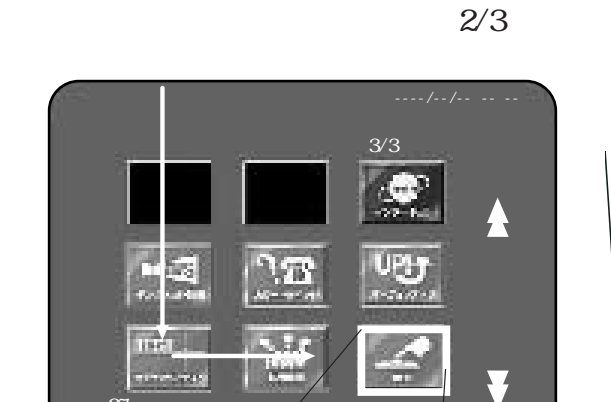

27.

 $3/3$ 

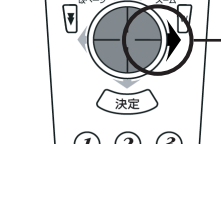

カメラ1 カメラ2 静止画送信 子画面  $\begin{picture}(180,10) \put(0,0){\line(1,0){10}} \put(10,0){\line(1,0){10}} \put(10,0){\line(1,0){10}} \put(10,0){\line(1,0){10}} \put(10,0){\line(1,0){10}} \put(10,0){\line(1,0){10}} \put(10,0){\line(1,0){10}} \put(10,0){\line(1,0){10}} \put(10,0){\line(1,0){10}} \put(10,0){\line(1,0){10}} \put(10,0){\line(1,0){10}} \put(10,0){\line($ 

 $\overline{\phantom{a}}$ 

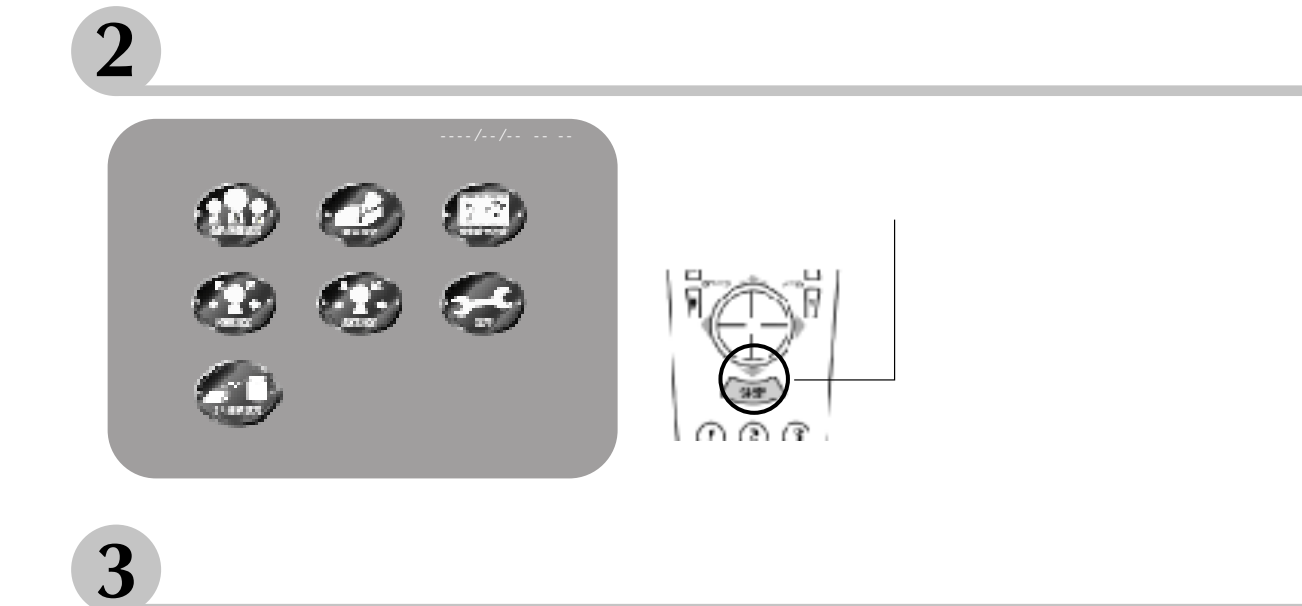

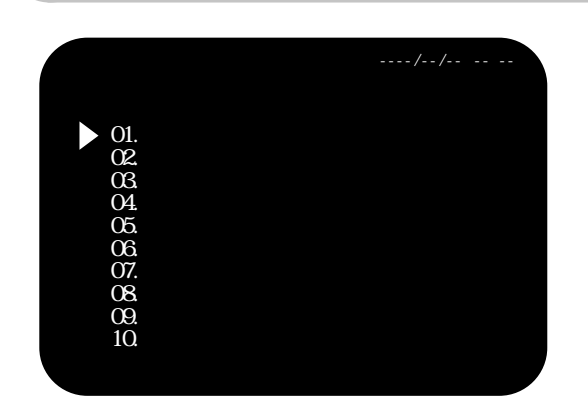

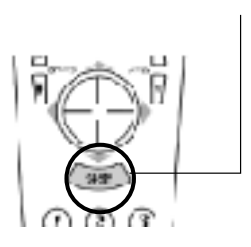

▶

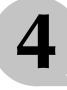

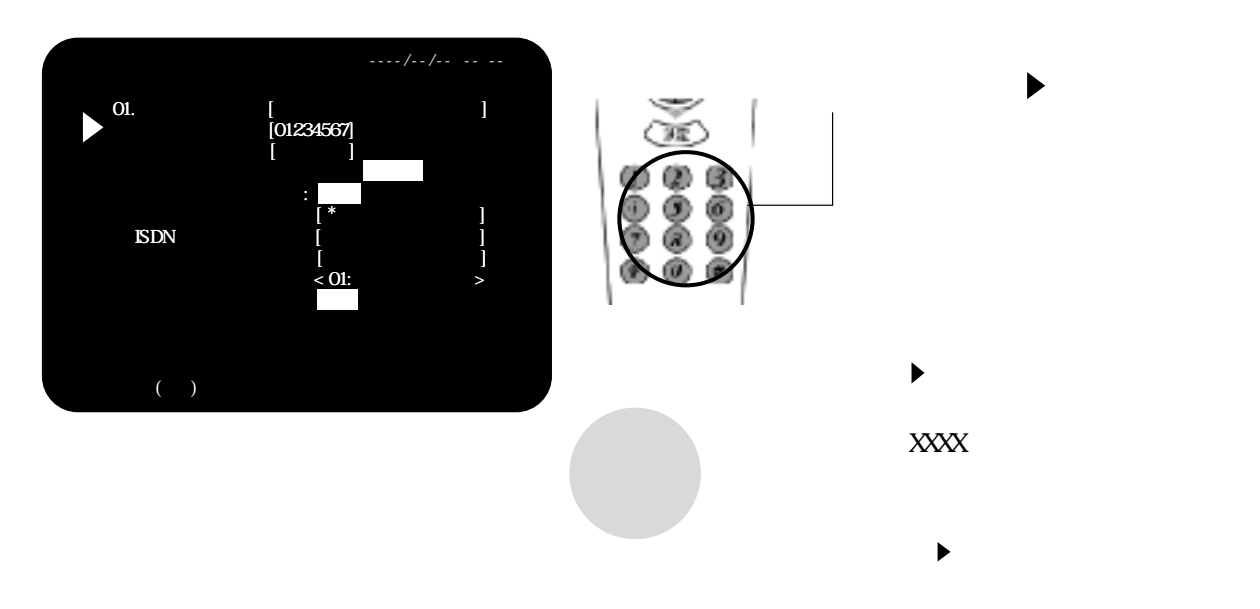

 $\bigodot$ 

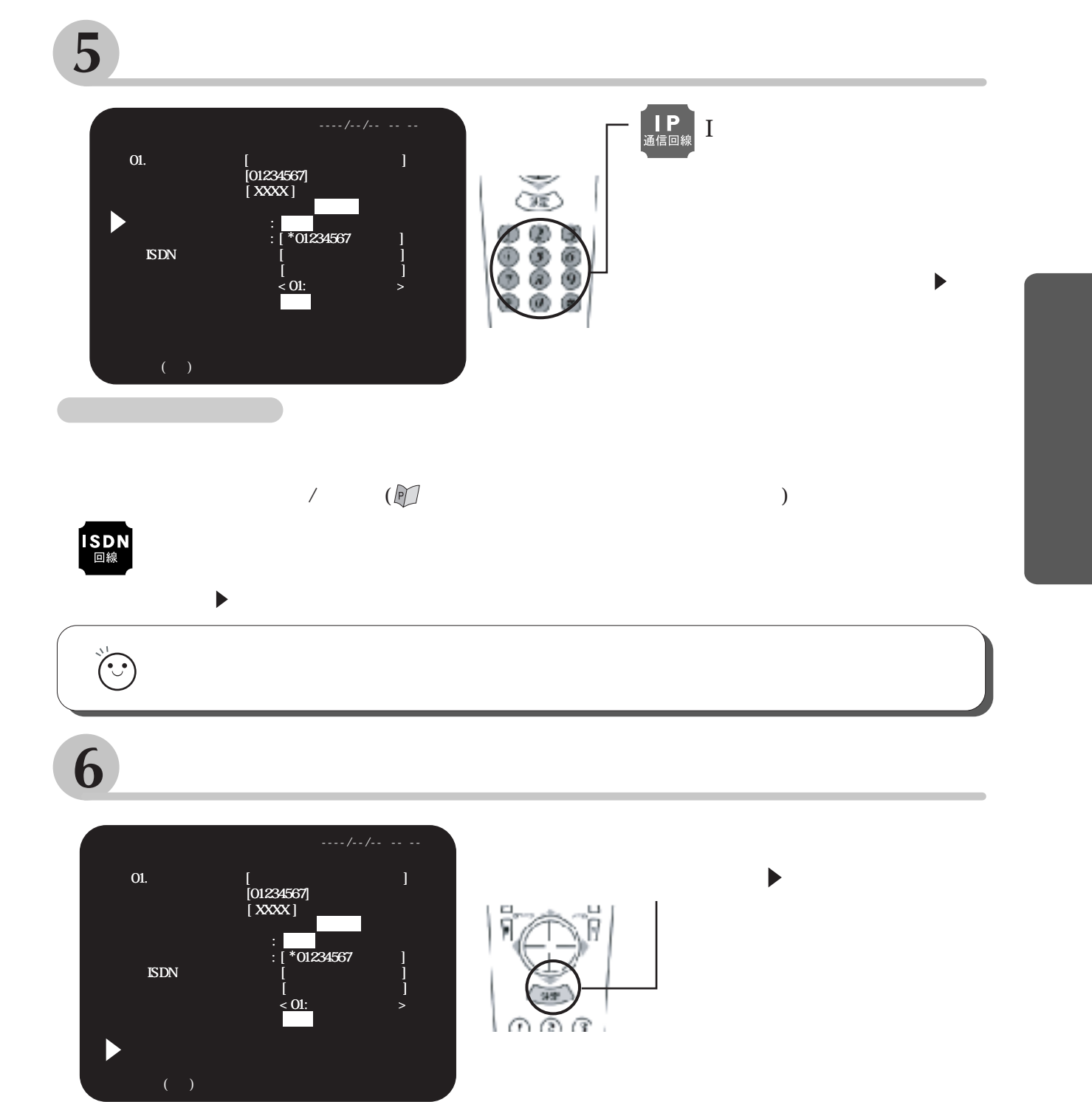

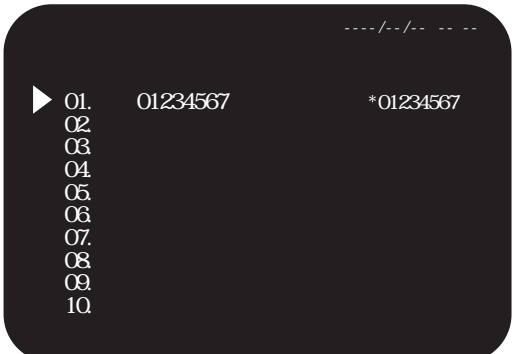

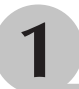

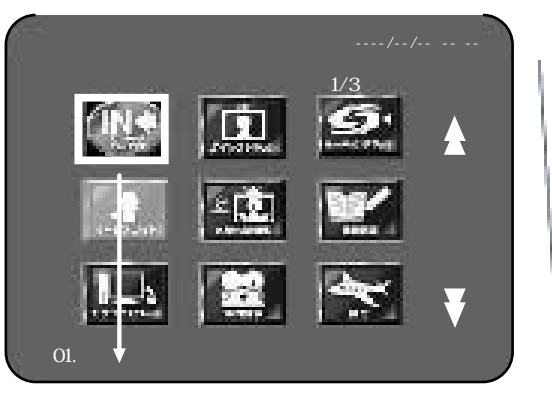

 $\ddot{\phantom{a}}$ 

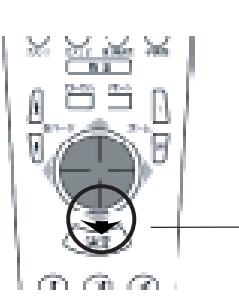

 $/3$ 

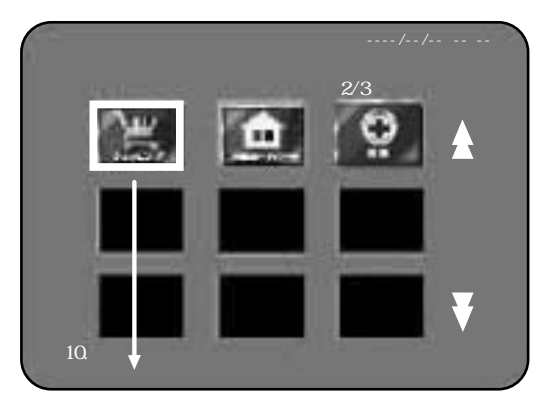

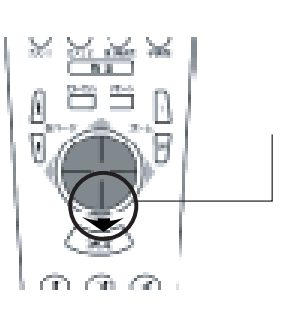

 $\overline{\phantom{a}}$ 

 $2/3$ 

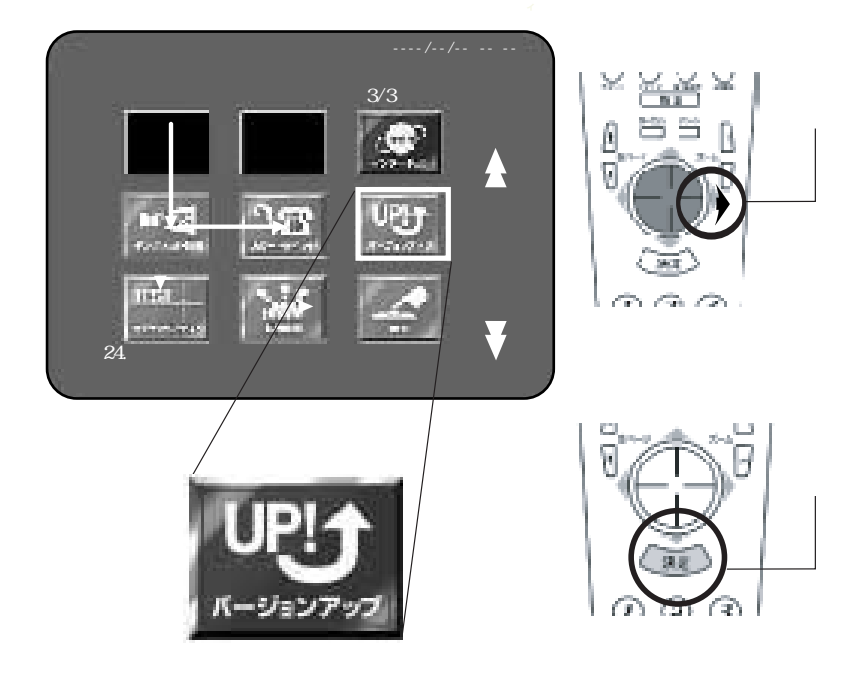
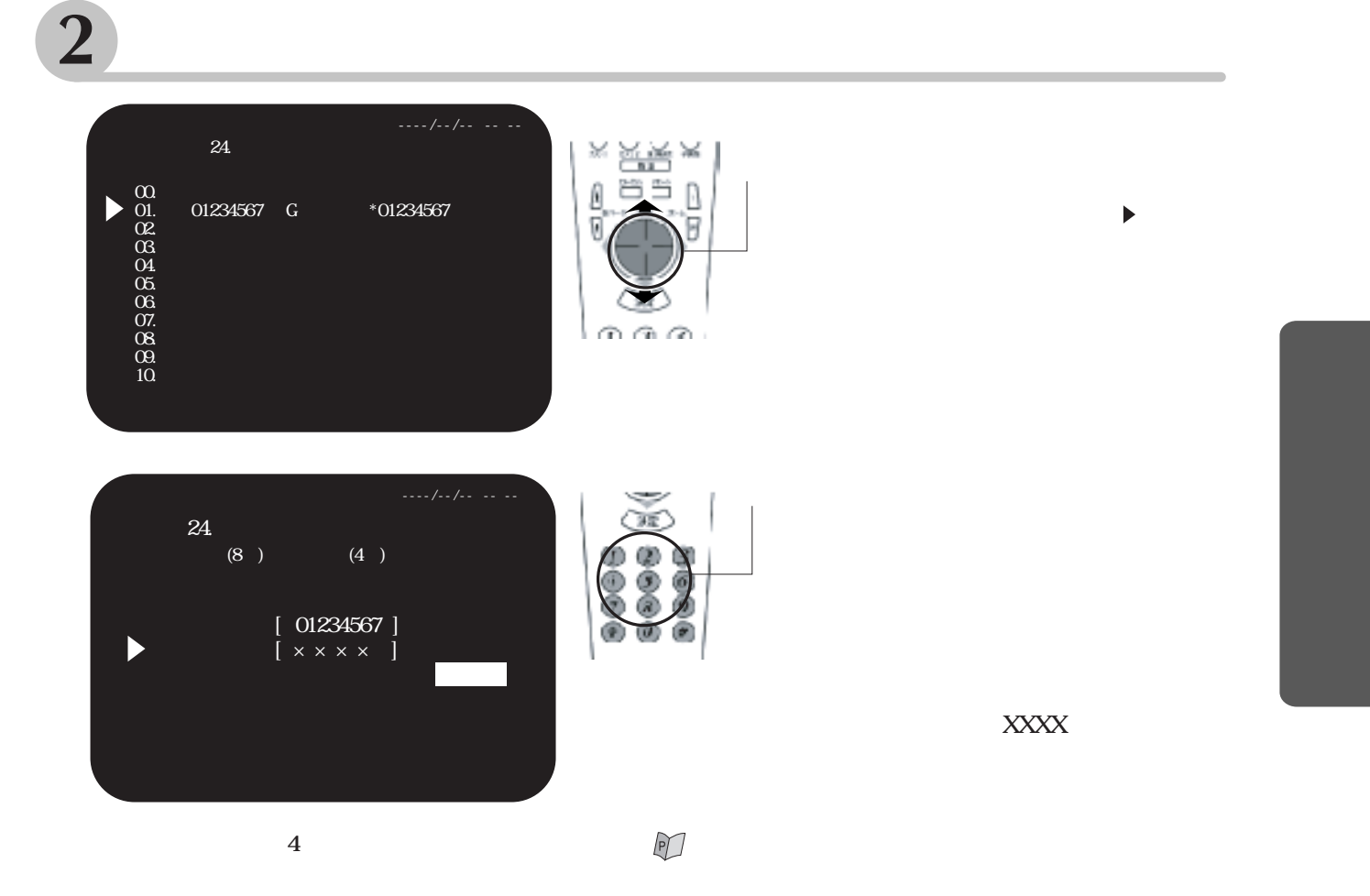

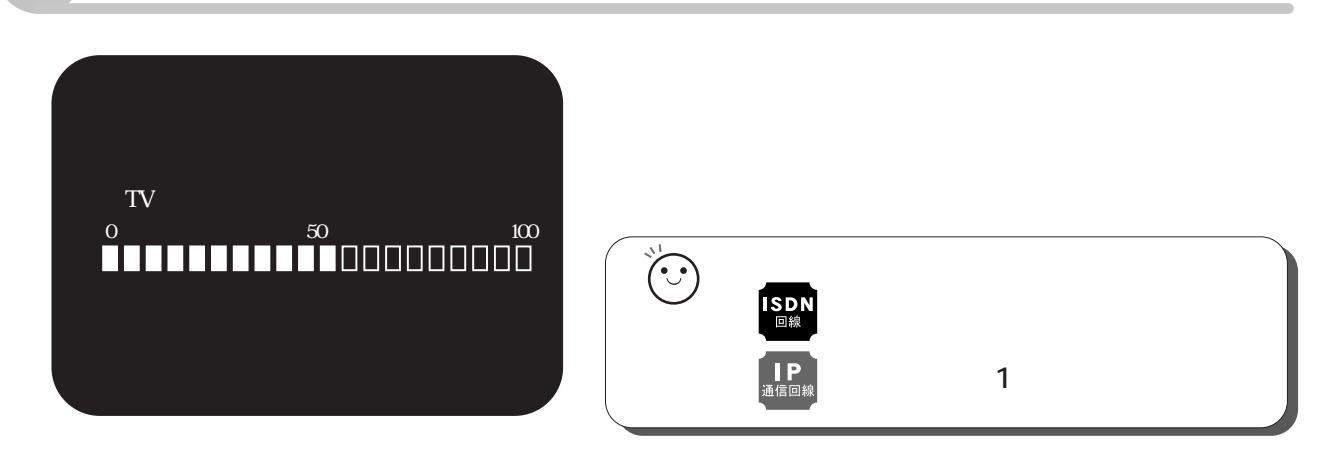

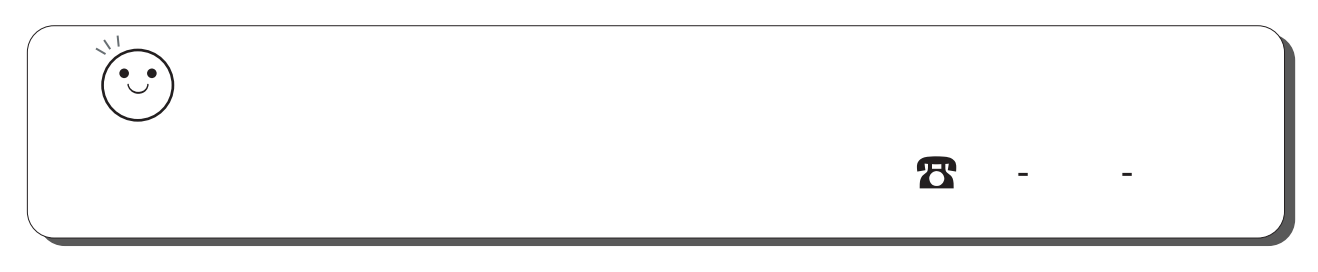

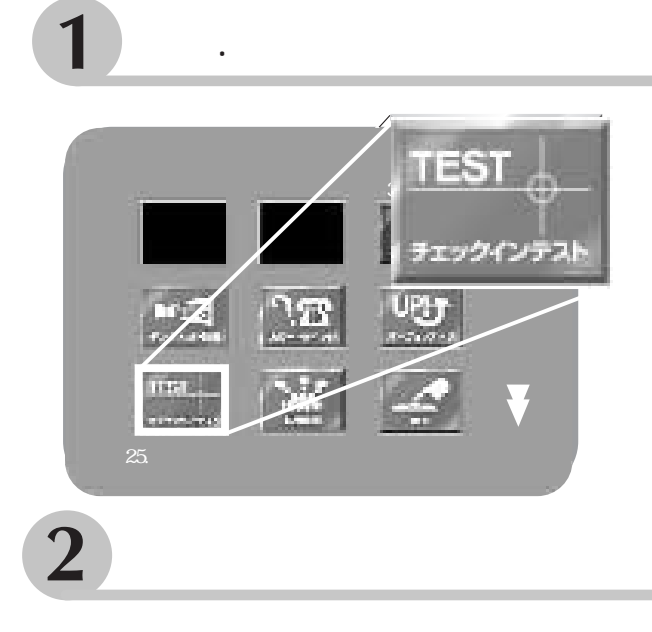

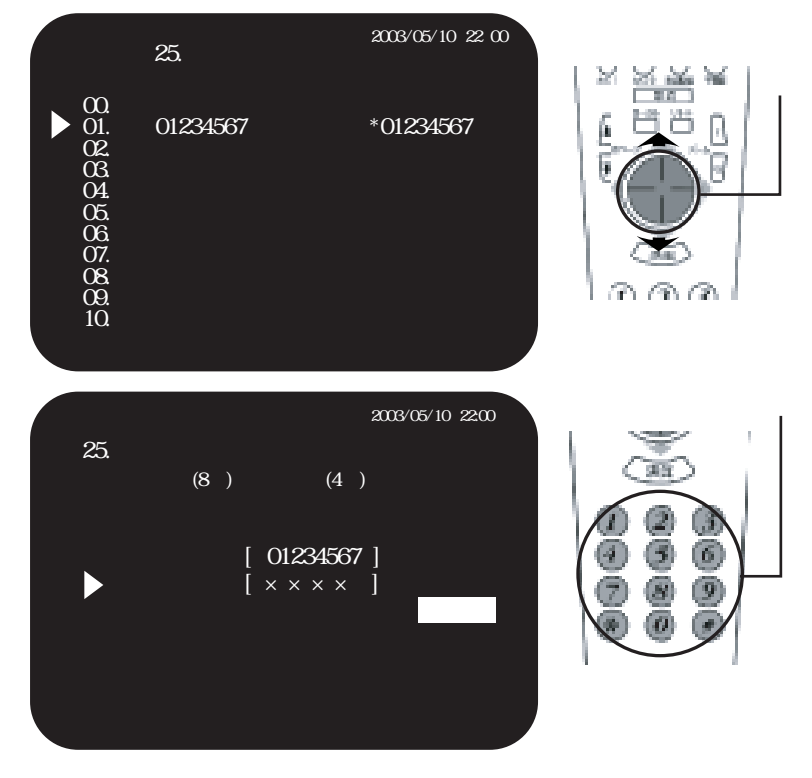

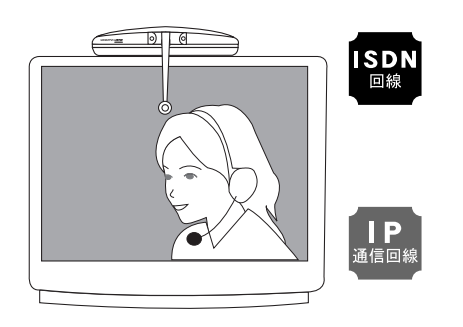

**WARP GATE** 

.

 $\blacktriangleright$ 

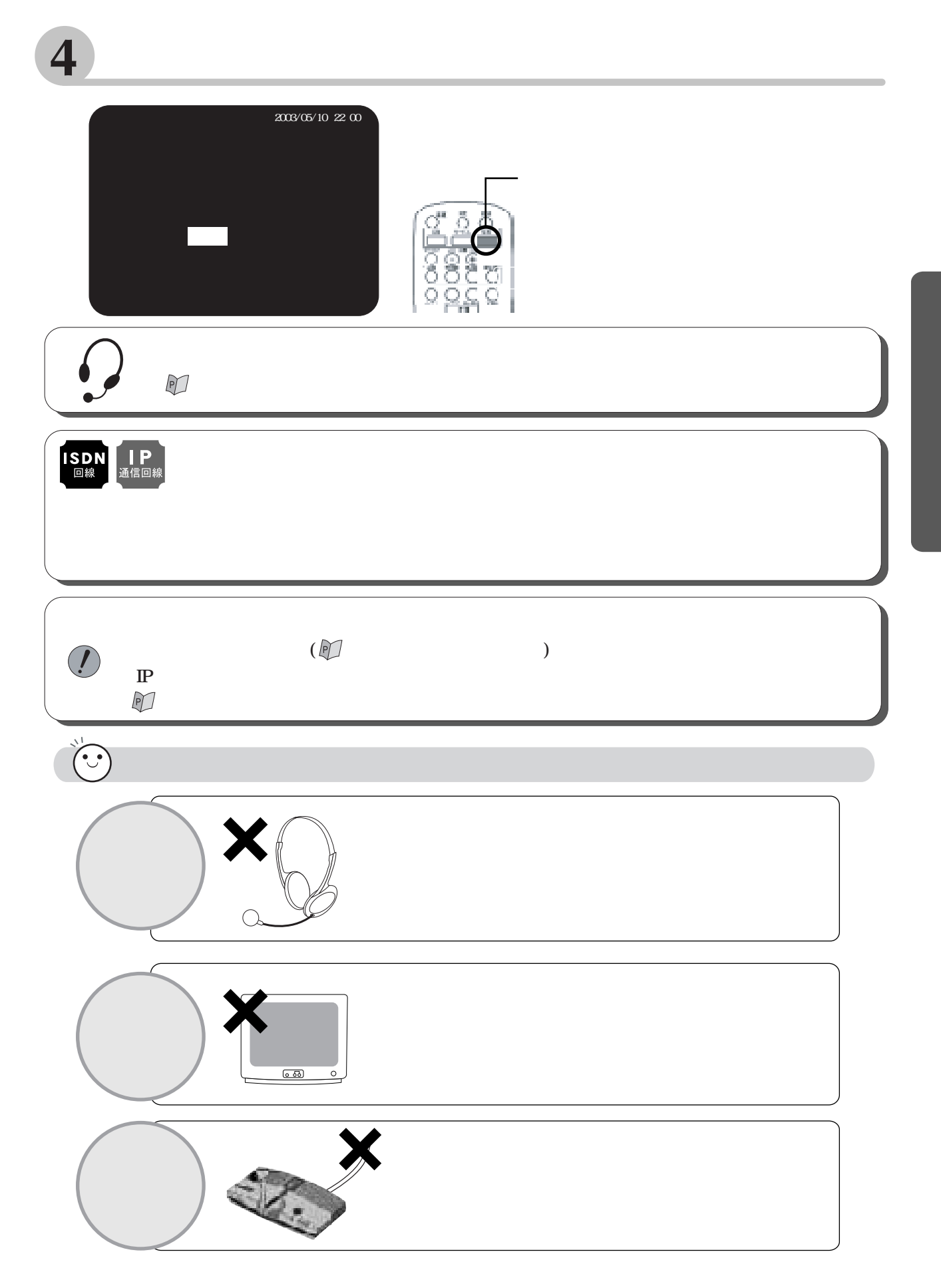

 $\overline{\mathbf{z}}$  $\overline{\phantom{a}}$ 

 $\bar{\phantom{a}}$ 

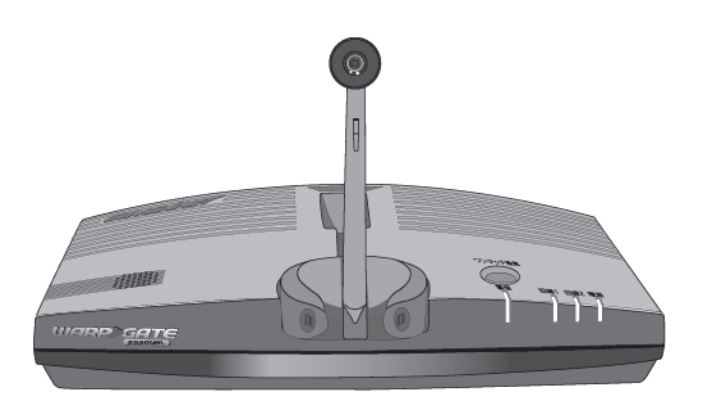

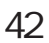

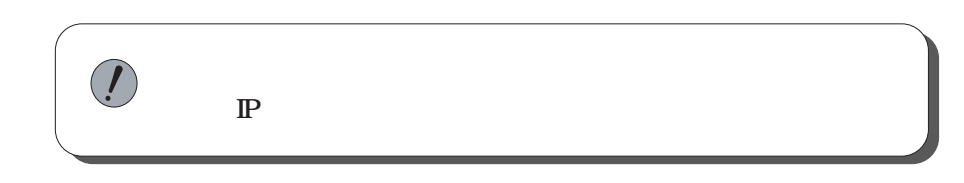

**GINGACITY** 

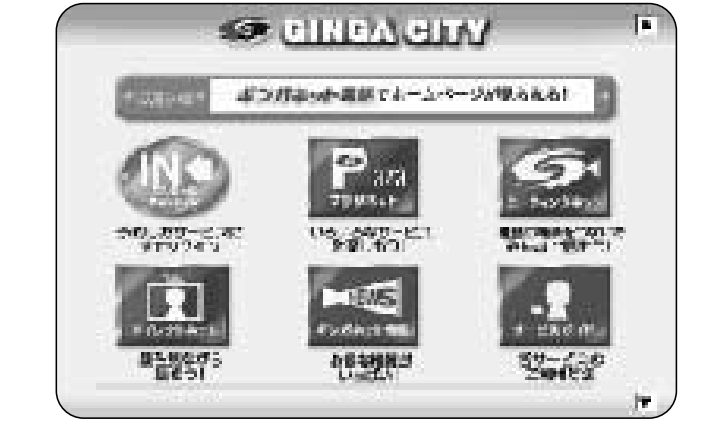

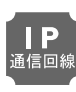

2/3

V

2003/05/10 22 00 3/3

3/3

 $\overline{\textbf{v}}$ 

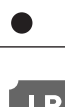

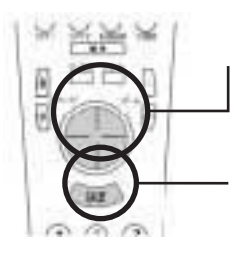

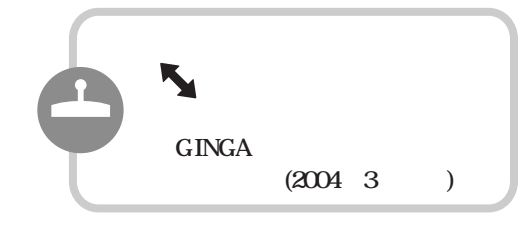

 $\bullet$ GINGACITY

This

مطيل

 $\mathbb{R}$ 

回

理

÷,

 $\blacksquare$ 

 $22$ 

жł

01.

10.

25.

 $\blacklozenge$ **GINGACITY**   $\frac{20}{1/3}$ 

 $\mathcal{L}$ 

 $\blacktriangleright$ 

 $25/10$  22  $00$ 

 $\mathbf{\Lambda}$ 

/3

 $\overline{\textbf{v}}$ 

2/3 2003/05/10 22 00

 $\frac{1}{2}$ 

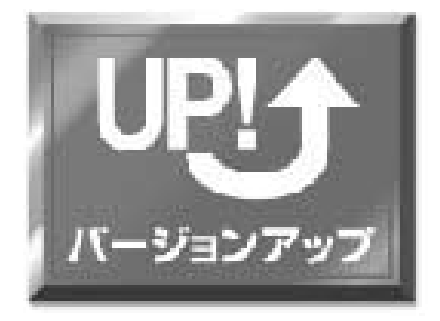

 $\mathbf{1}$ 

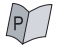

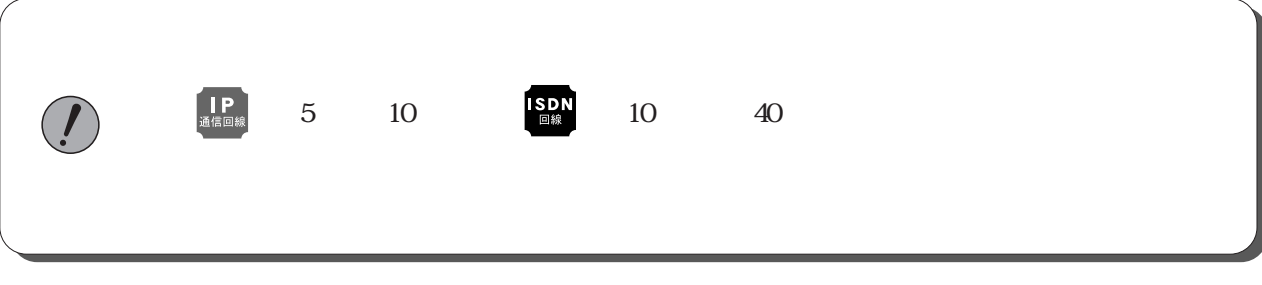

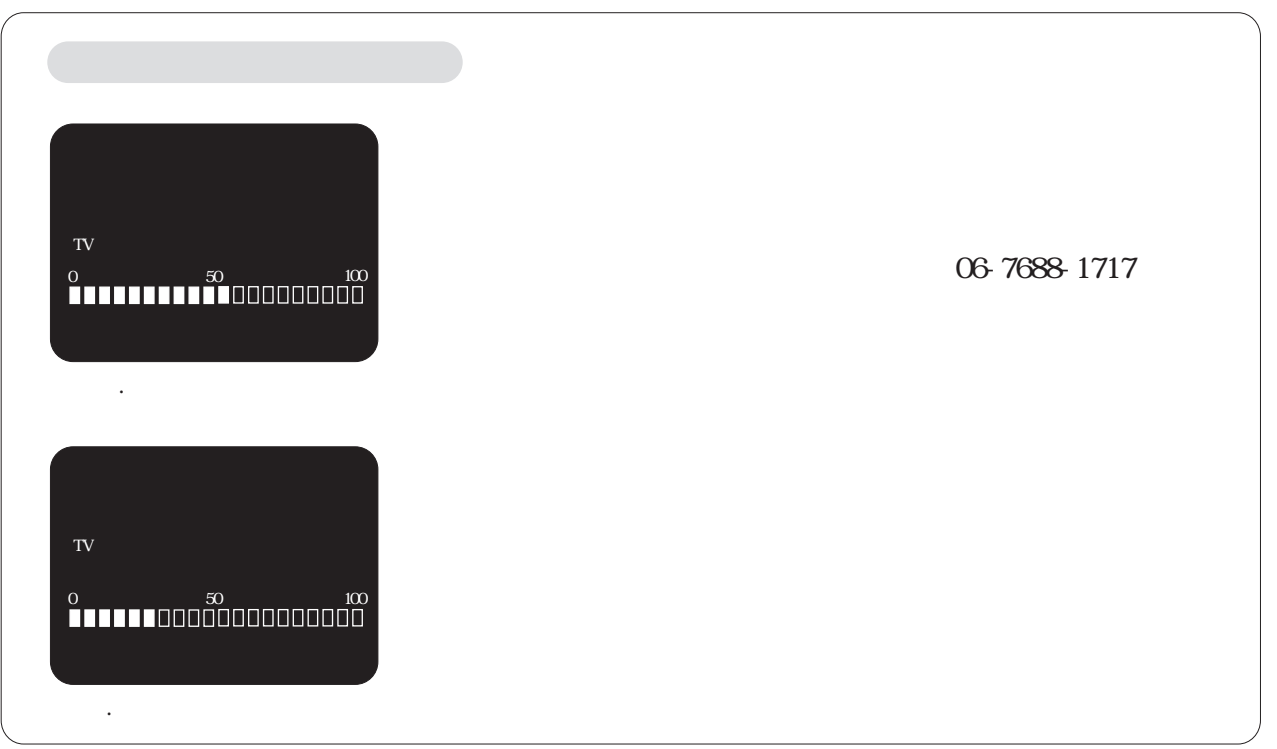

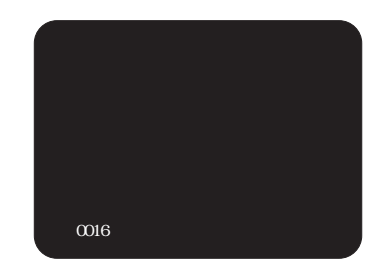

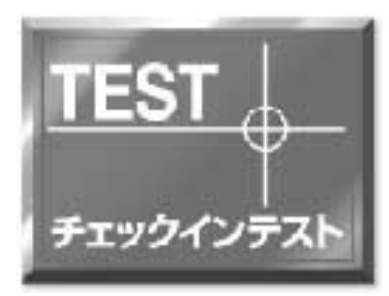

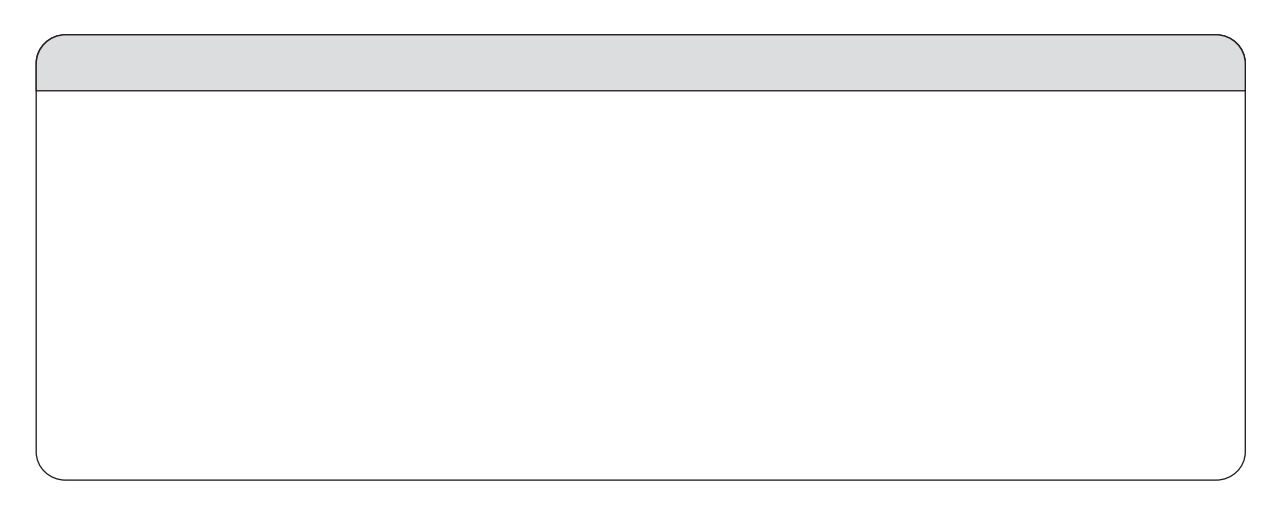

 $(5)$ 

 $\big)$ 

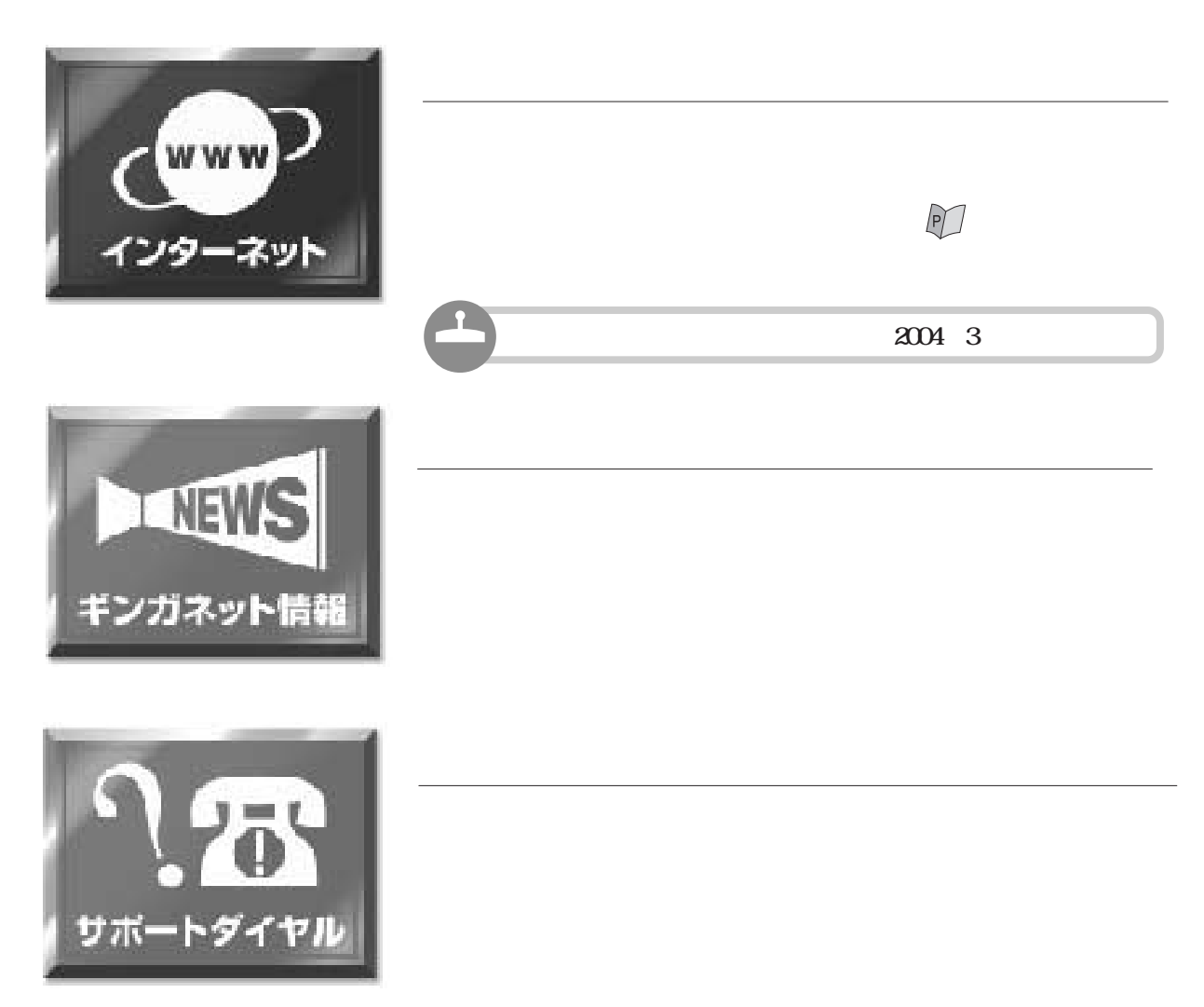

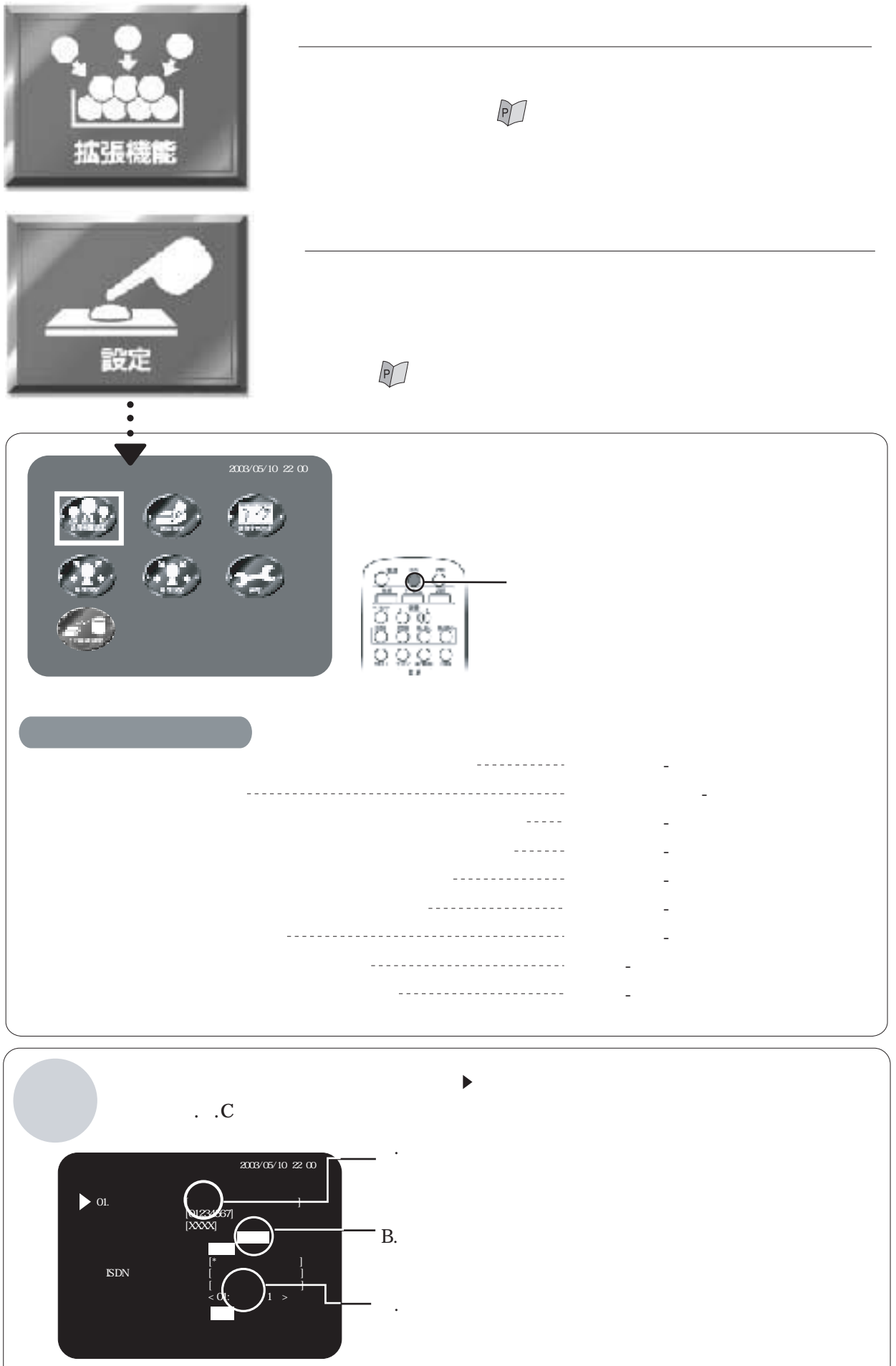

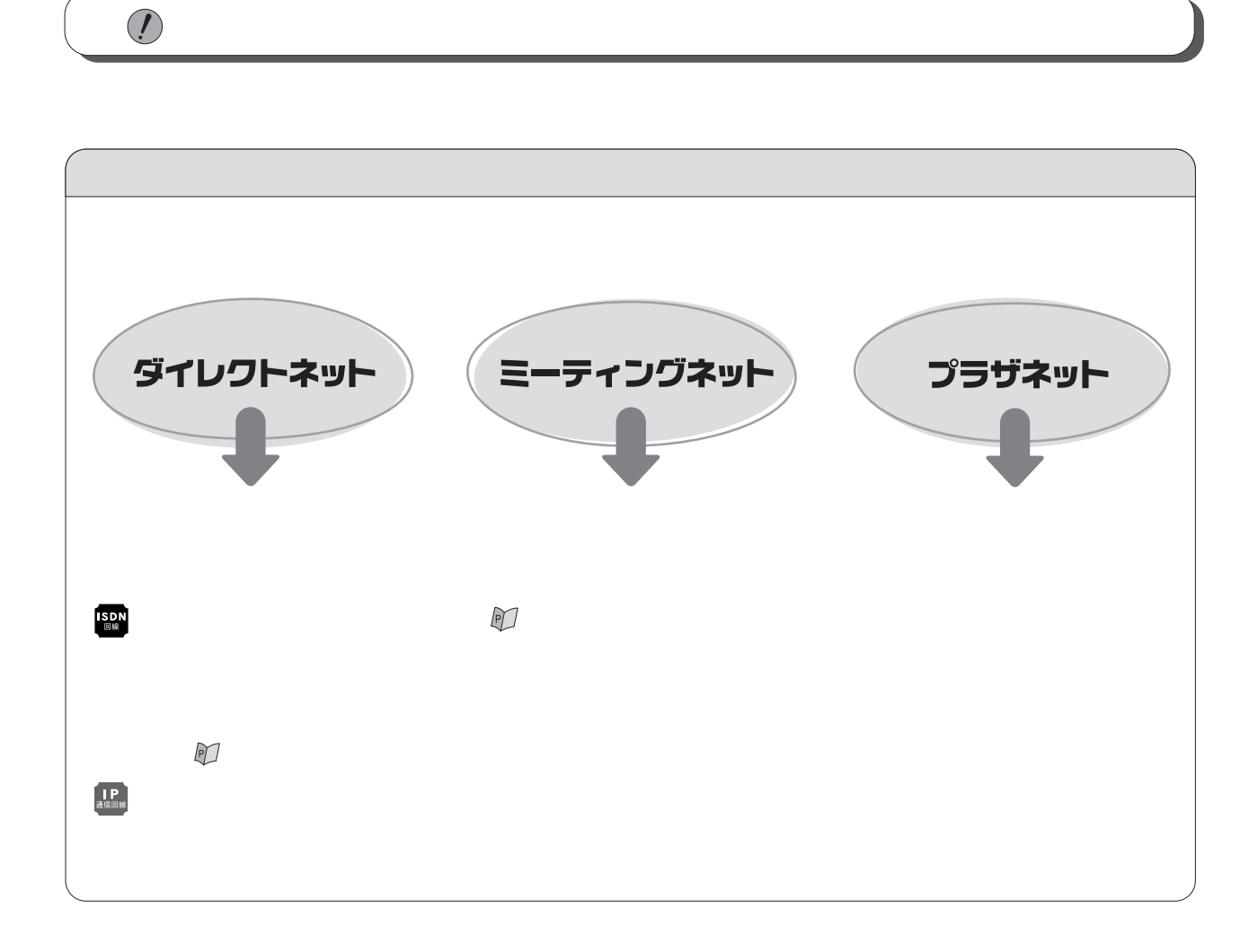

 $\mathbb{P}$ 

 $\bigcirc$ 

 $\mathbb{P}$ 

.

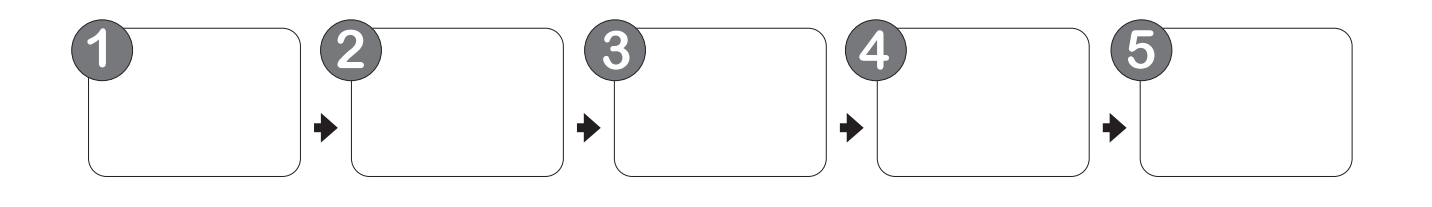

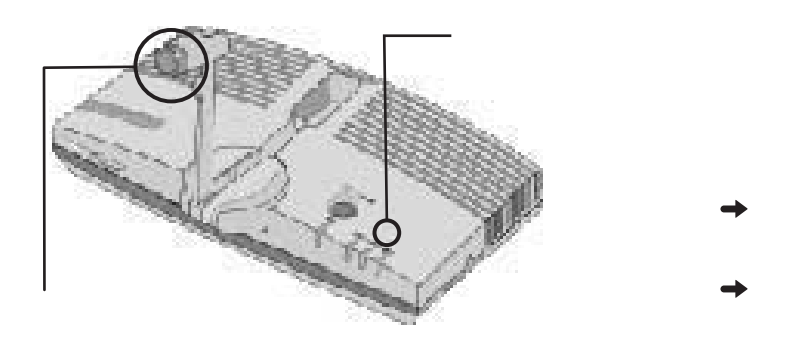

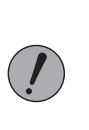

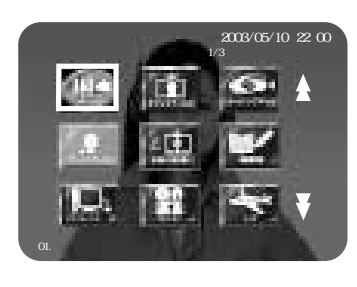

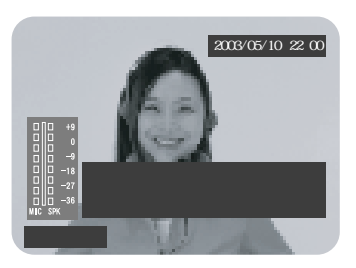

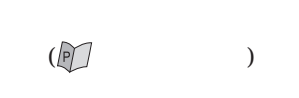

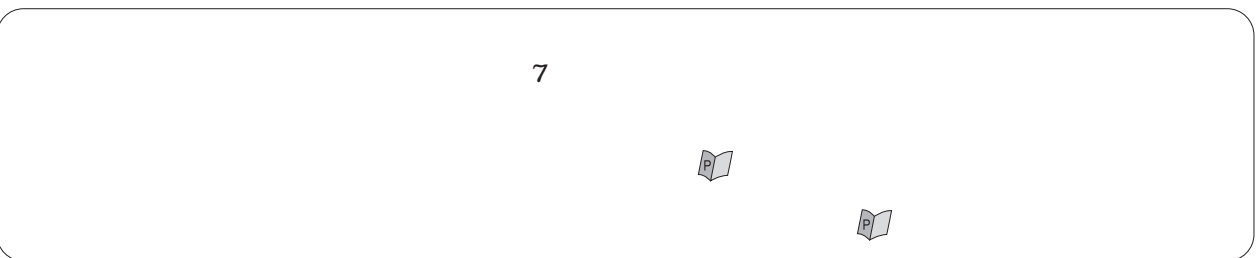

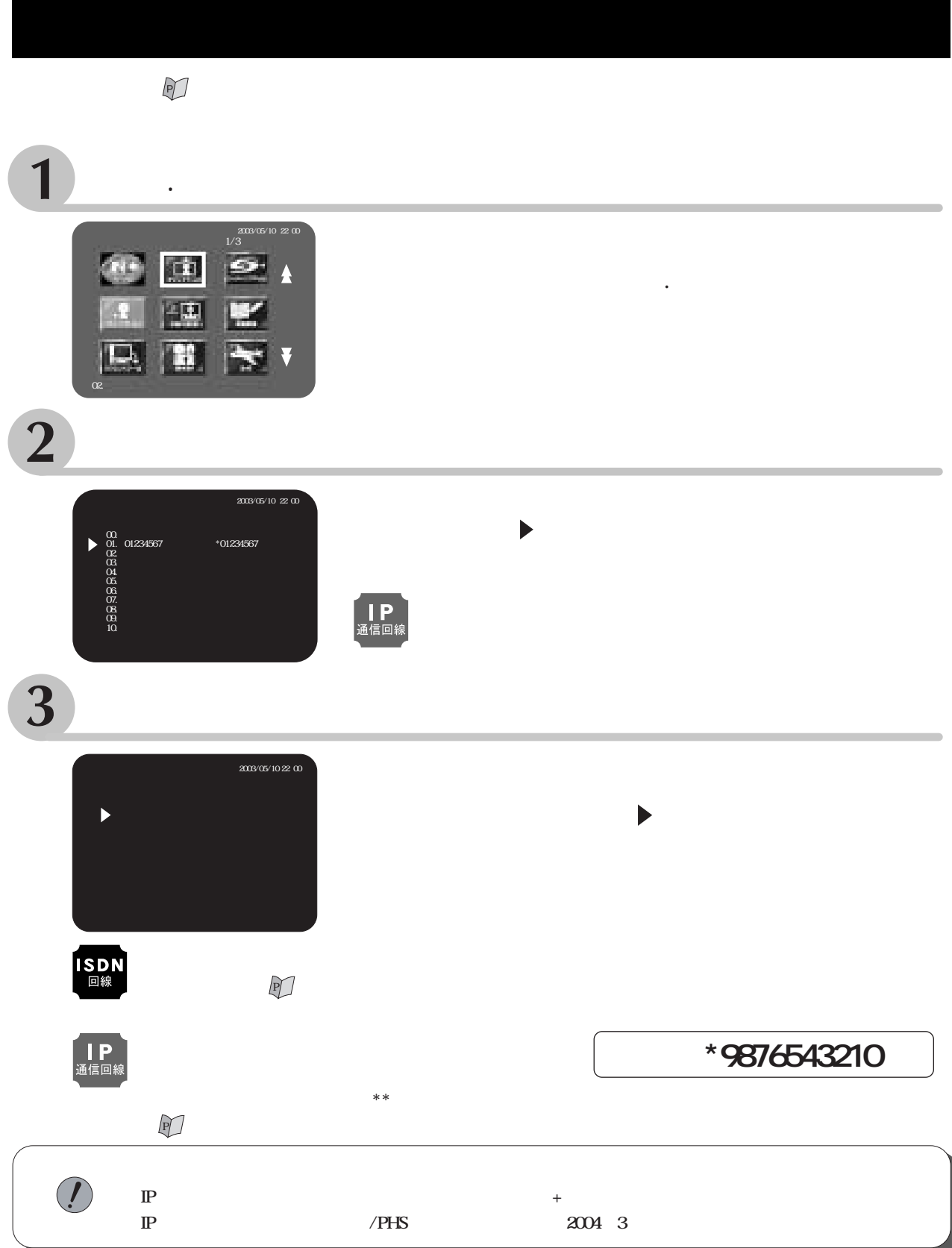

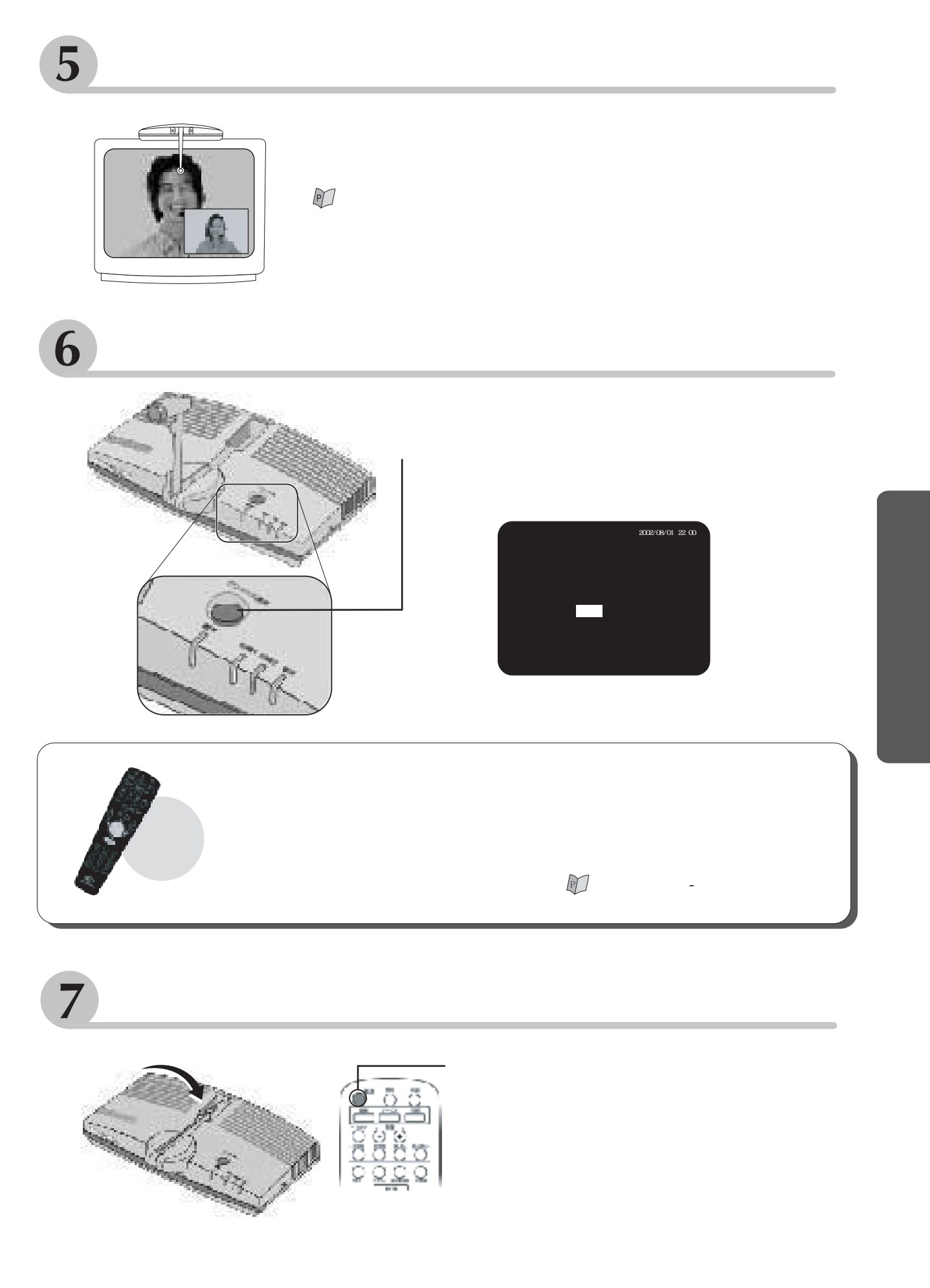

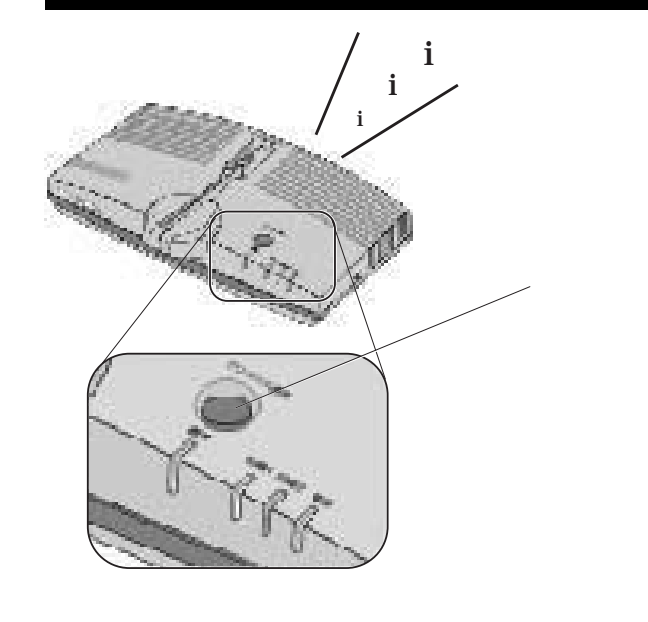

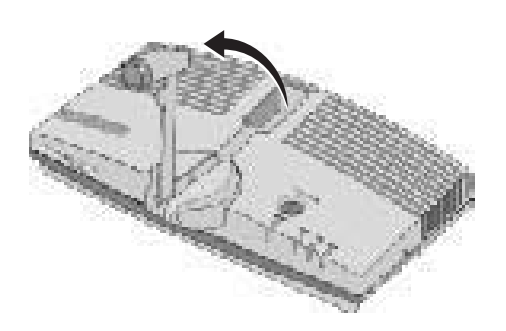

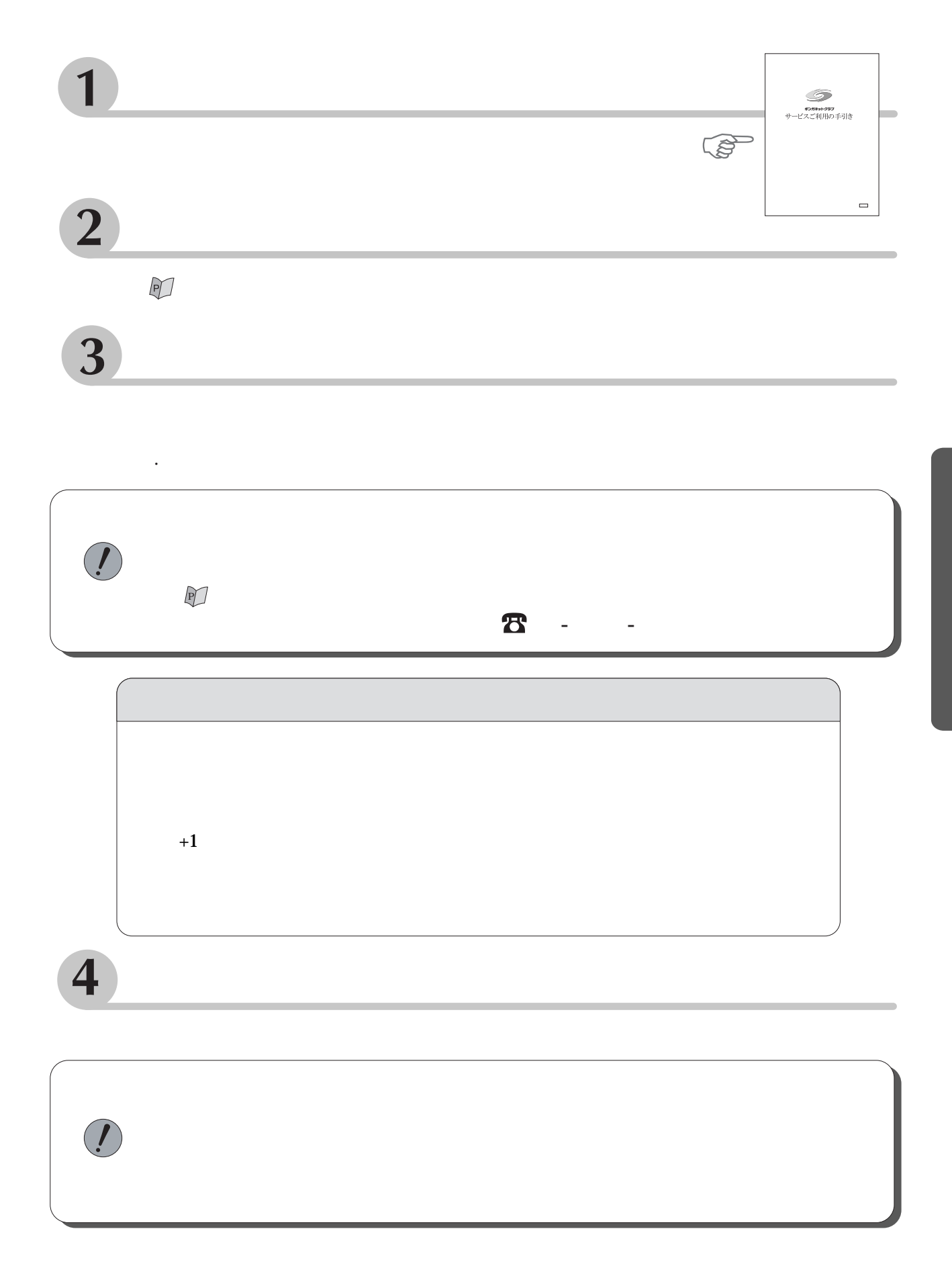

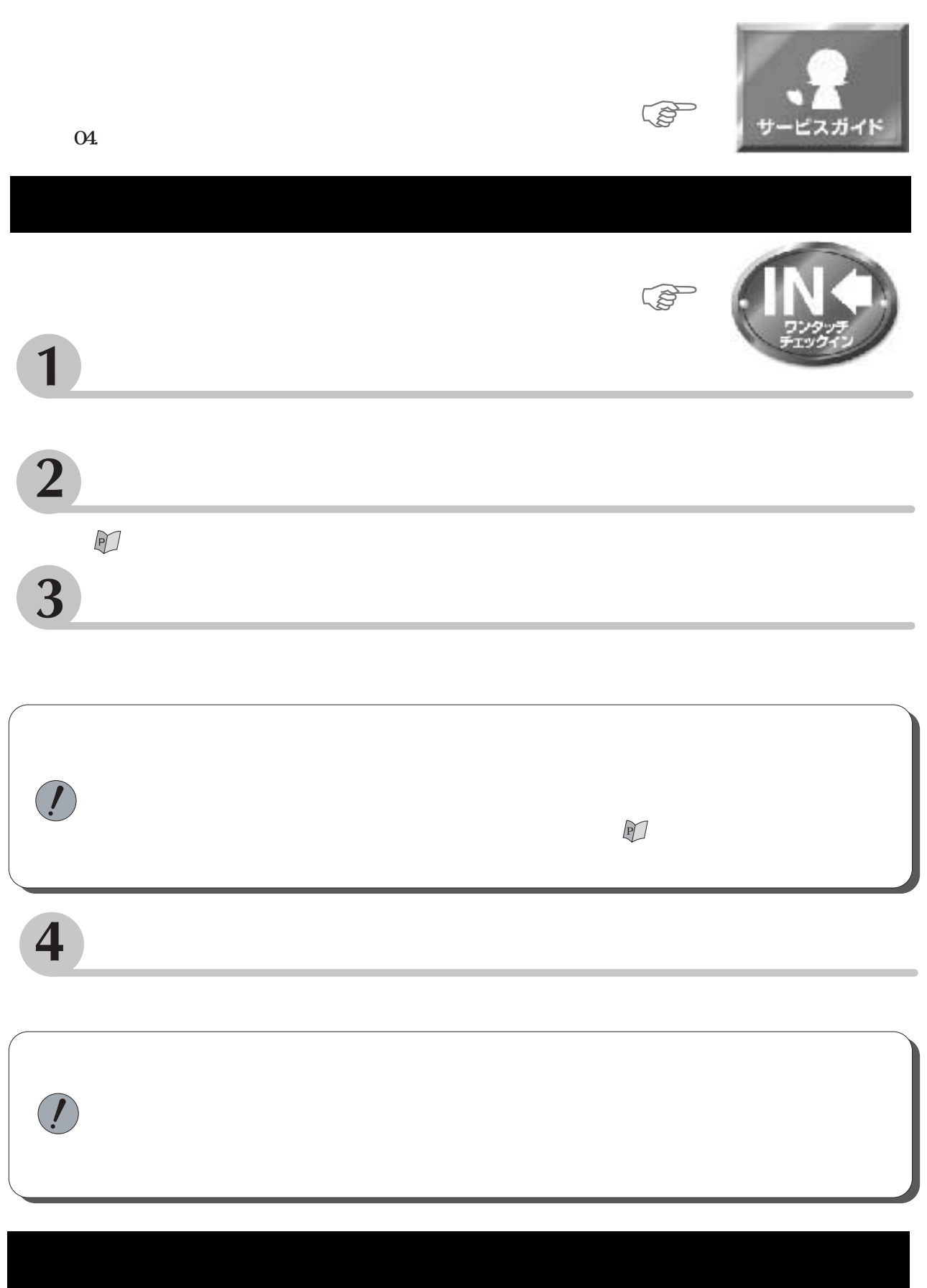

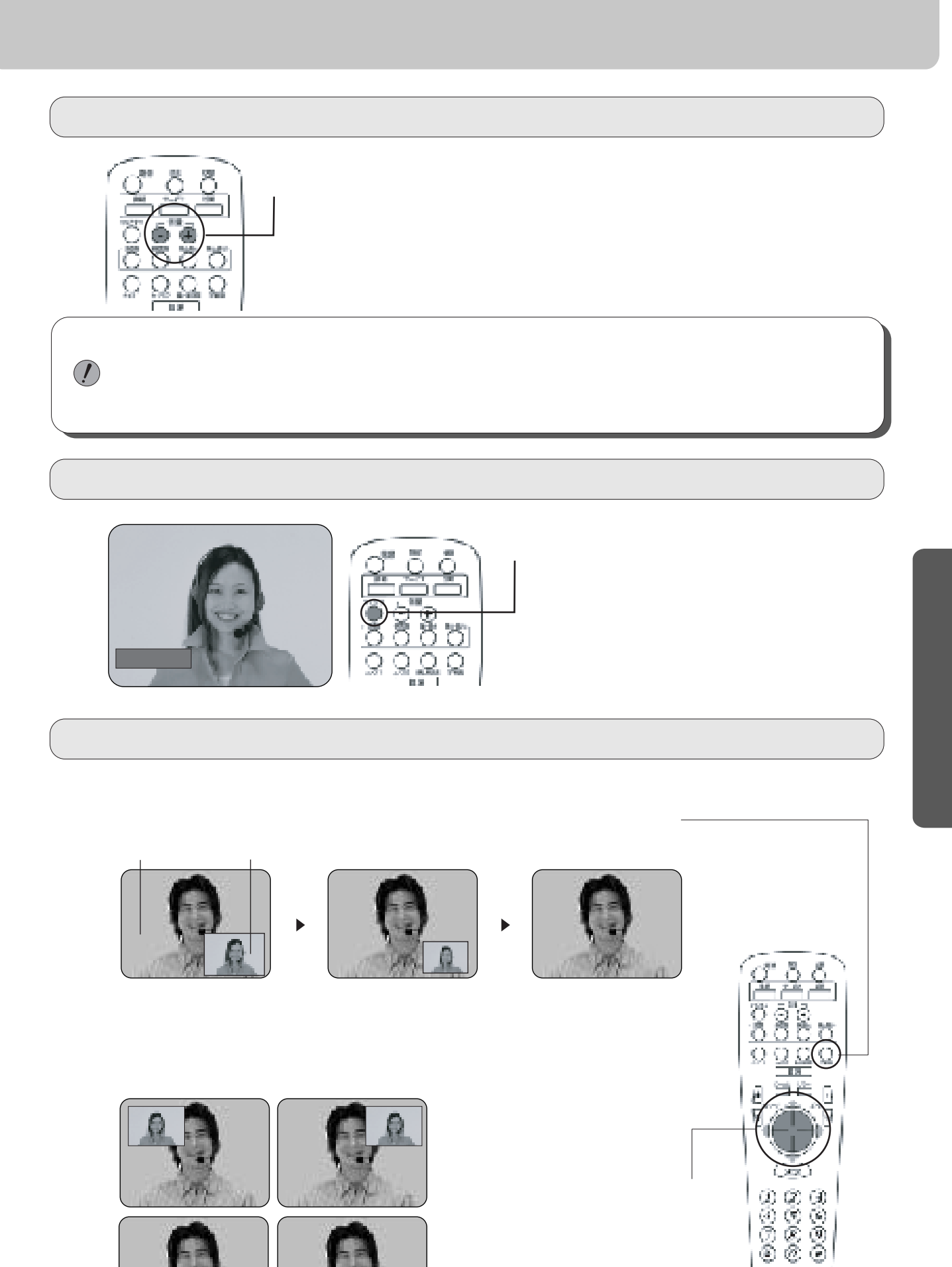

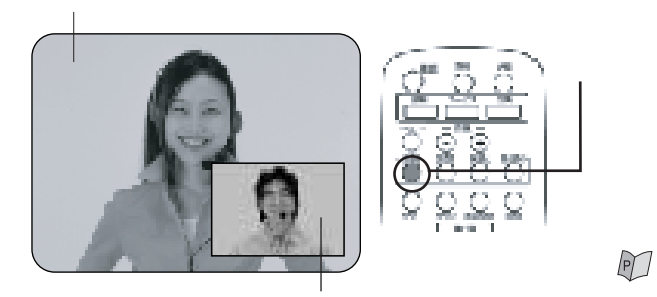

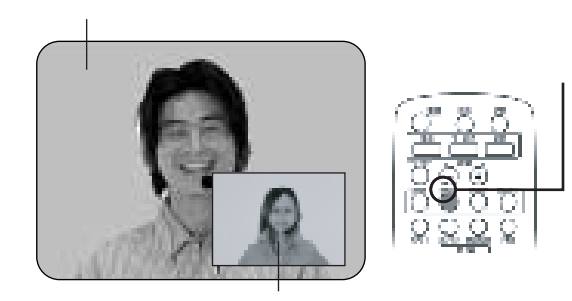

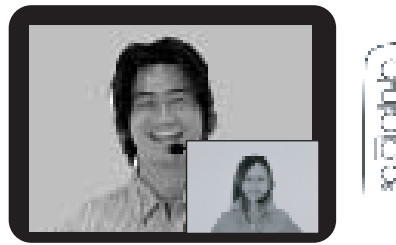

 $\blacktriangledown$ 

 $\blacktriangledown$ 

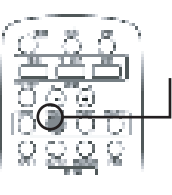

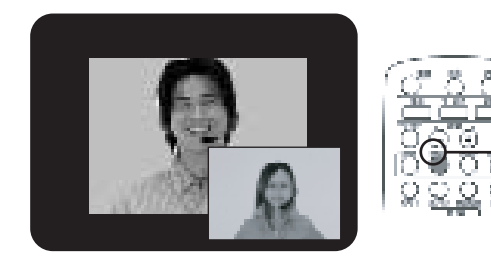

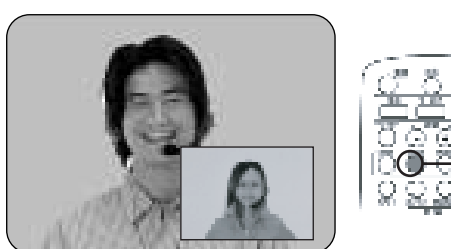

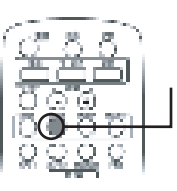

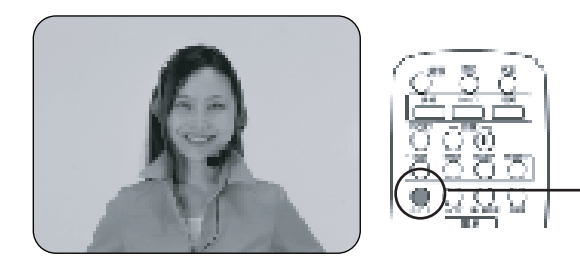

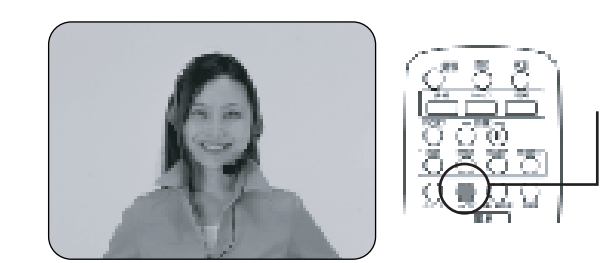

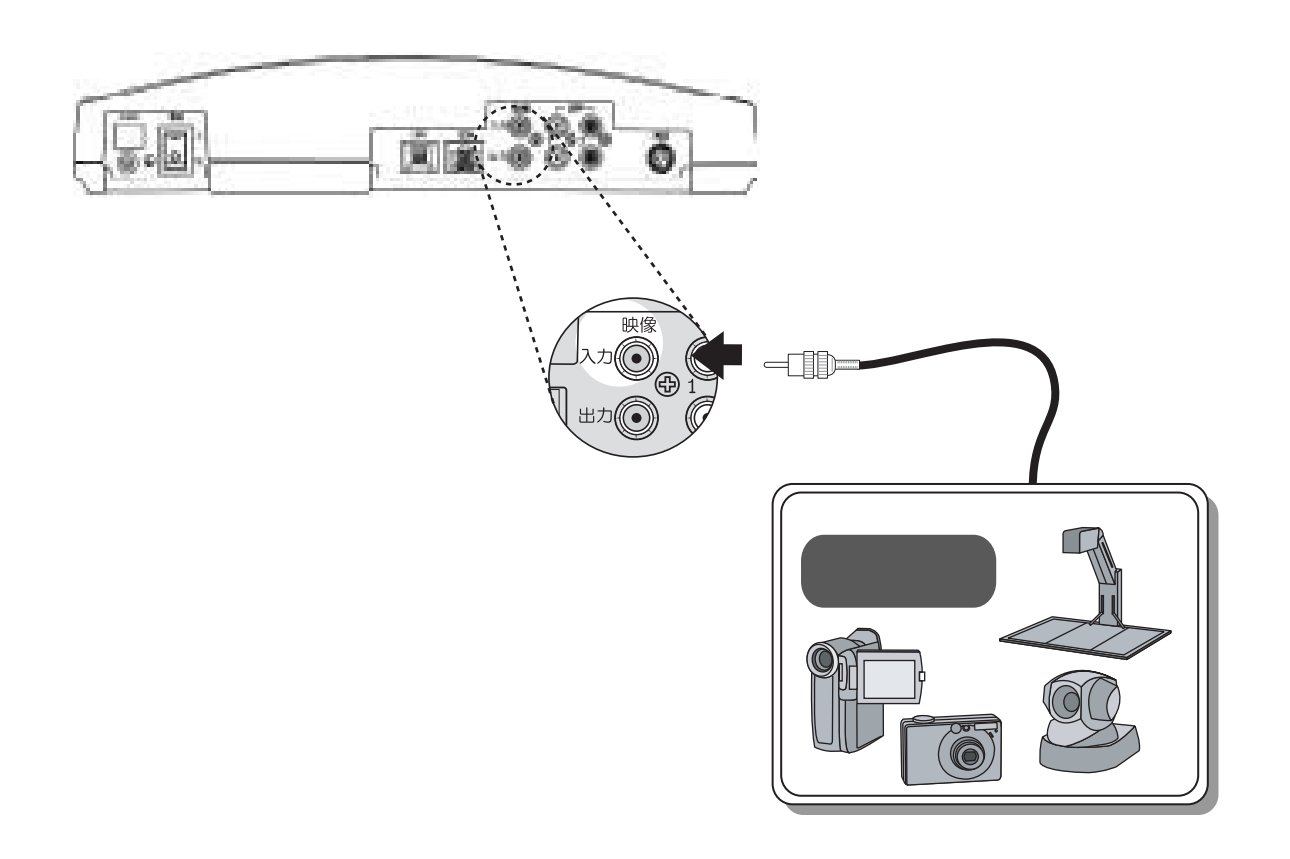

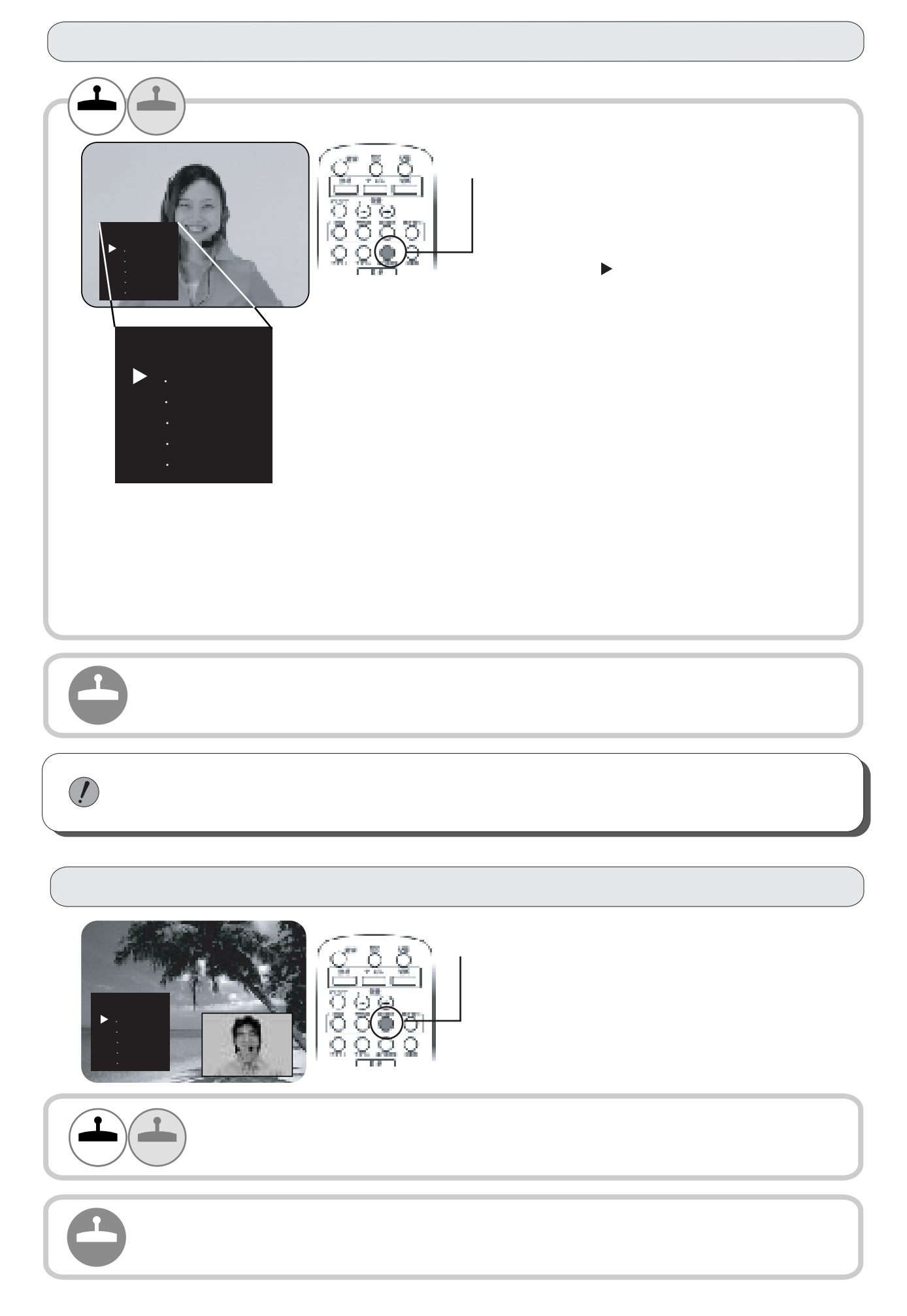

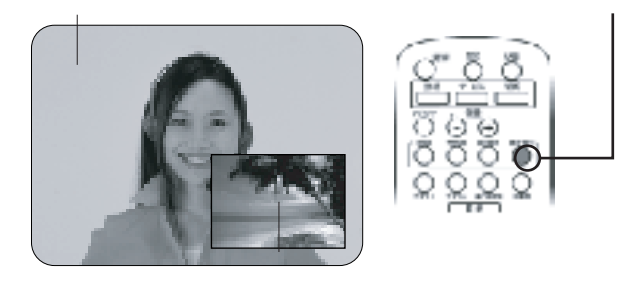

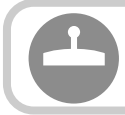

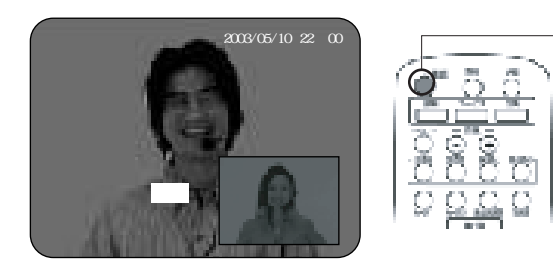

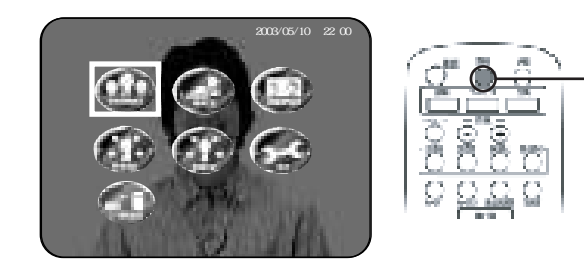

Ĺ

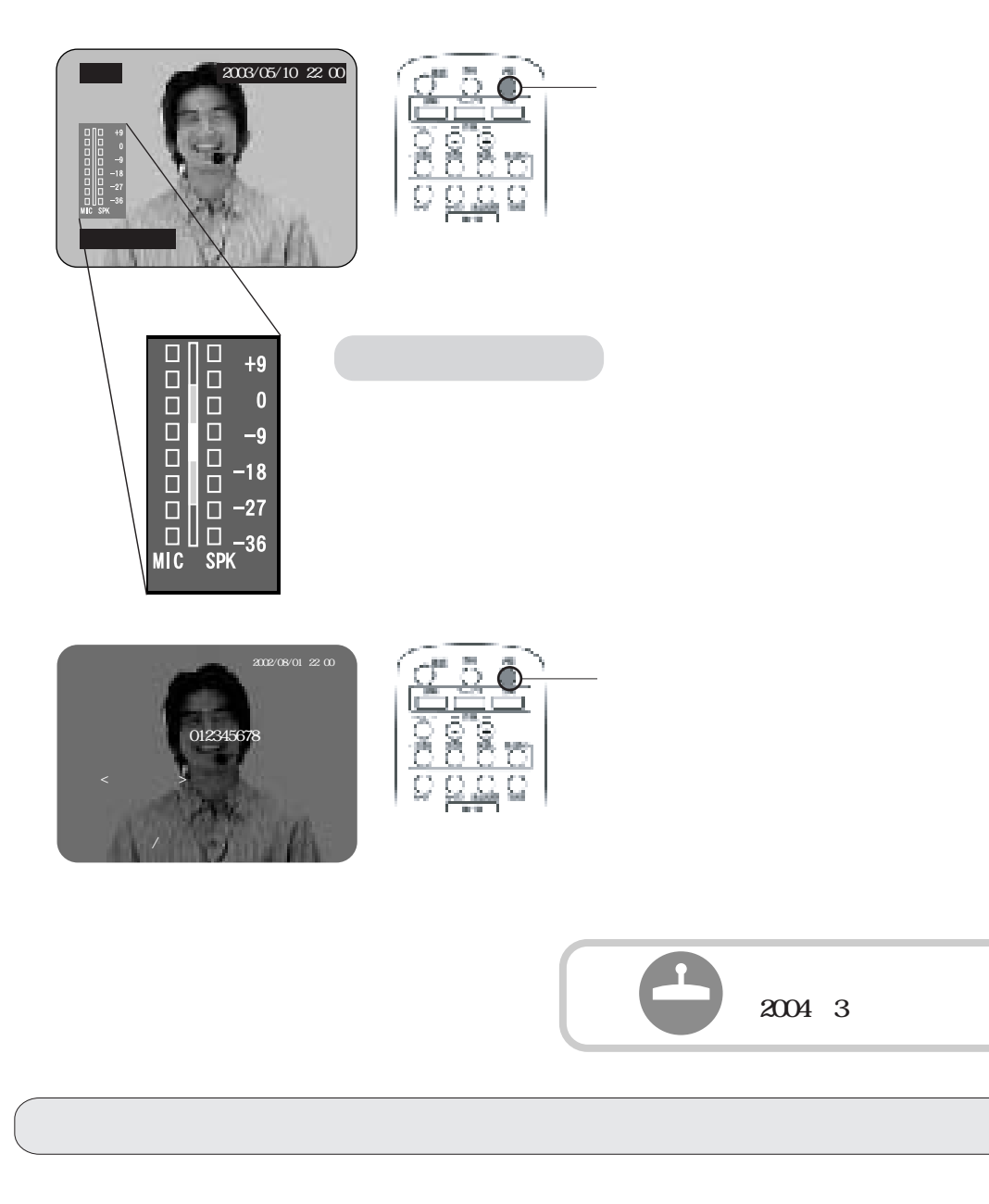

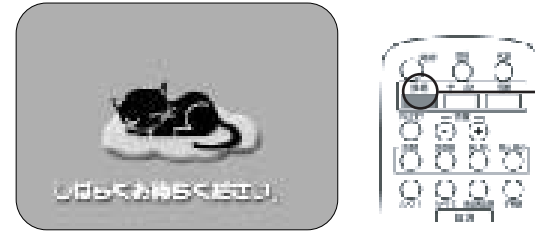

## $\left(\begin{array}{c} \text{IP} \\ \text{min} \end{array}\right)$  $\big)$ ang 100 Cmm  $\frac{8}{5}$  $\overrightarrow{C}^{\text{ss}}$ õ  $\frac{1}{2}$ 000<br>0000<br>2222  $\frac{1}{\operatorname{Cov}\mathfrak{gl}^{\mathbb{C}}}$ rguma. 'nщ. ö  $\mathbb{P}$ **Pile Tures** m. 2004 3

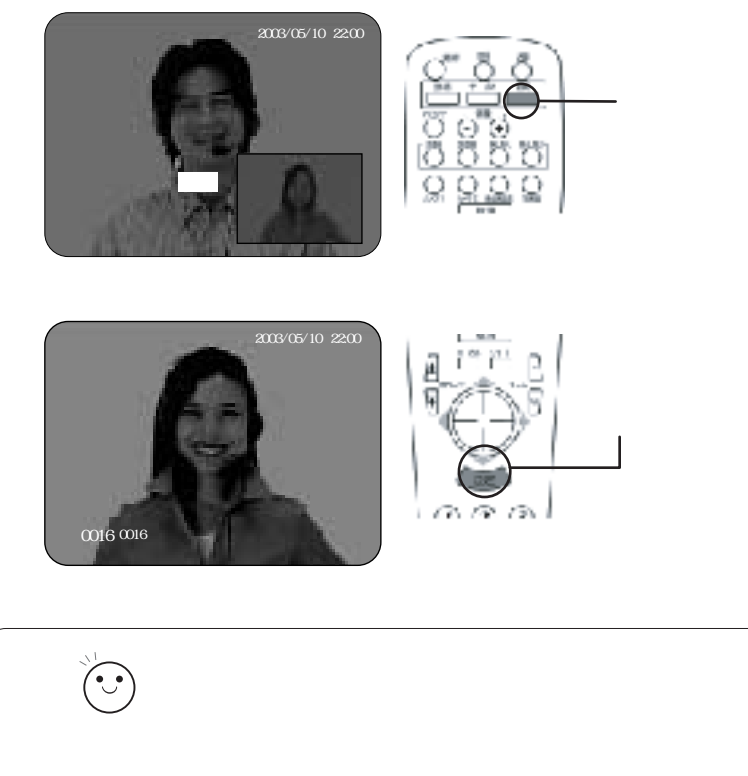

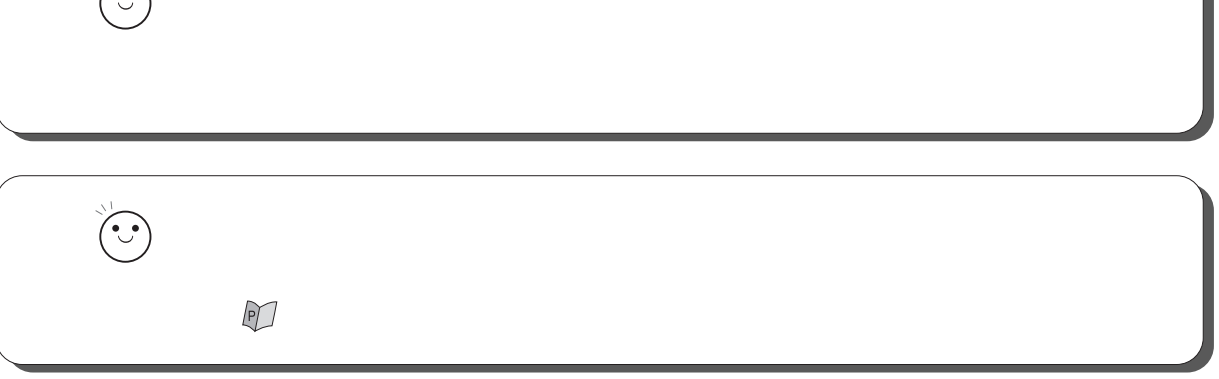

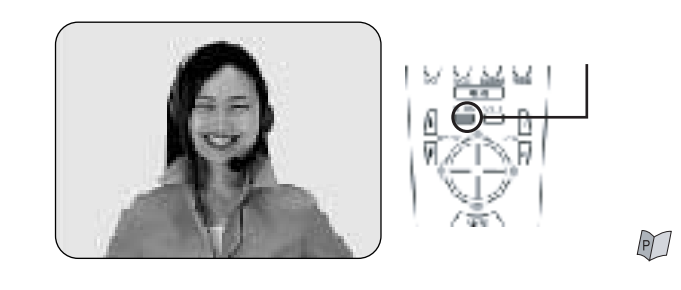

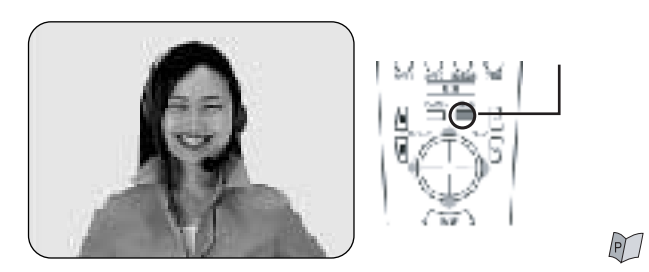

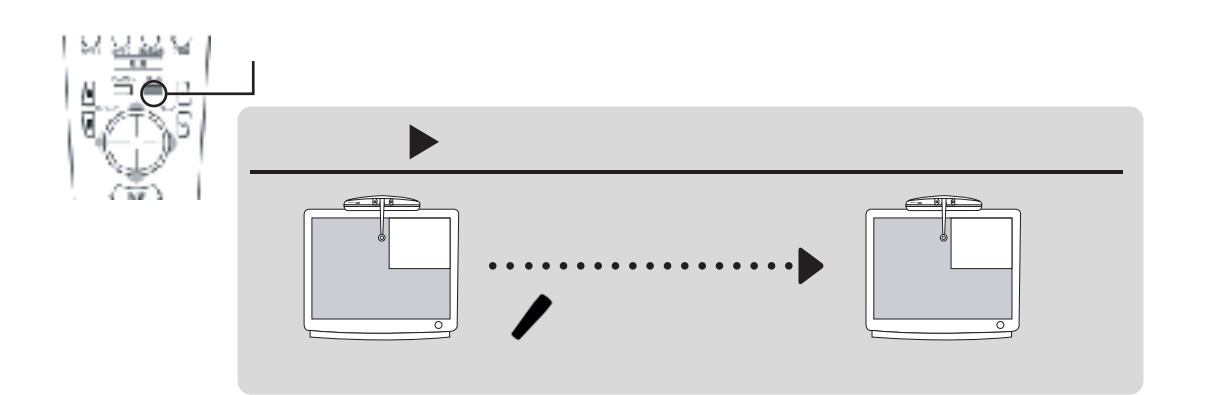

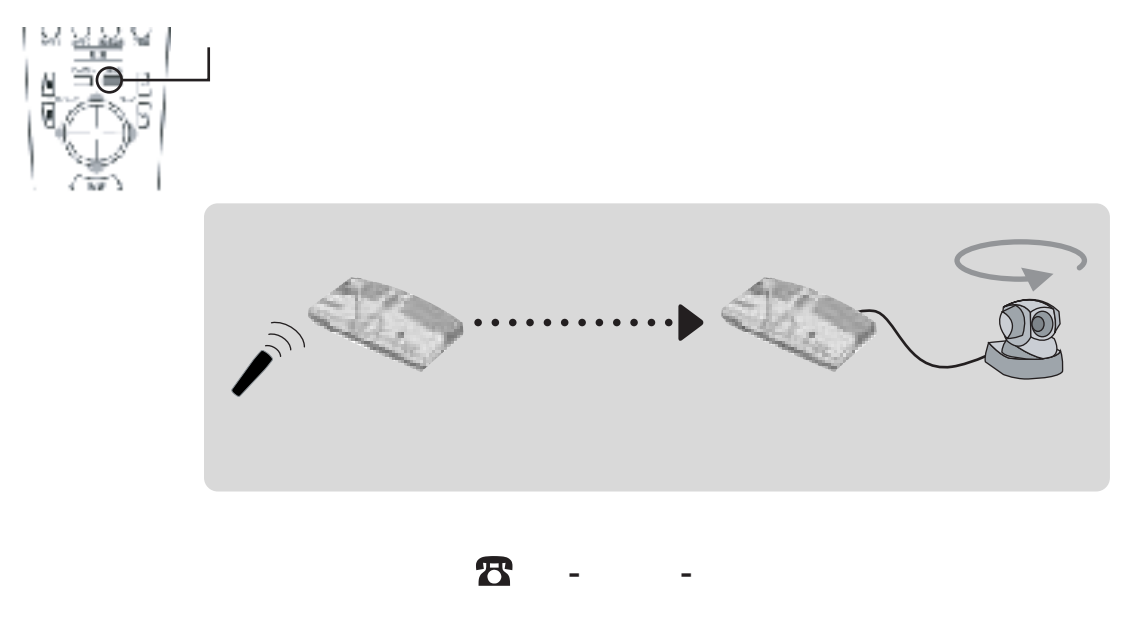

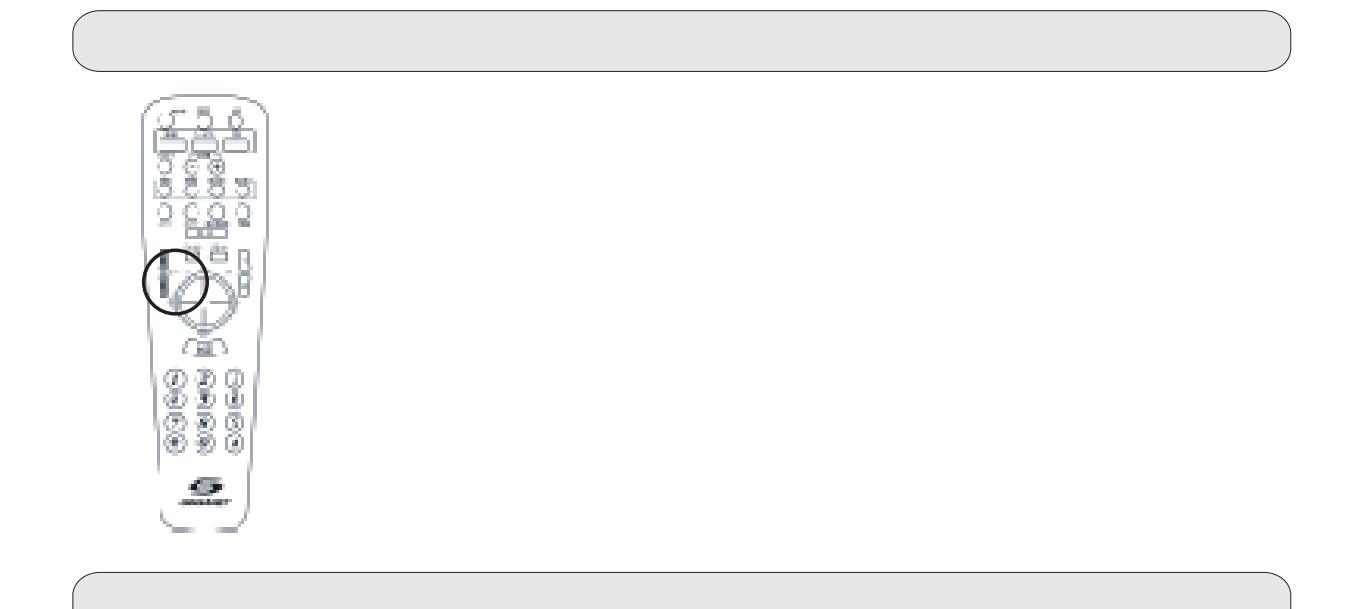

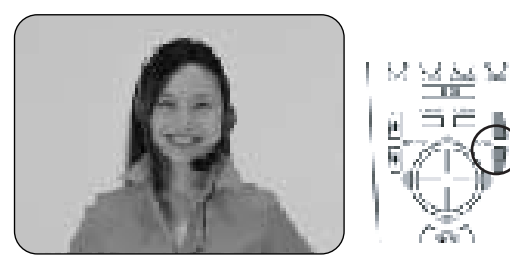

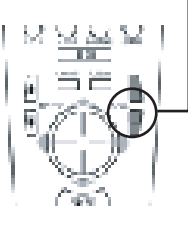

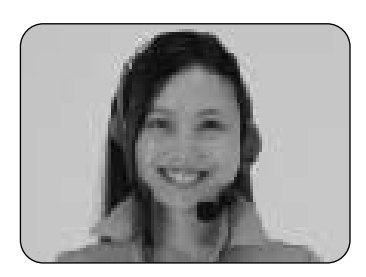

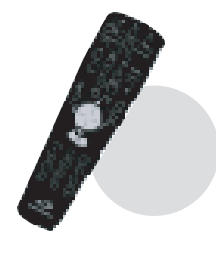

 $\mathbb{D}$ 

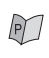

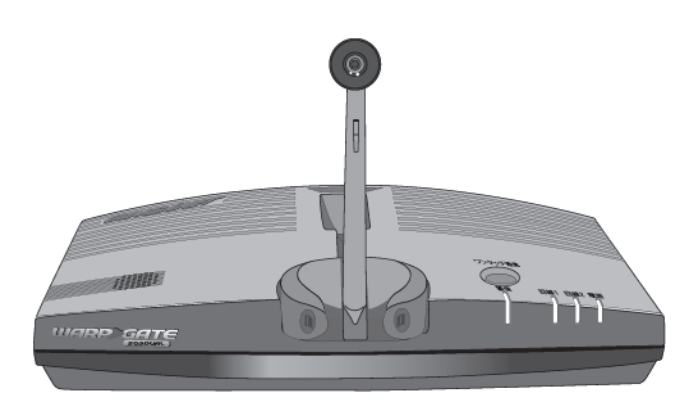

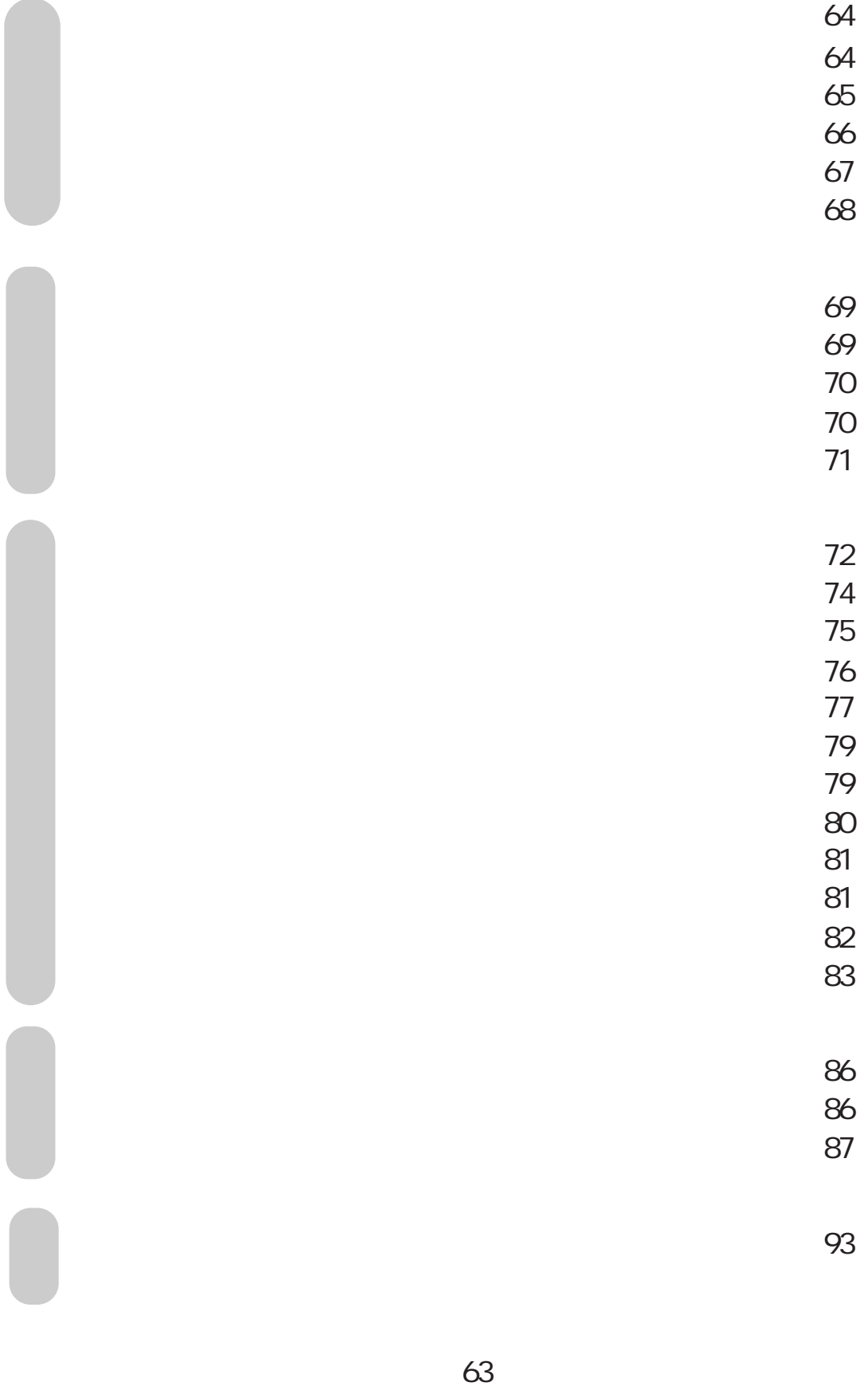

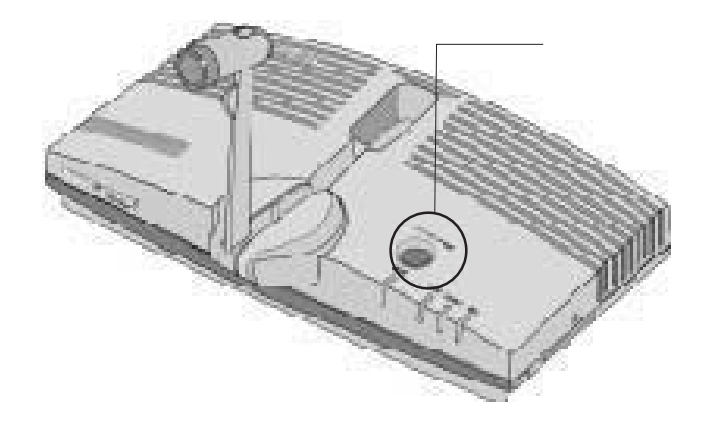

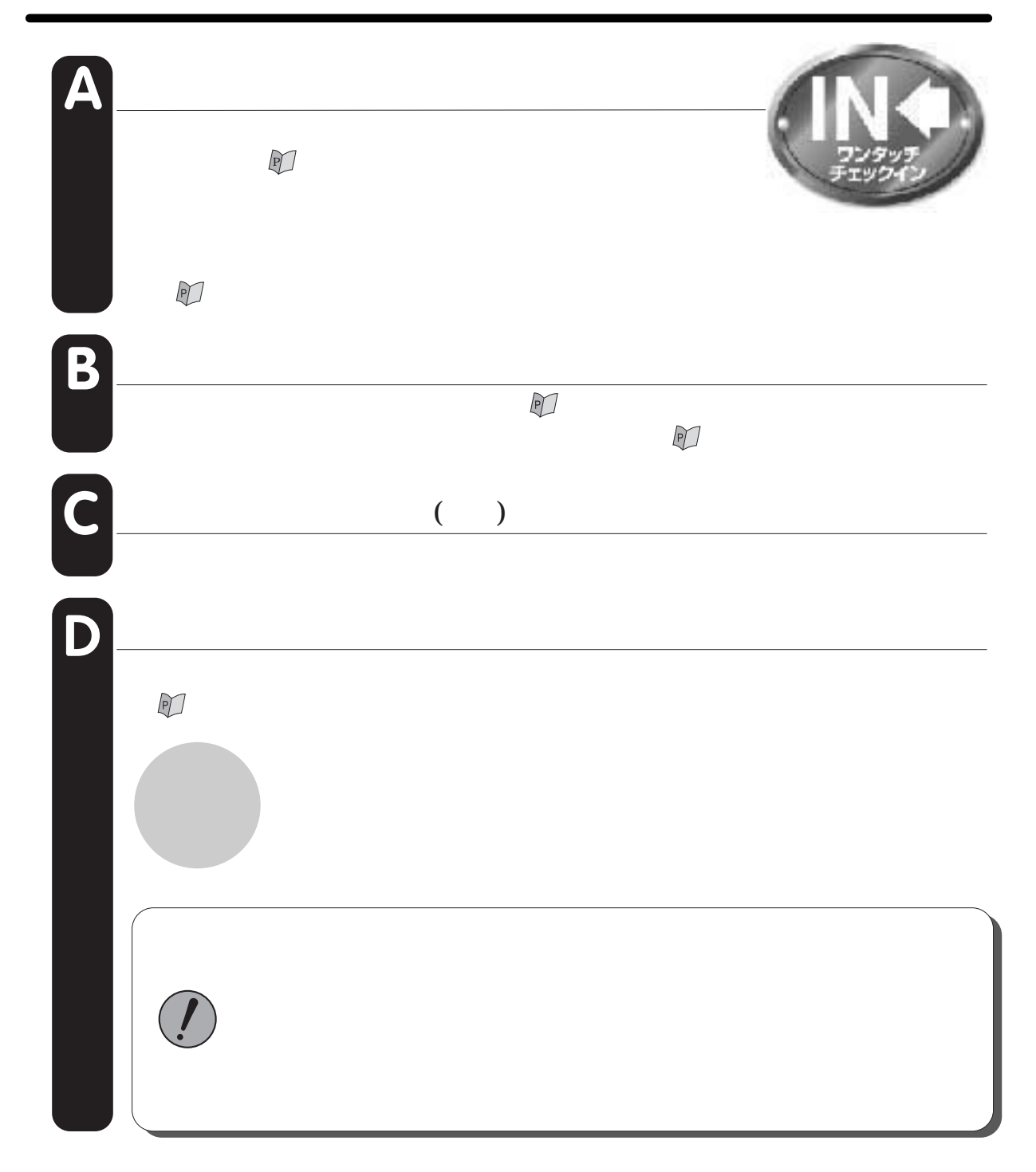

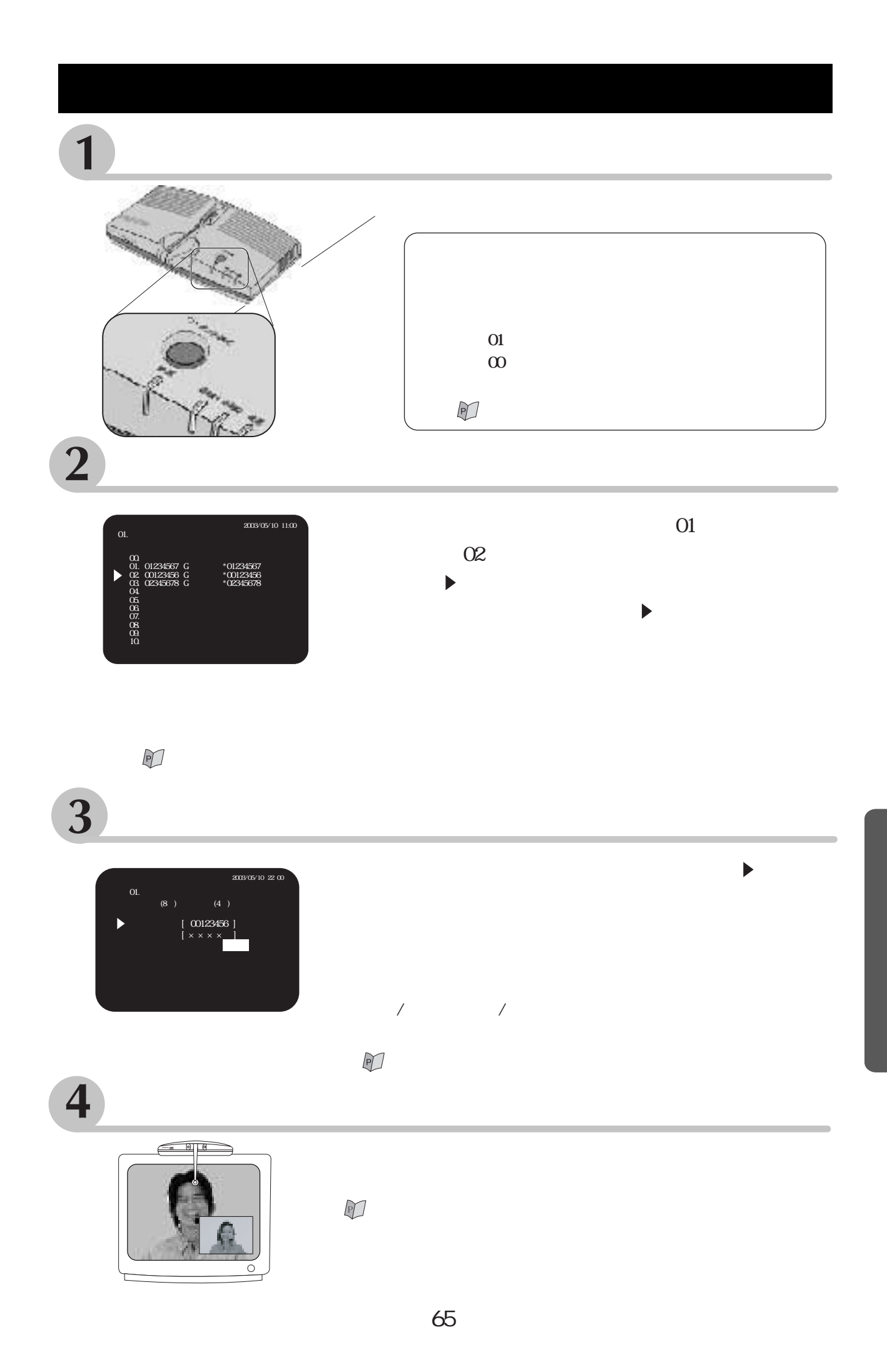

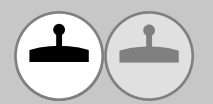

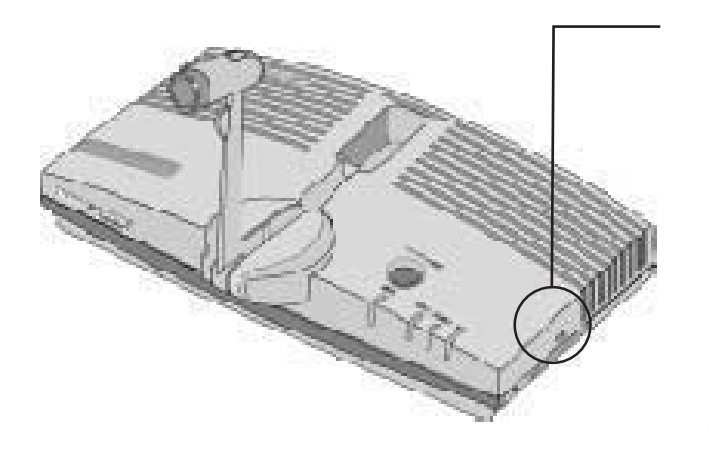

 $S$  D **TDK** 

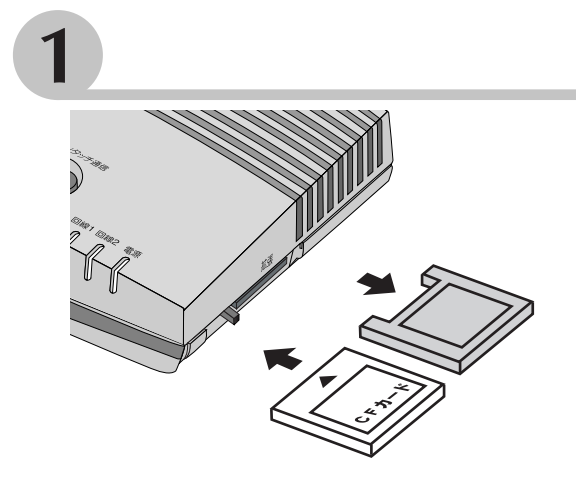

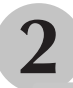

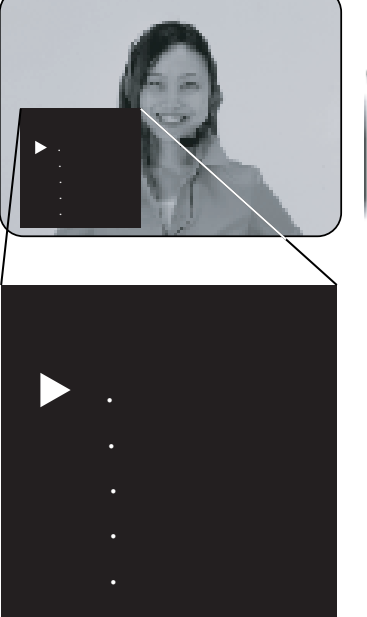

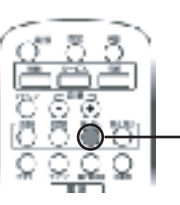

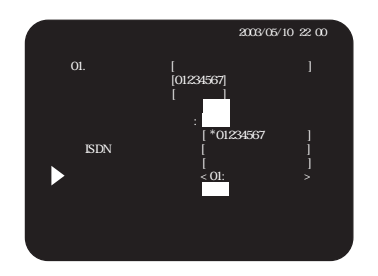

 $/$  .  $\mathbf{r}$  $\bigcirc$ 

 $/$  .

Þ

 $\blacktriangleright$ 

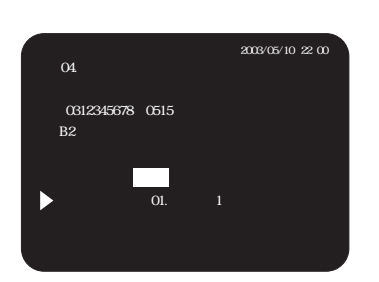

 $\mathbb{Z}$ 

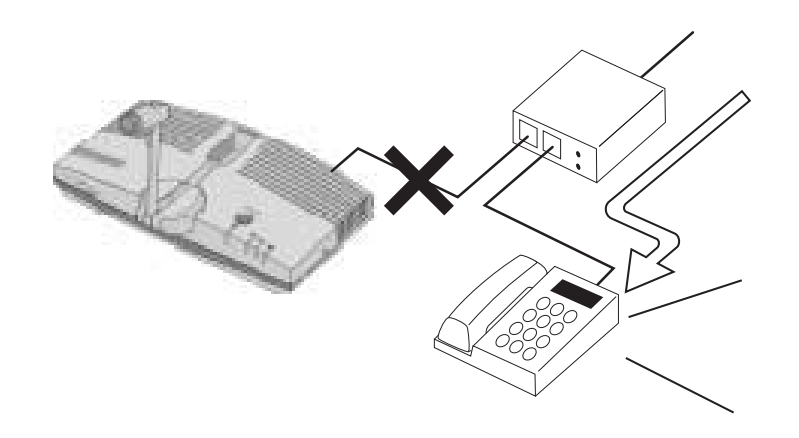

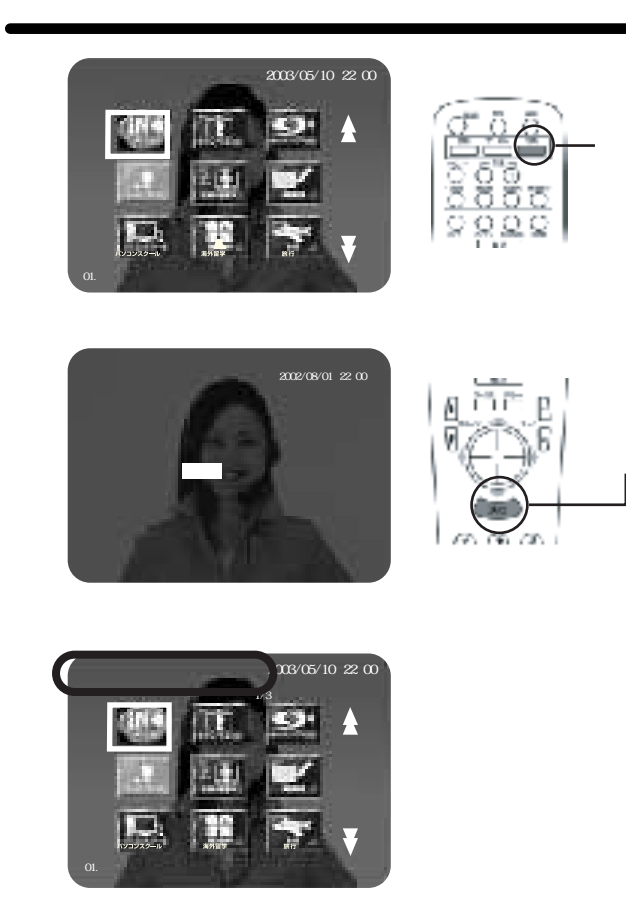

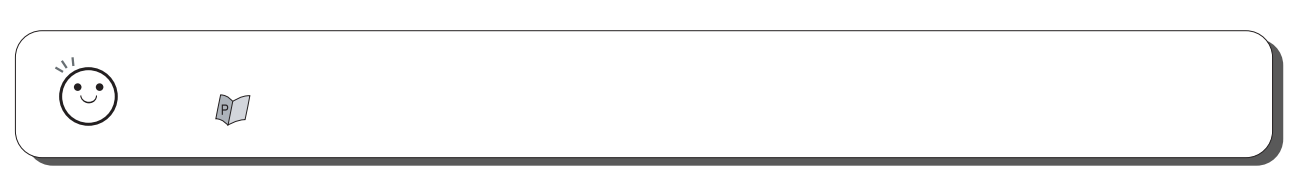

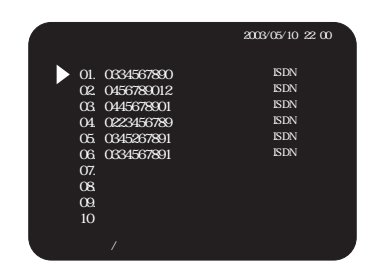

 $\sqrt{2}$ 

 $\blacktriangleright$ 

 $\blacktriangleright$  $( ) )$ 

 $\begin{array}{c} \hline \end{array}$ 

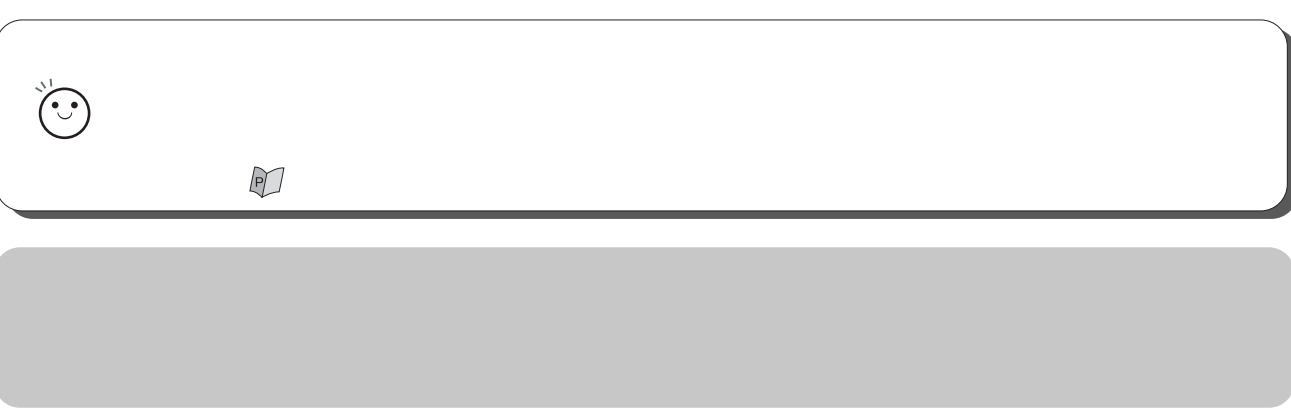

 $\begin{array}{cc} \sqrt{2} & \sqrt{2} & \sqrt{2} \\ \sqrt{2} & \sqrt{2} & \sqrt{2} & \sqrt{2} \\ \sqrt{2} & \sqrt{2} & \sqrt{2} & \sqrt{2} \\ \sqrt{2} & \sqrt{2} & \sqrt{2} & \sqrt{2} \\ \sqrt{2} & \sqrt{2} & \sqrt{2} & \sqrt{2} \\ \sqrt{2} & \sqrt{2} & \sqrt{2} & \sqrt{2} \\ \sqrt{2} & \sqrt{2} & \sqrt{2} & \sqrt{2} \\ \sqrt{2} & \sqrt{2} & \sqrt{2} & \sqrt{2} \\ \sqrt{2} & \sqrt{2} & \sqrt{2} & \sqrt{2} \\ \sqrt{$ 

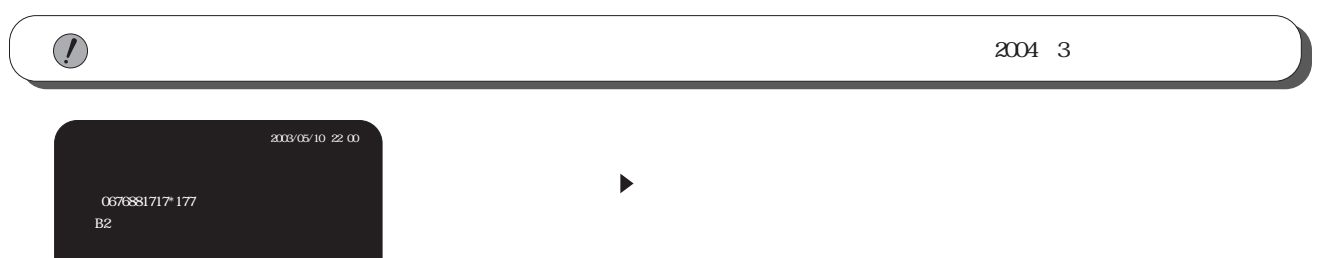

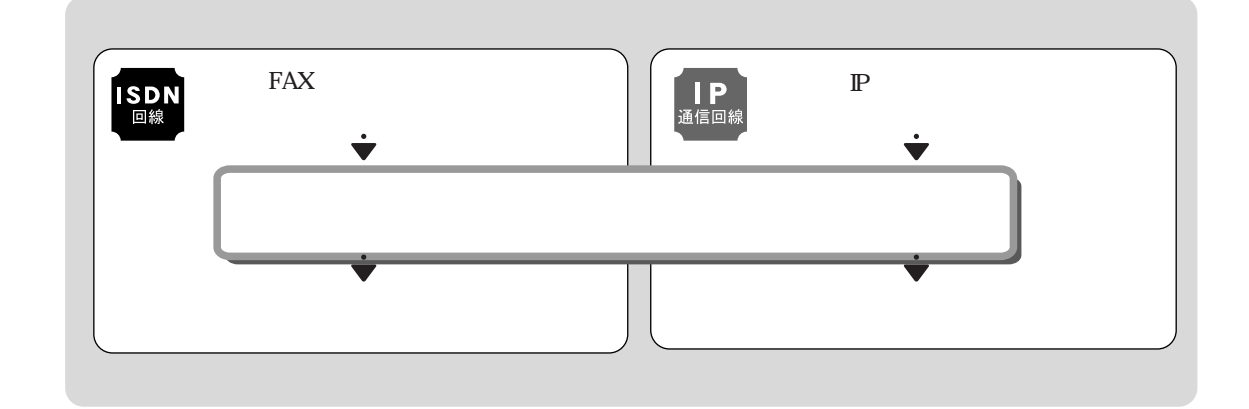

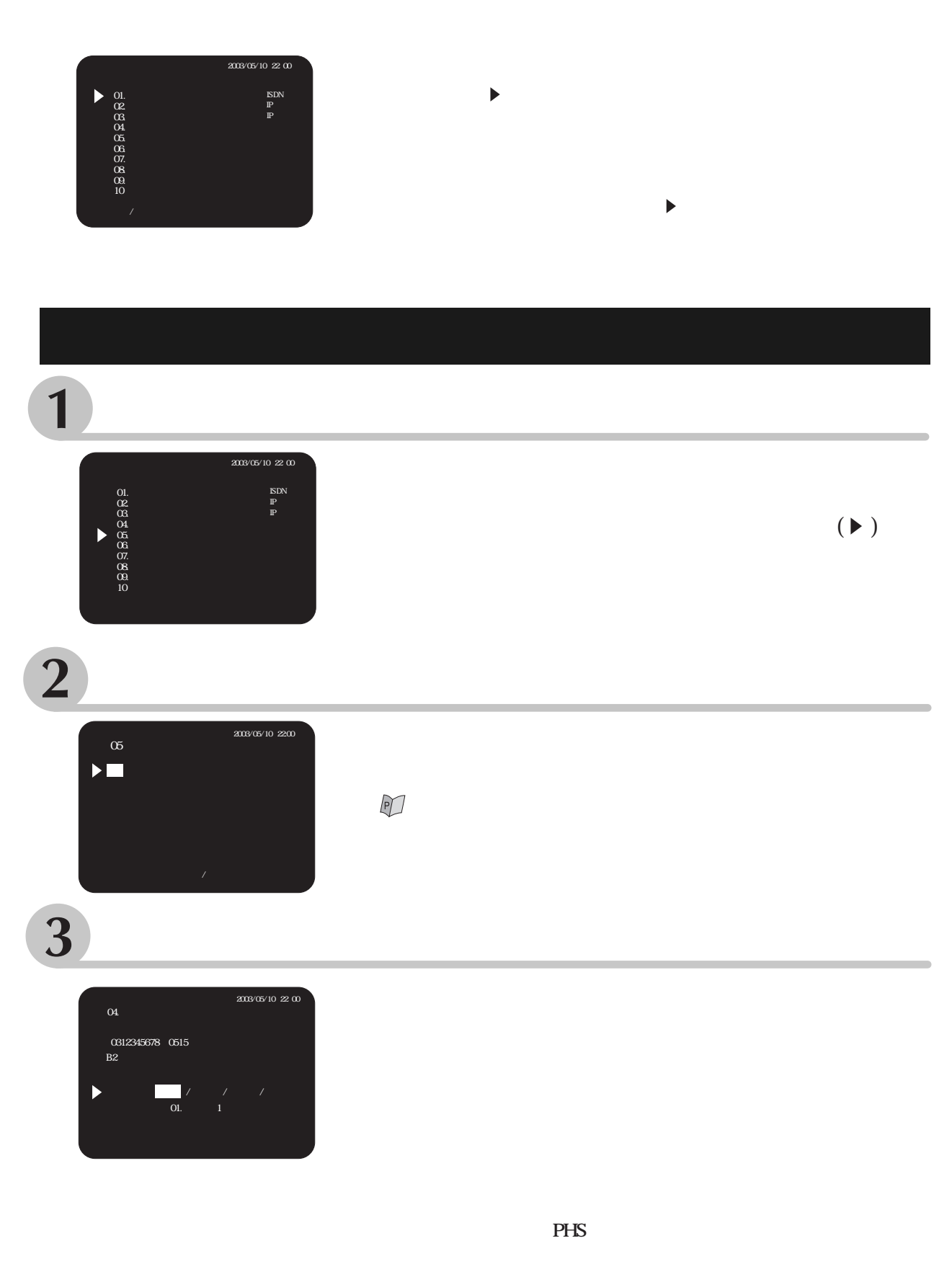

 $\mathbb{P}$ 

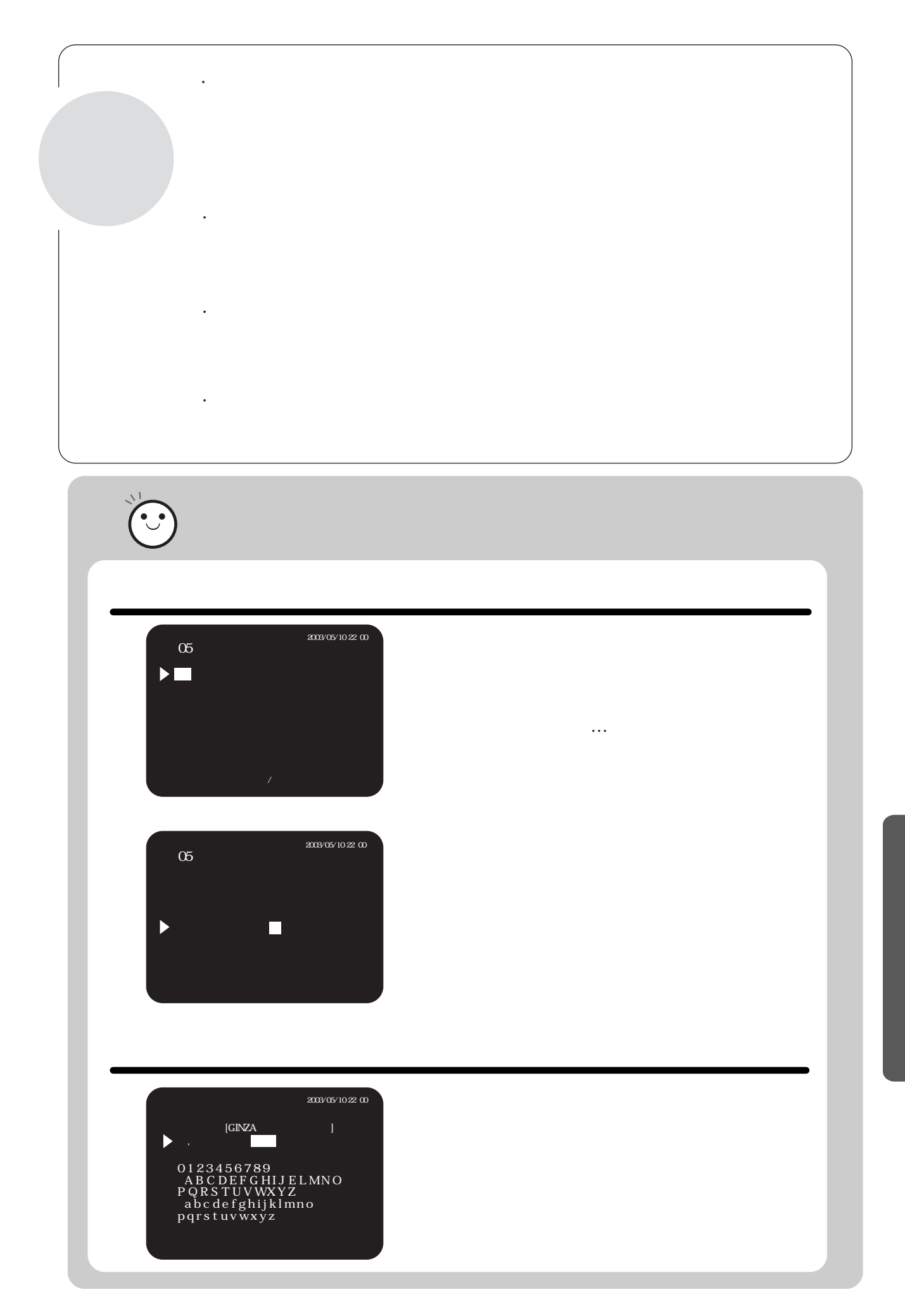

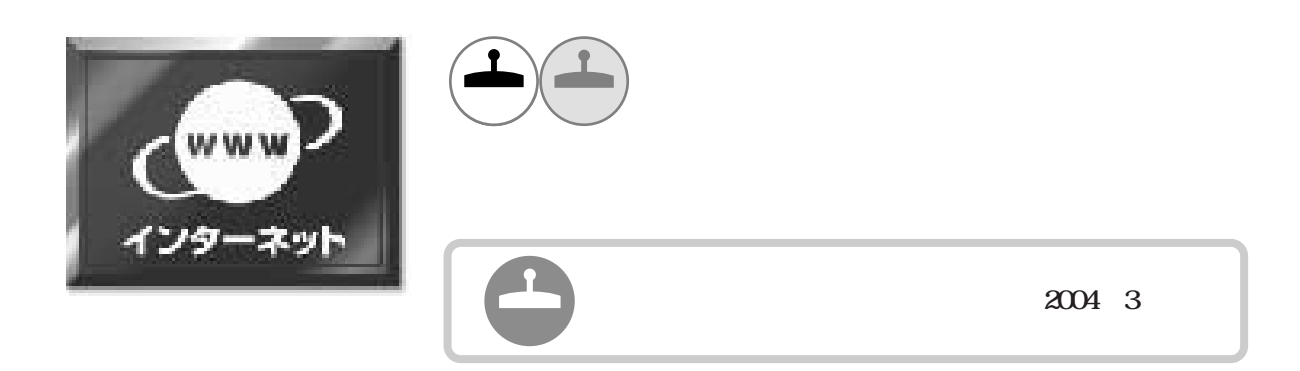

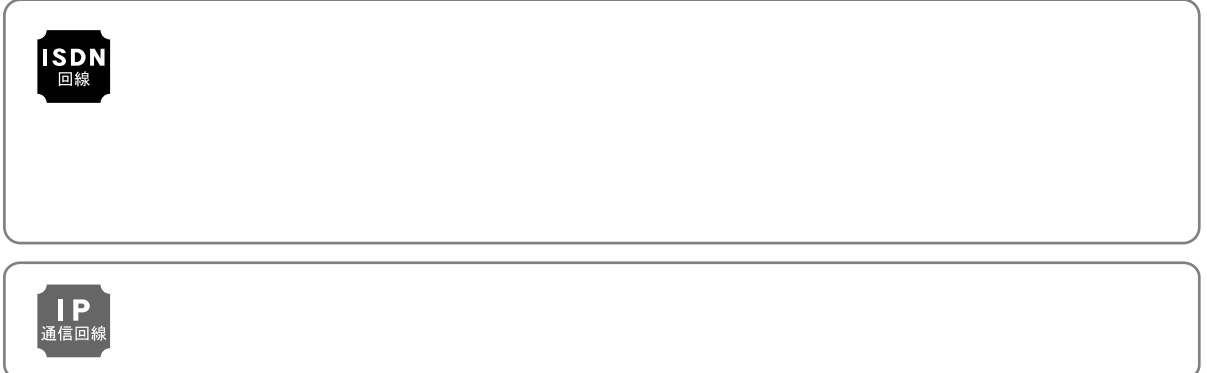

 $\overline{\phantom{a}}$ 

## $\overline{1}$

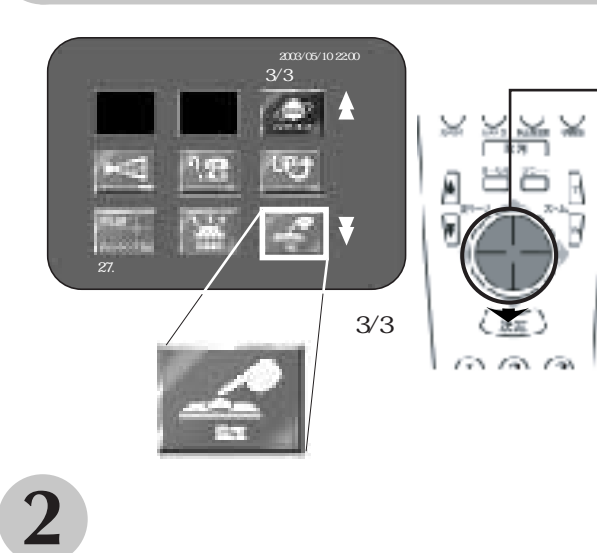

 $\ddot{\phantom{a}}$ 

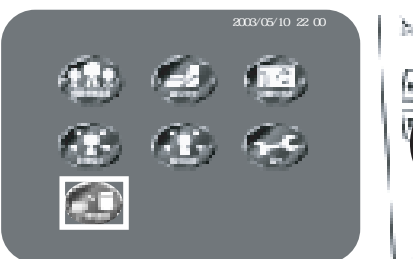

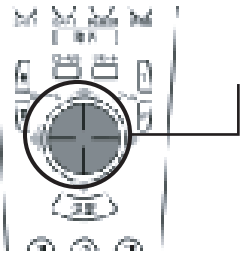
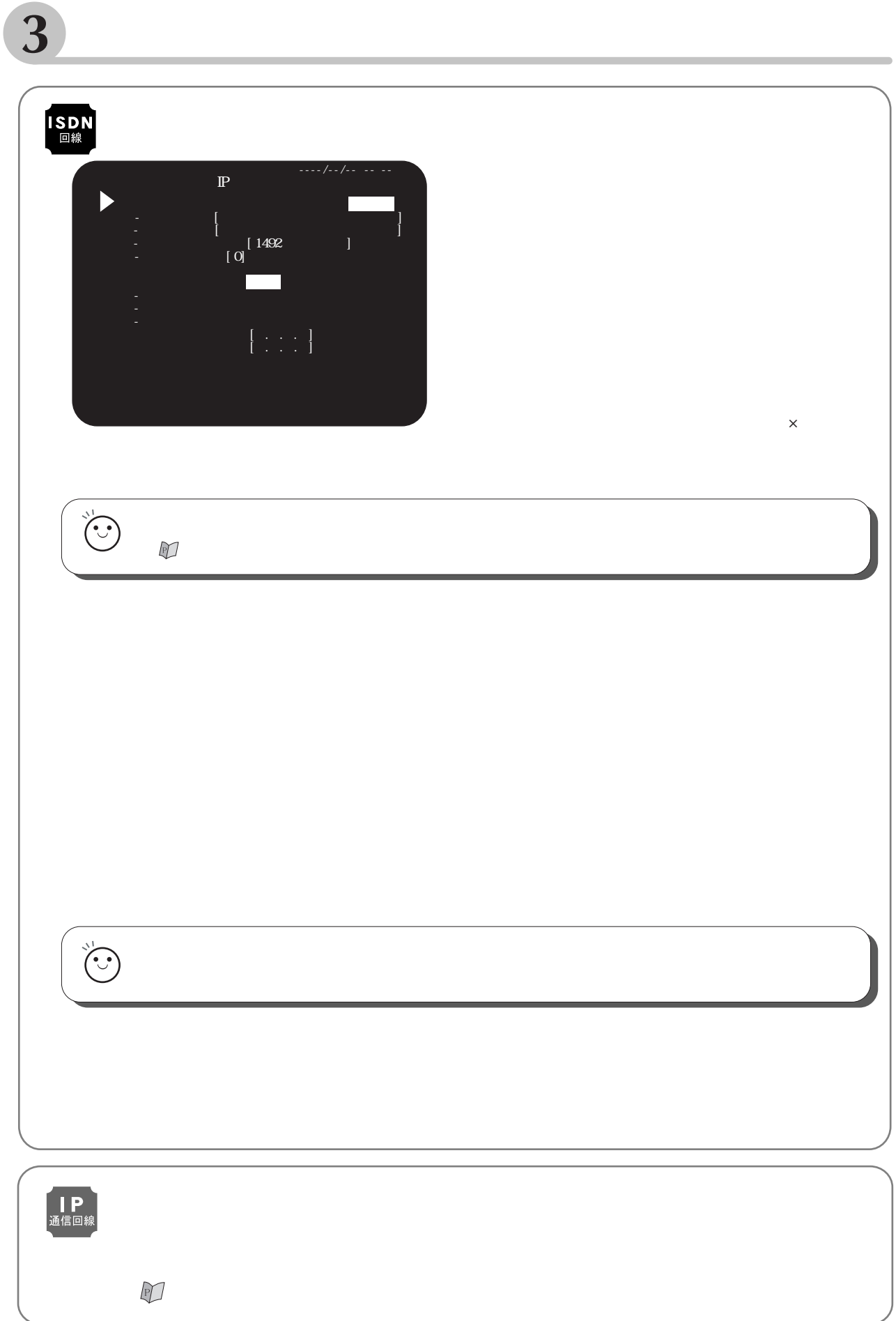

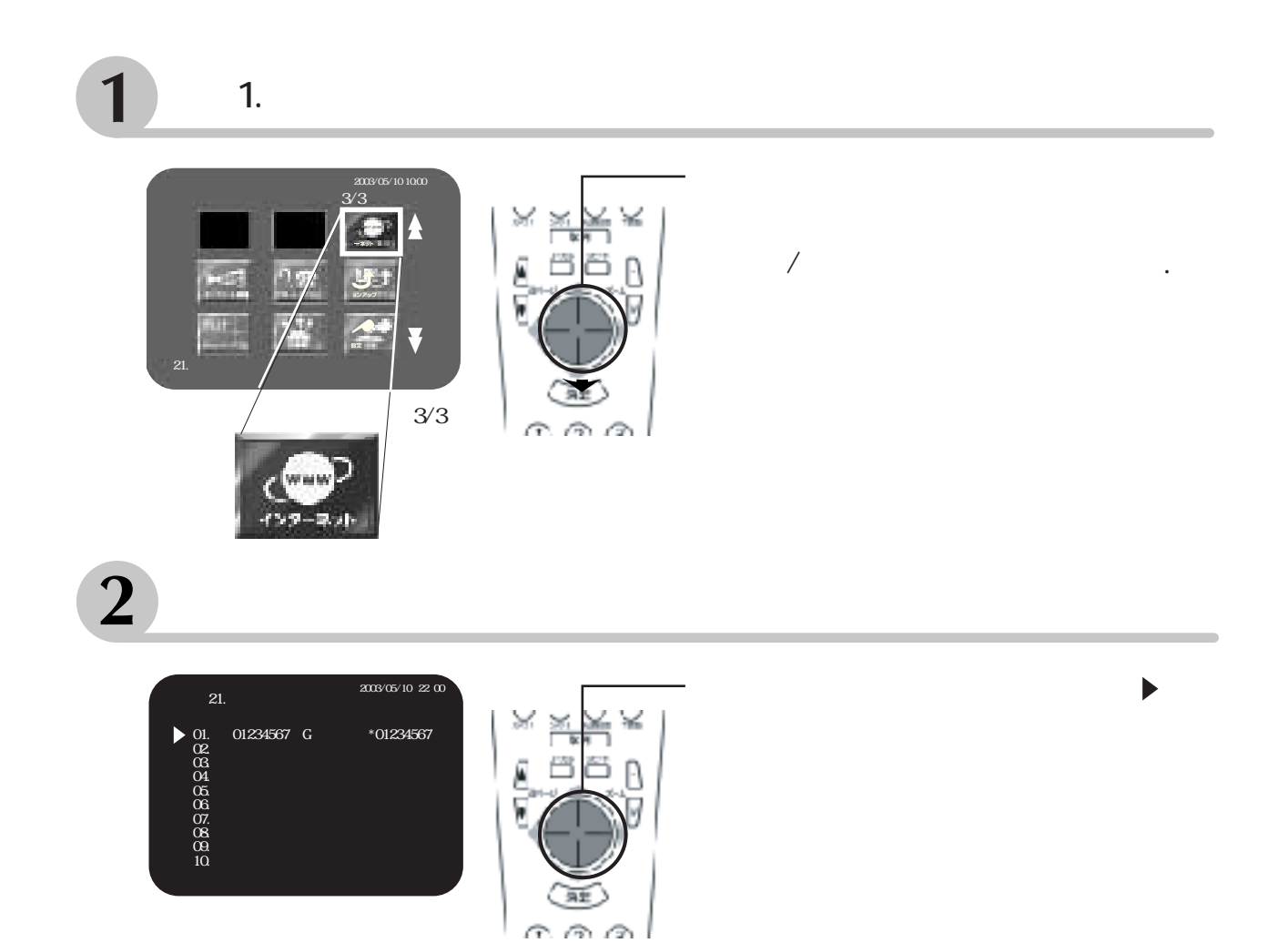

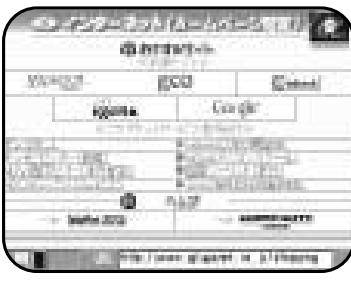

 $\overline{\mathbf{B}}$ 

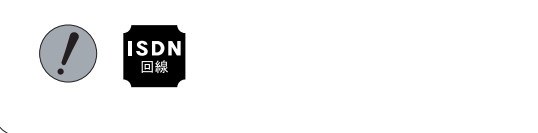

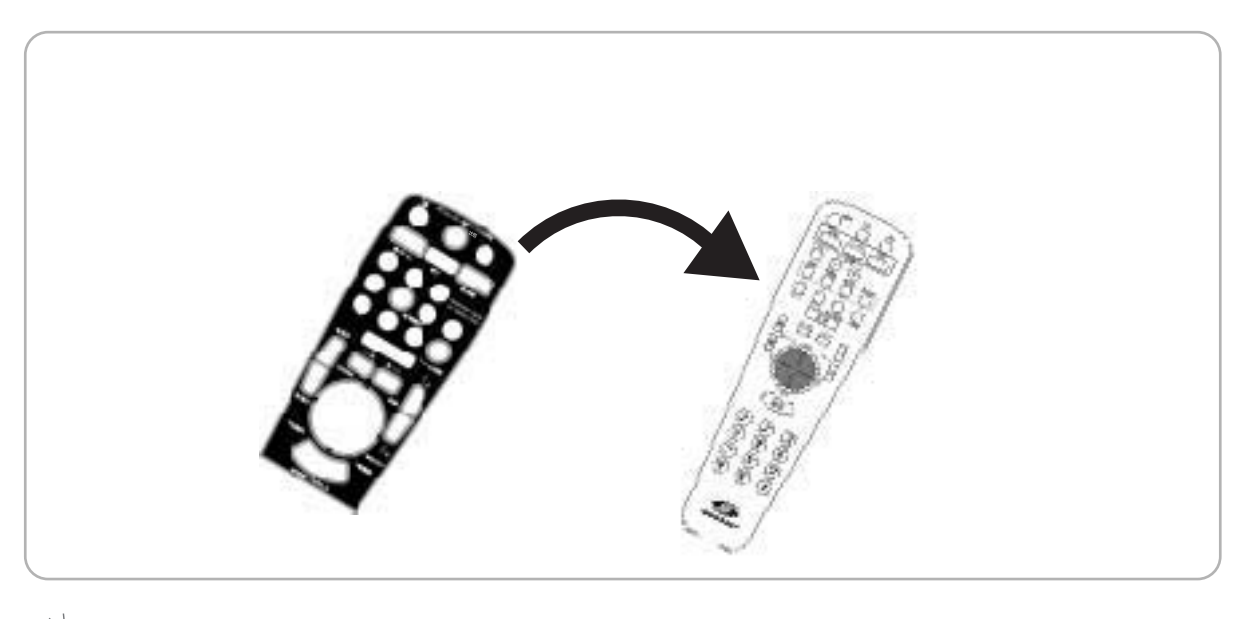

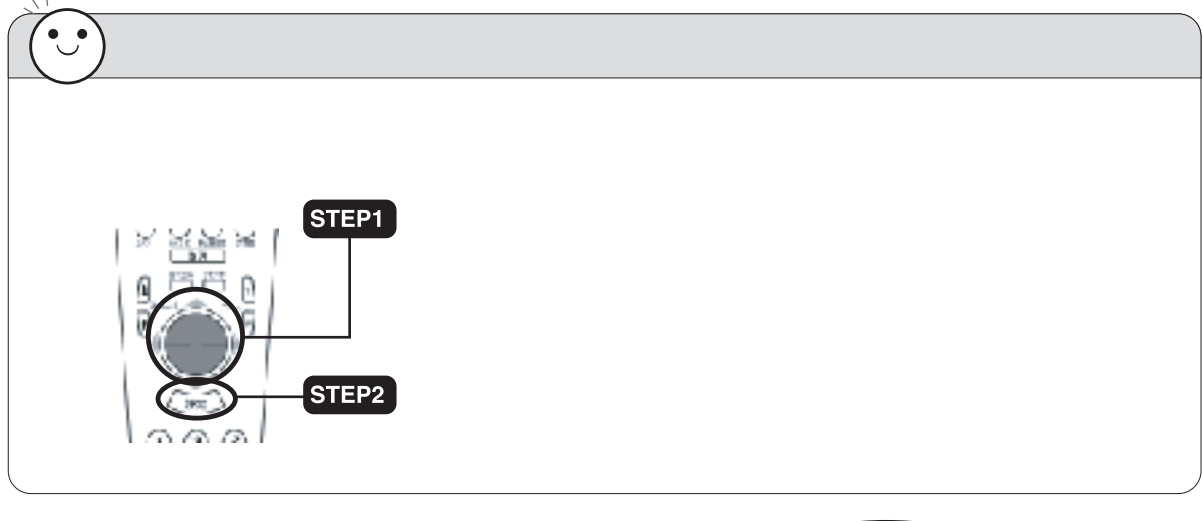

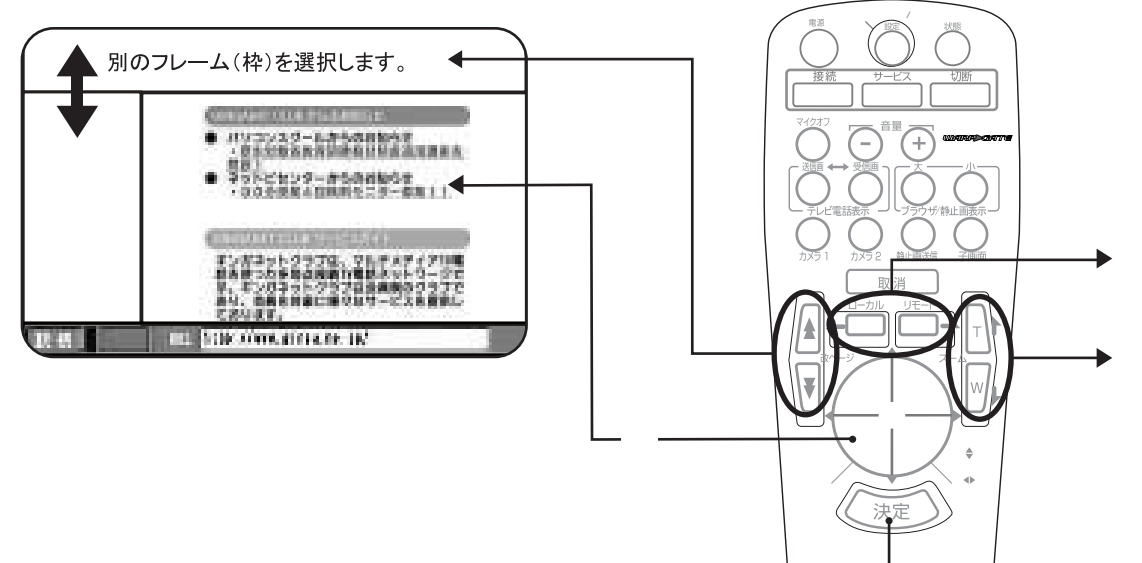

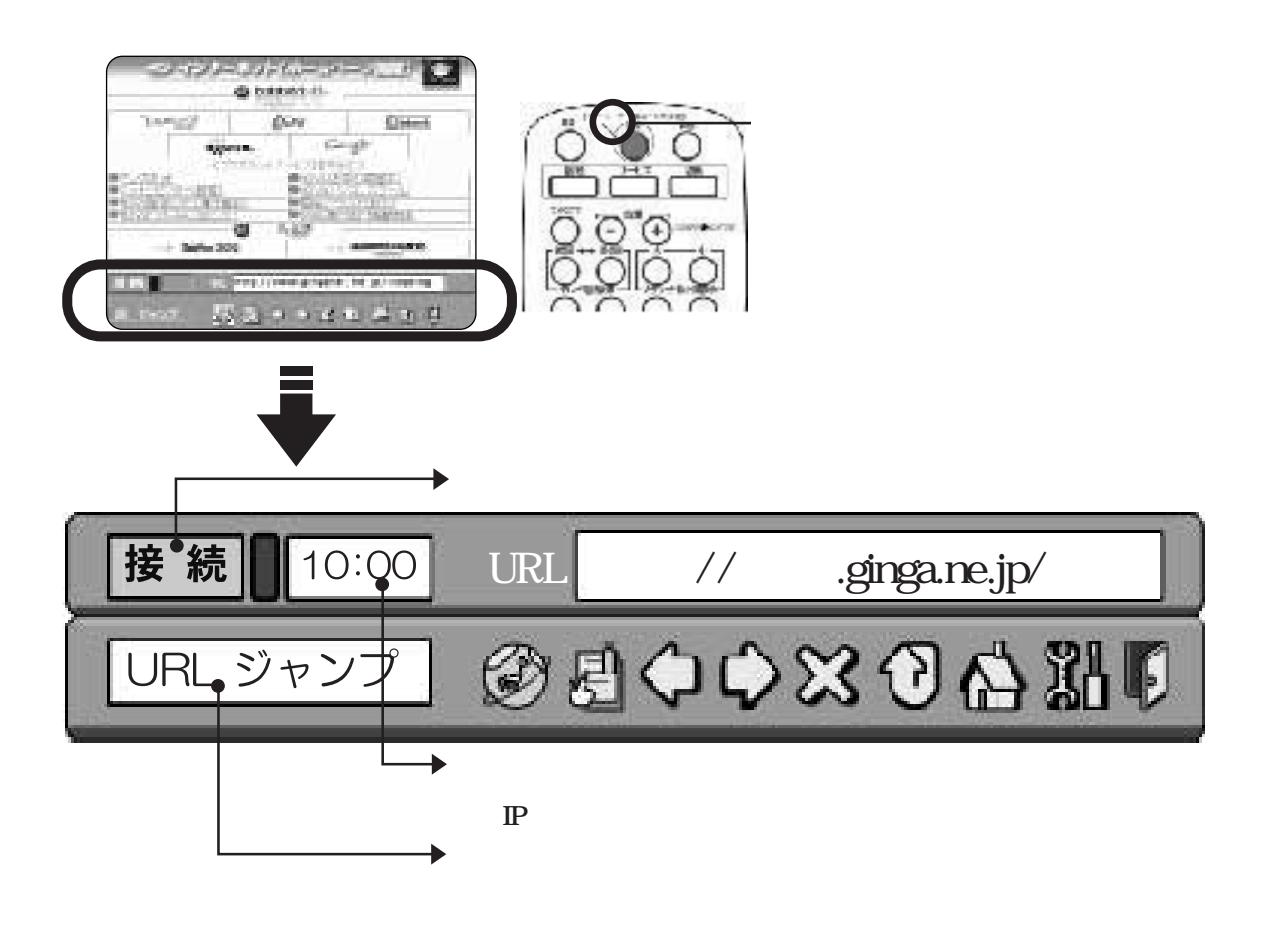

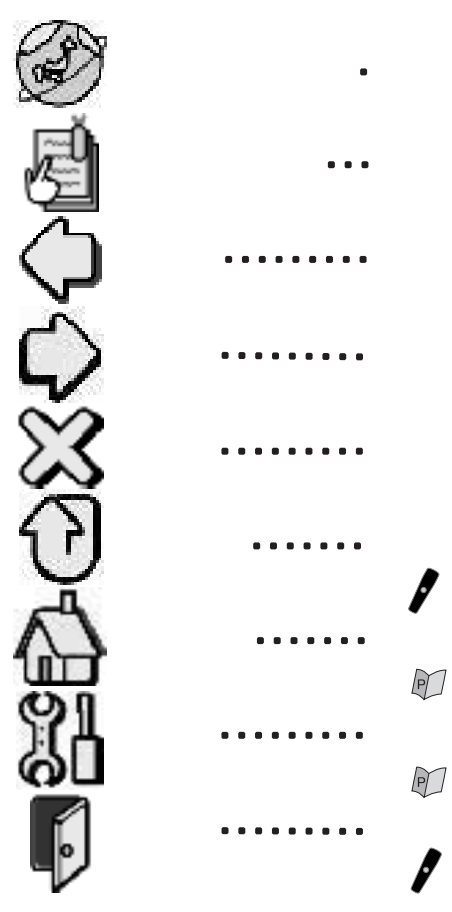

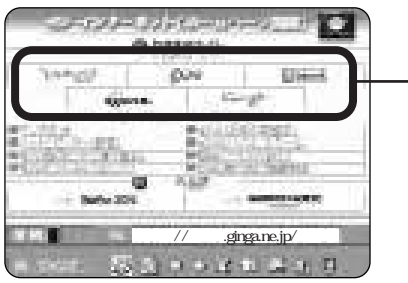

 $\mathcal{Q}$ 

 $\overline{Q}$ 

 $\mathscr{E}$  $\frac{1}{2}$ Ö<br>E **Units Dire** a. g). T. i i 88 *<i><b>SIRCHINGS*  $\frac{1}{2}$ 3 Ym ima.  $\circ$ w Service Store .ginga.ne.jp/ 计过程符号 Mitchlore airca en inú Ľ TRU 圆子  $\bigcirc$ **BRX British** 國際 作取的 **INT 1**  $\big($  $\big)$ 

 $\overline{1}$ 

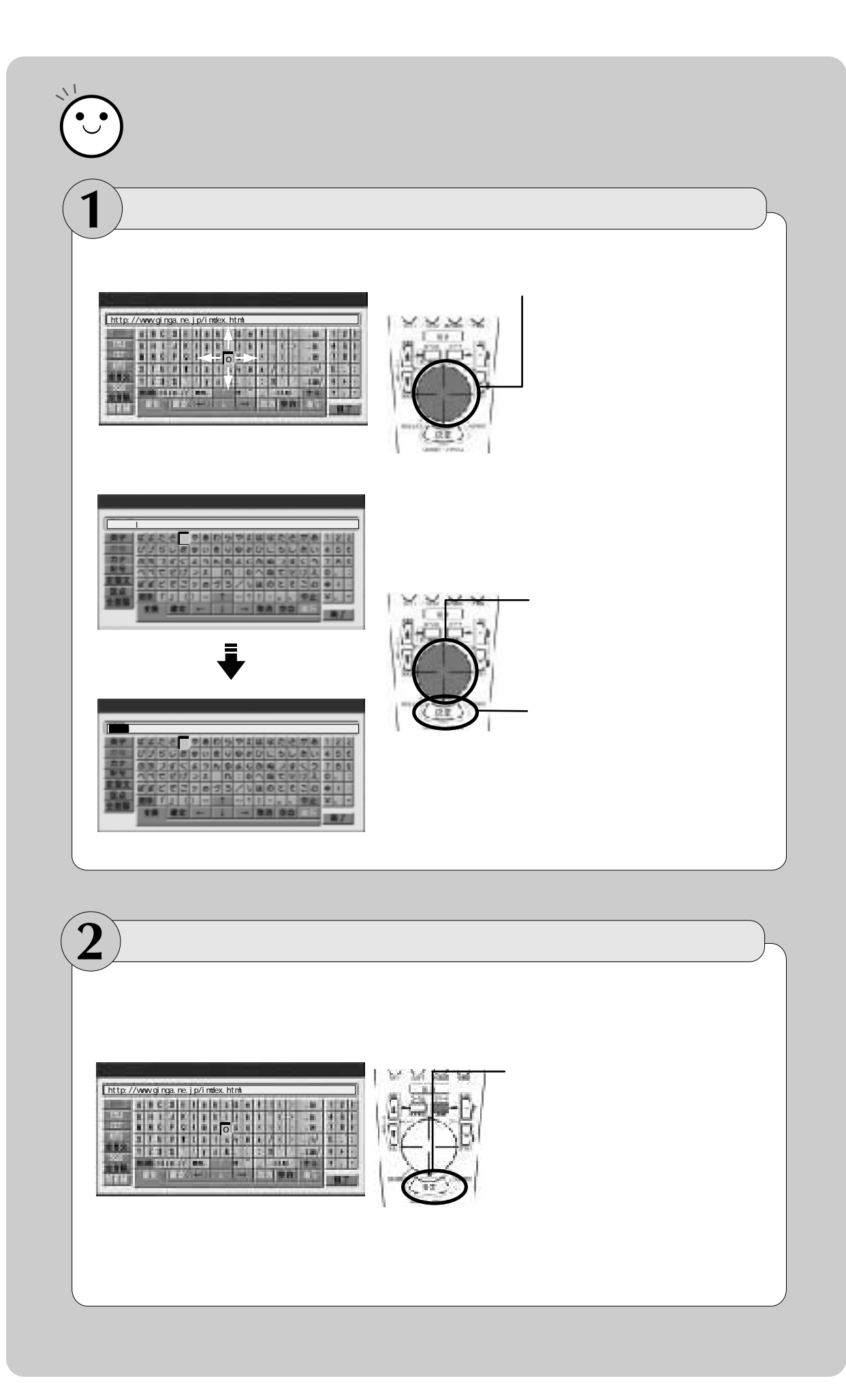

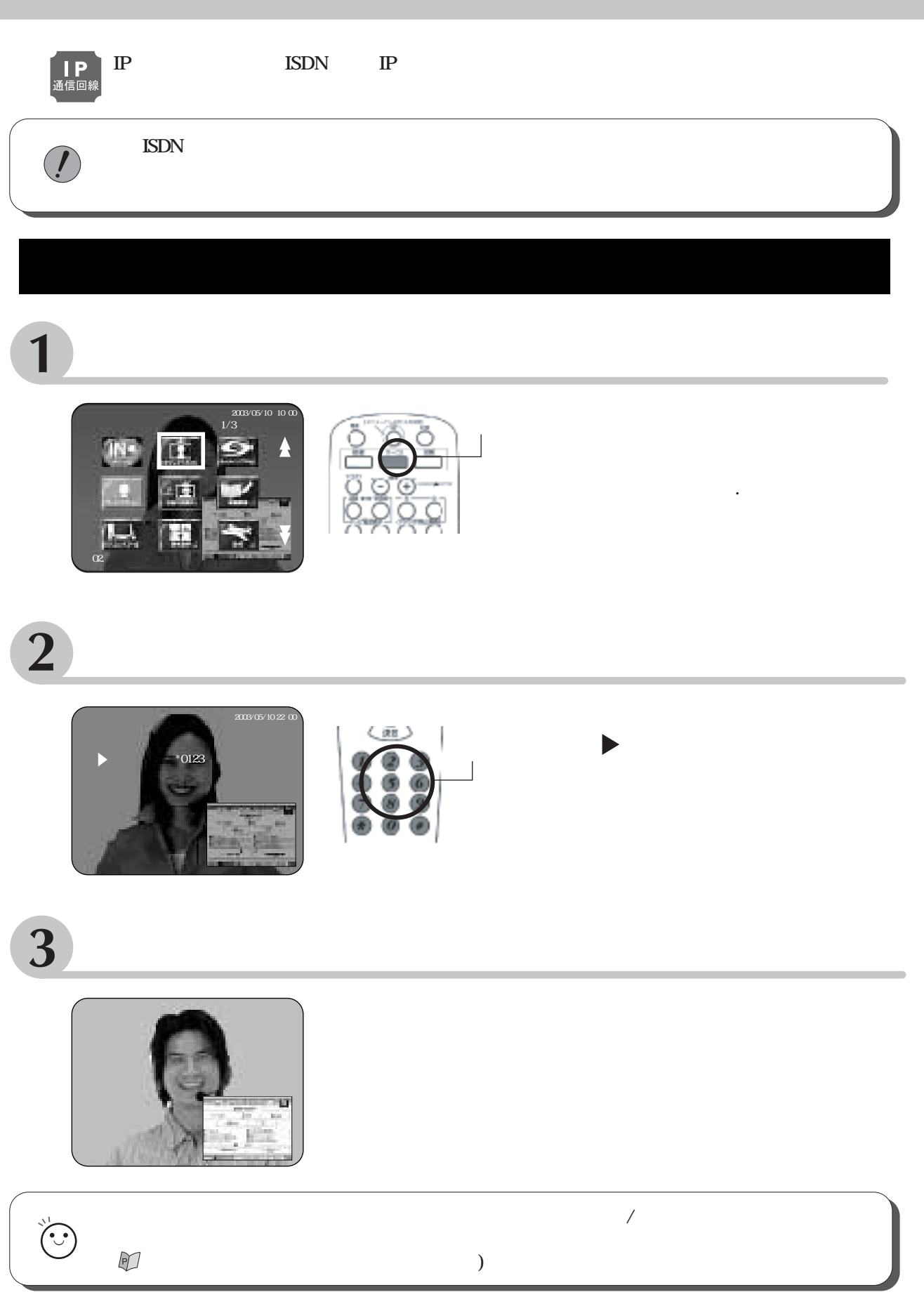

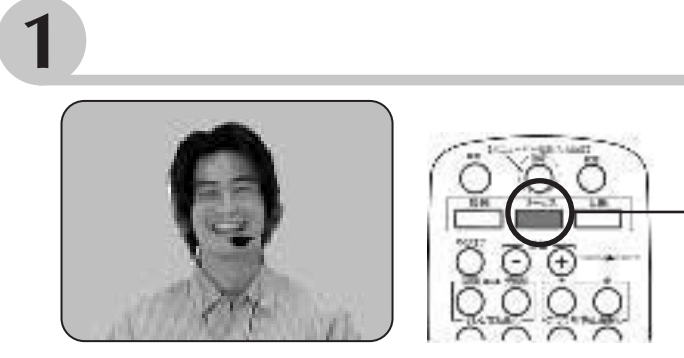

## $\overline{2}$

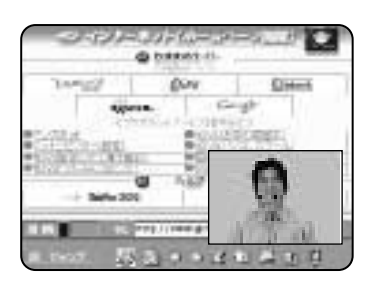

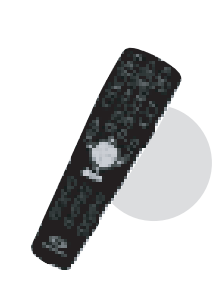

 $\overline{\phantom{a}}$ 

 $\overline{\phantom{a}}$ 

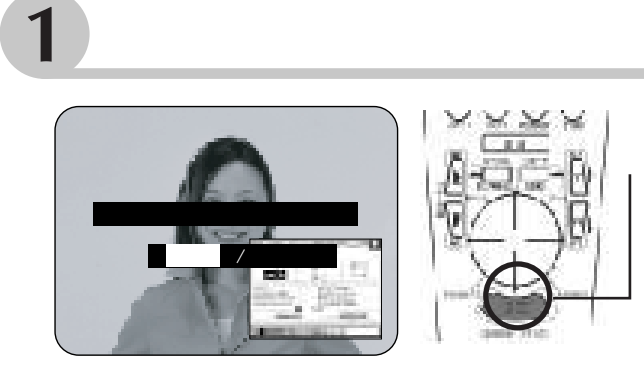

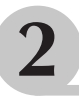

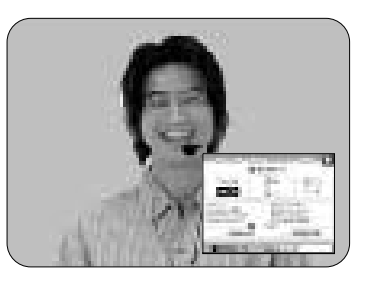

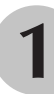

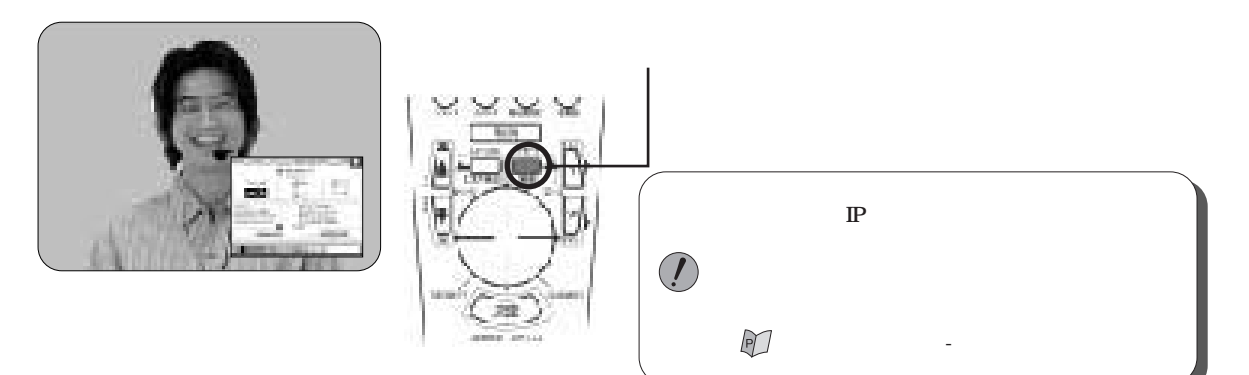

 $\overline{2}$ 

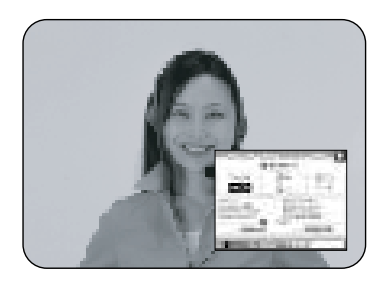

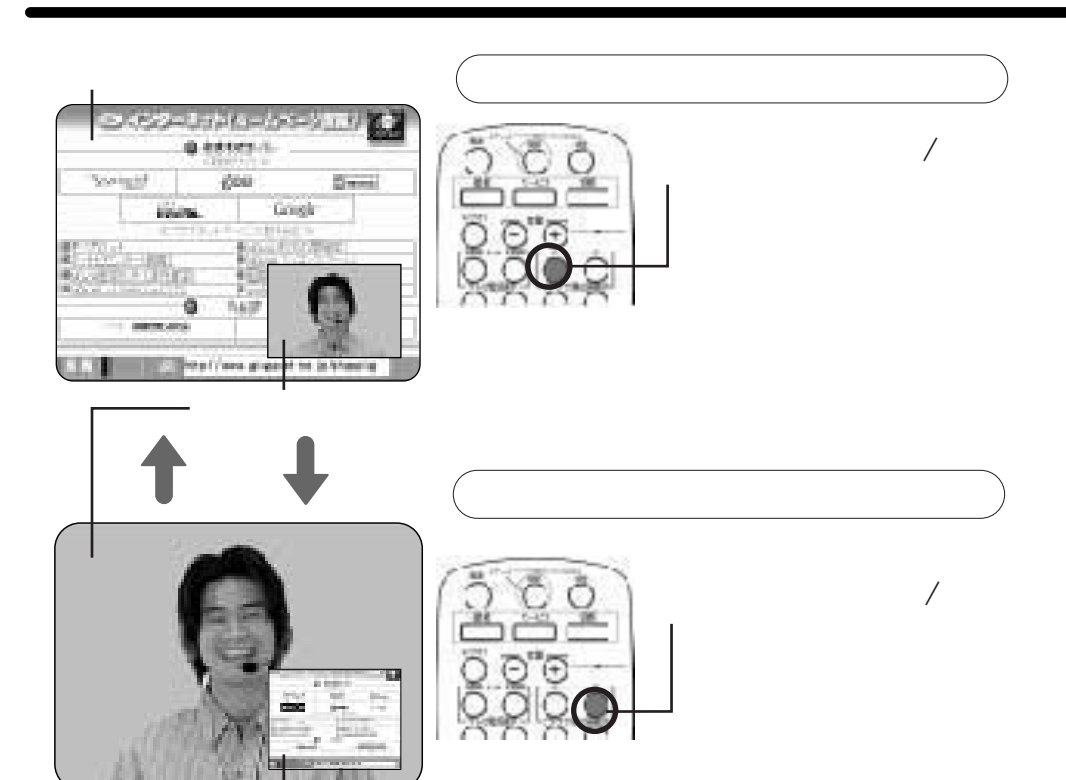

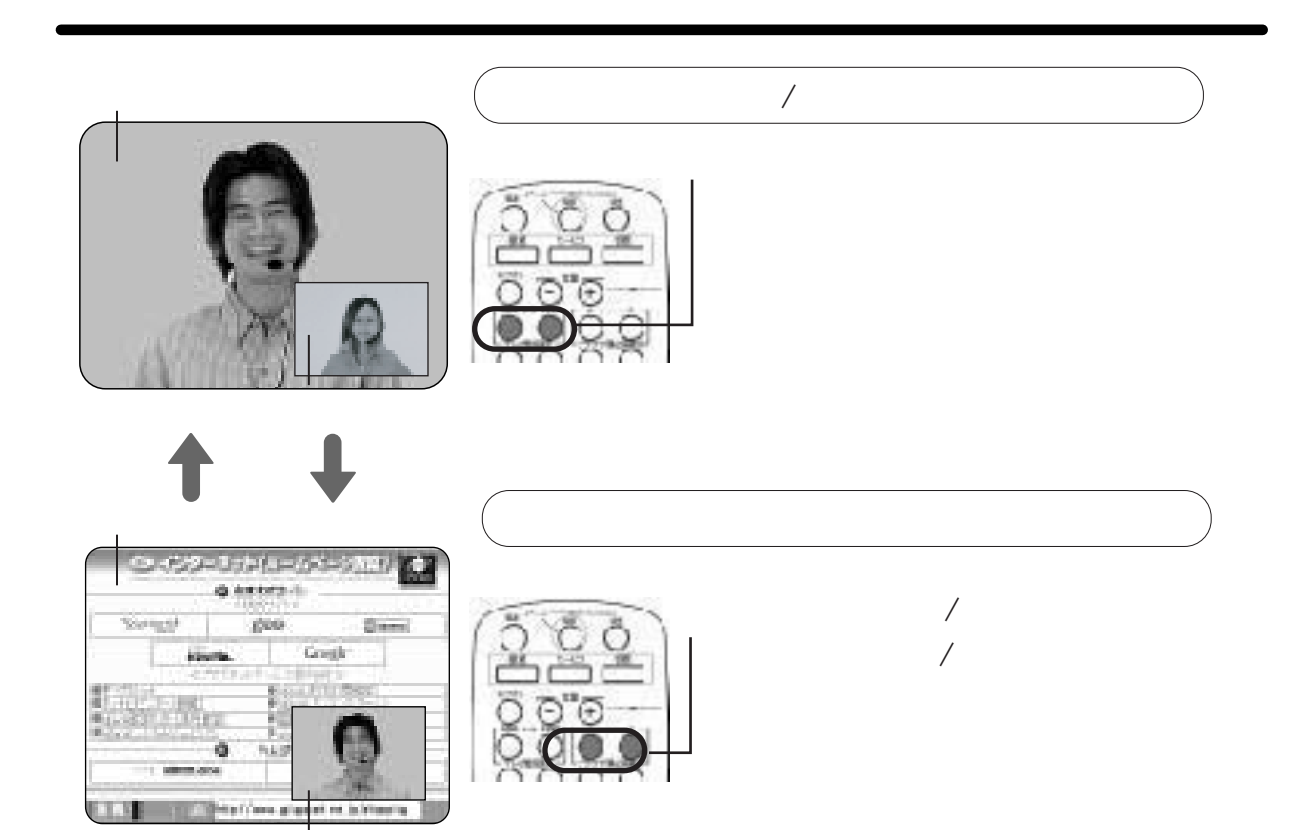

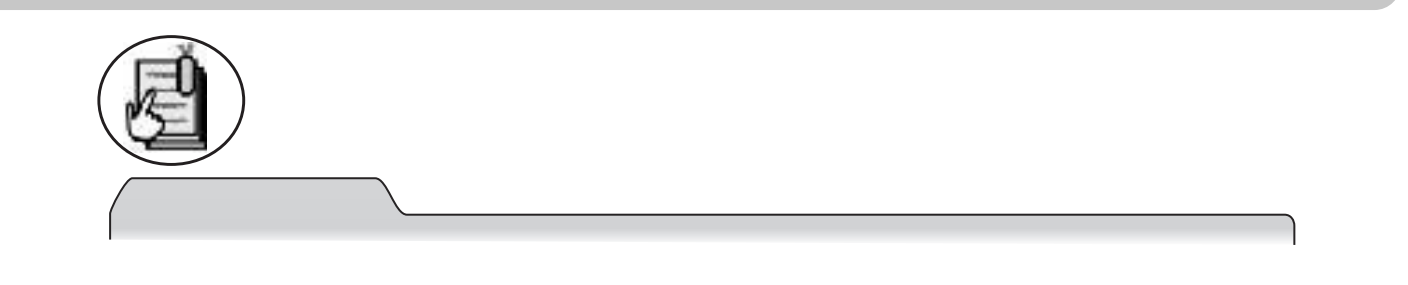

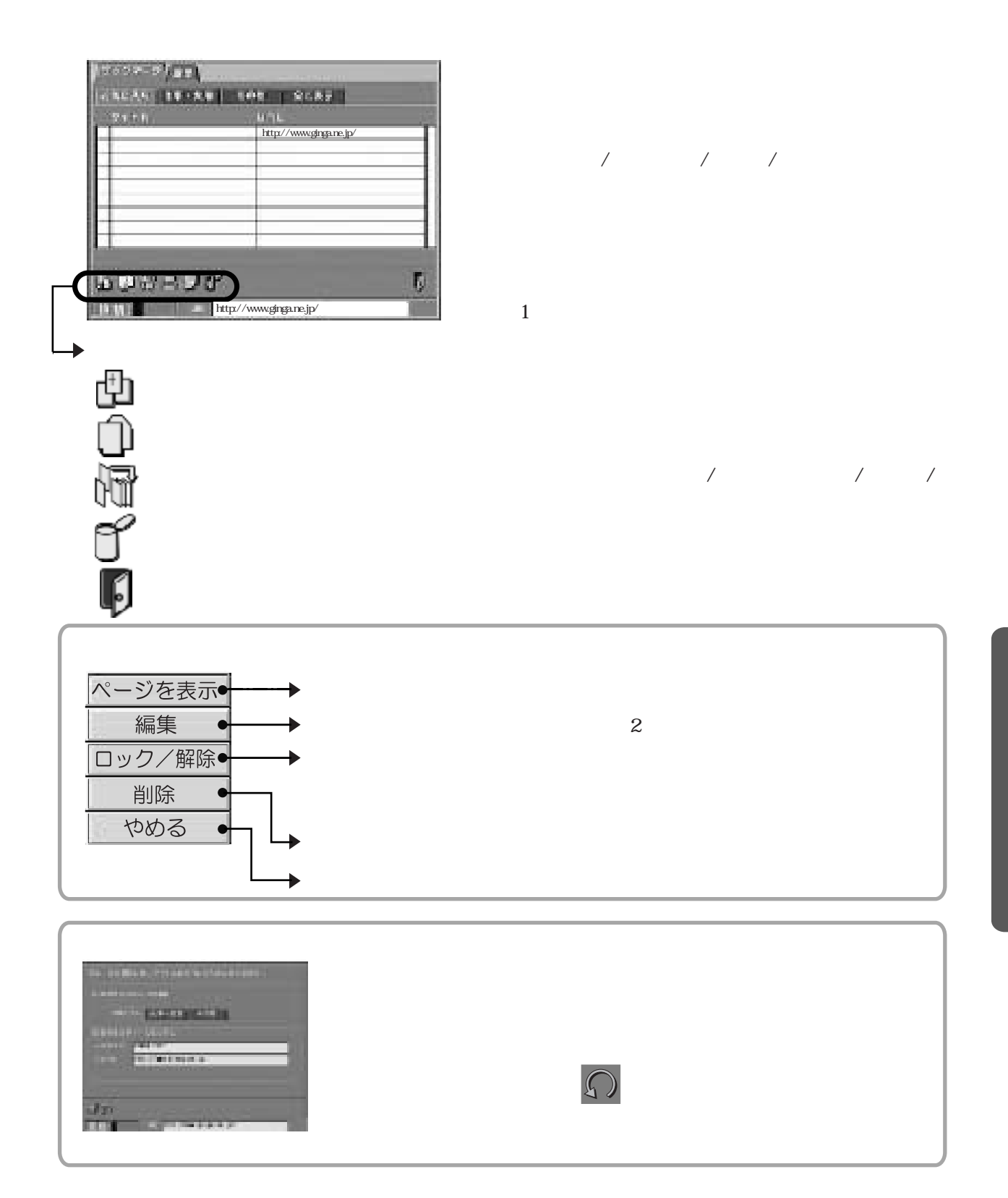

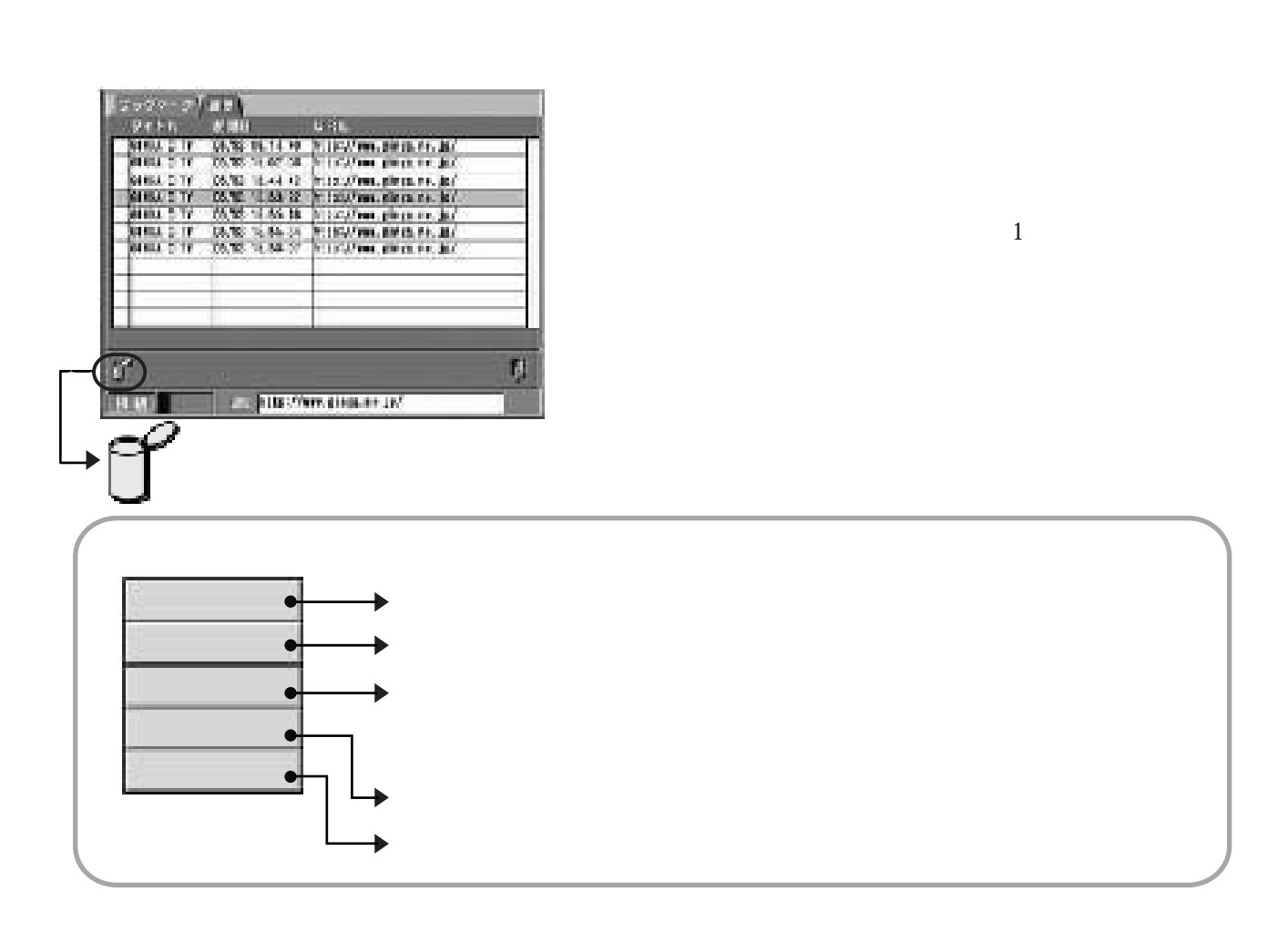

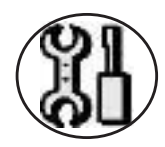

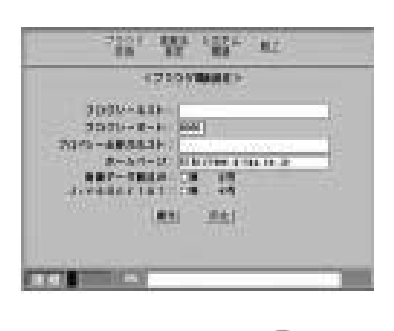

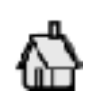

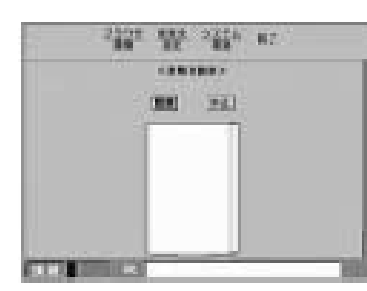

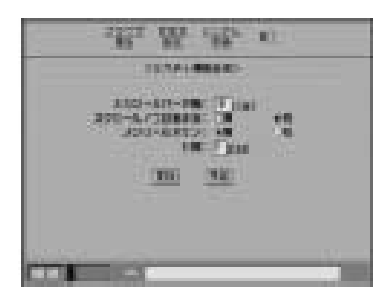

 $\overline{\phantom{a}}$ 

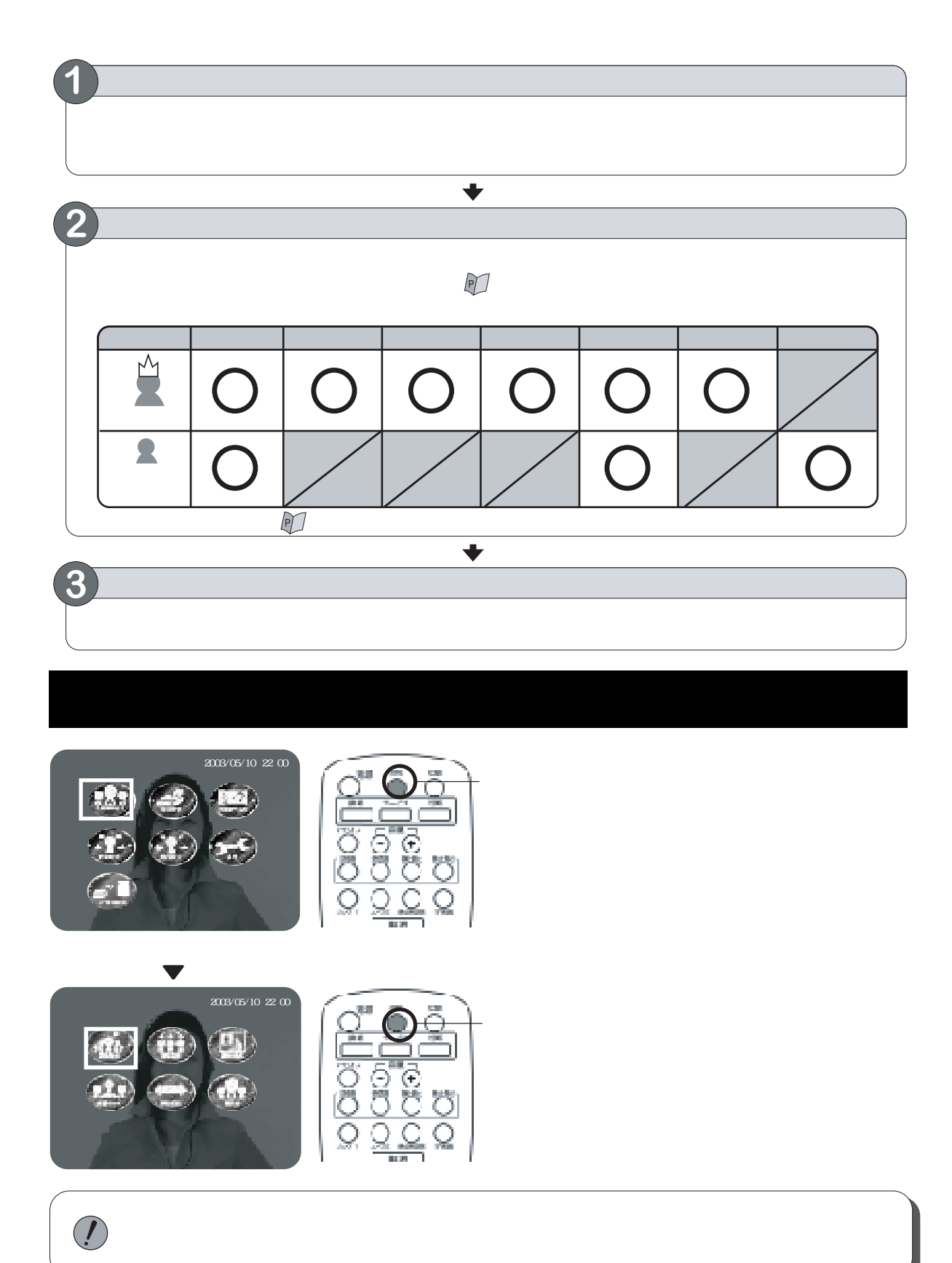

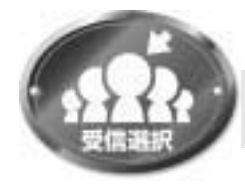

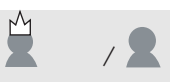

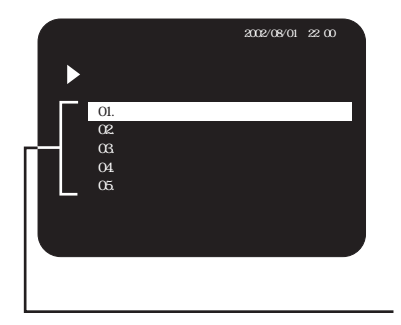

 $\overline{\phantom{a}}$  $\ddot{}$ 

 $\frac{01}{02}$ 

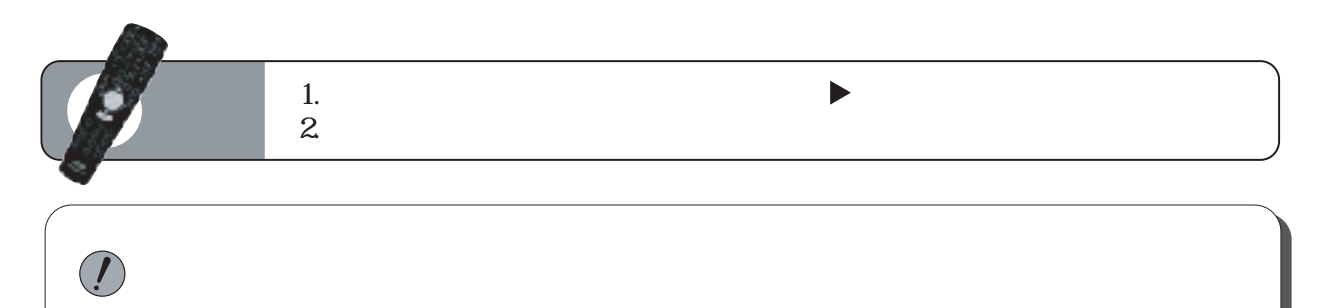

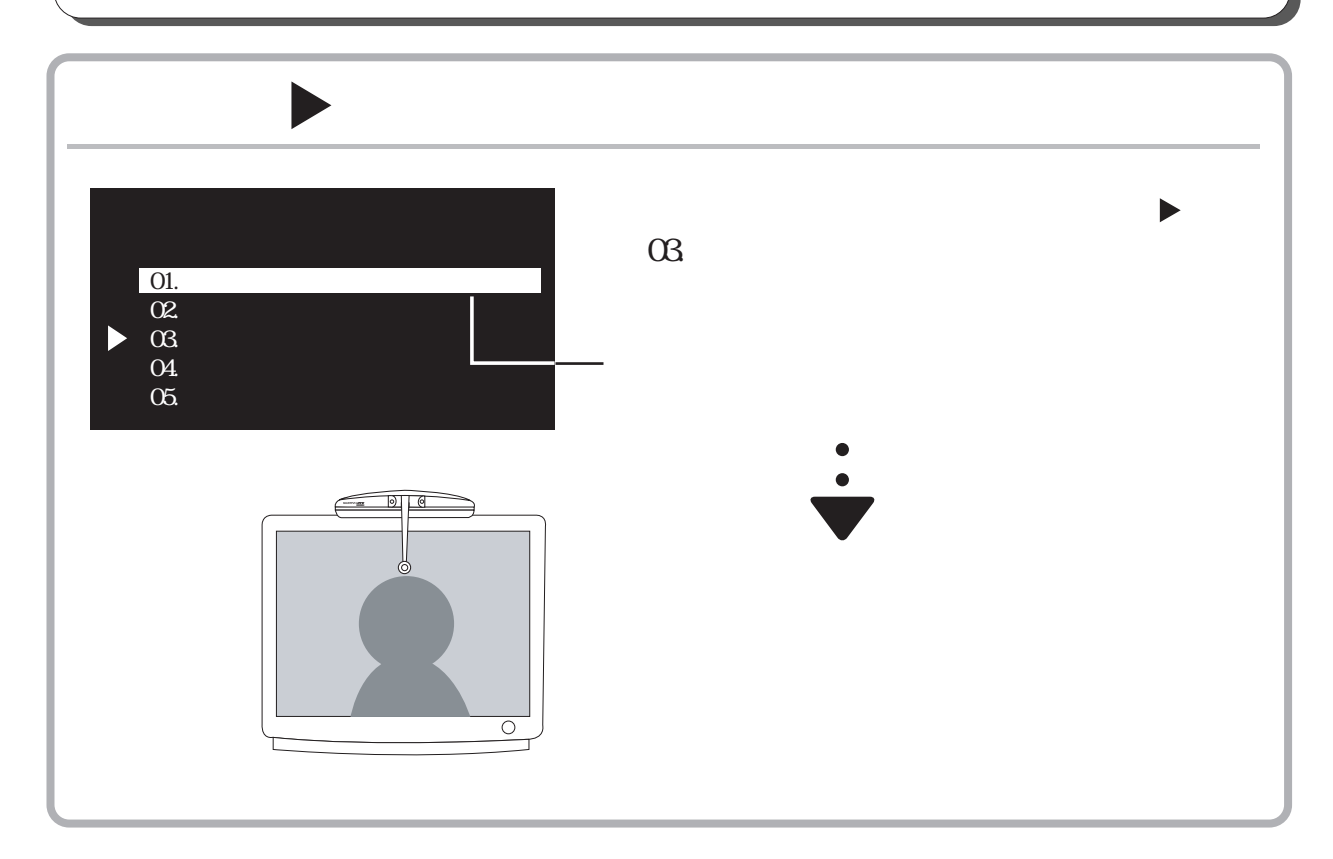

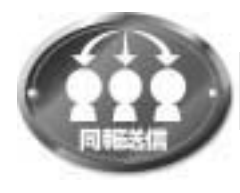

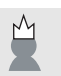

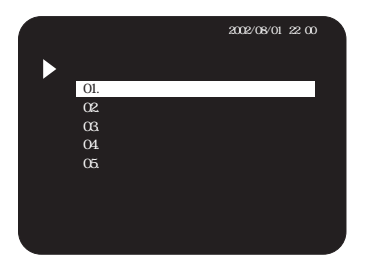

01. 02

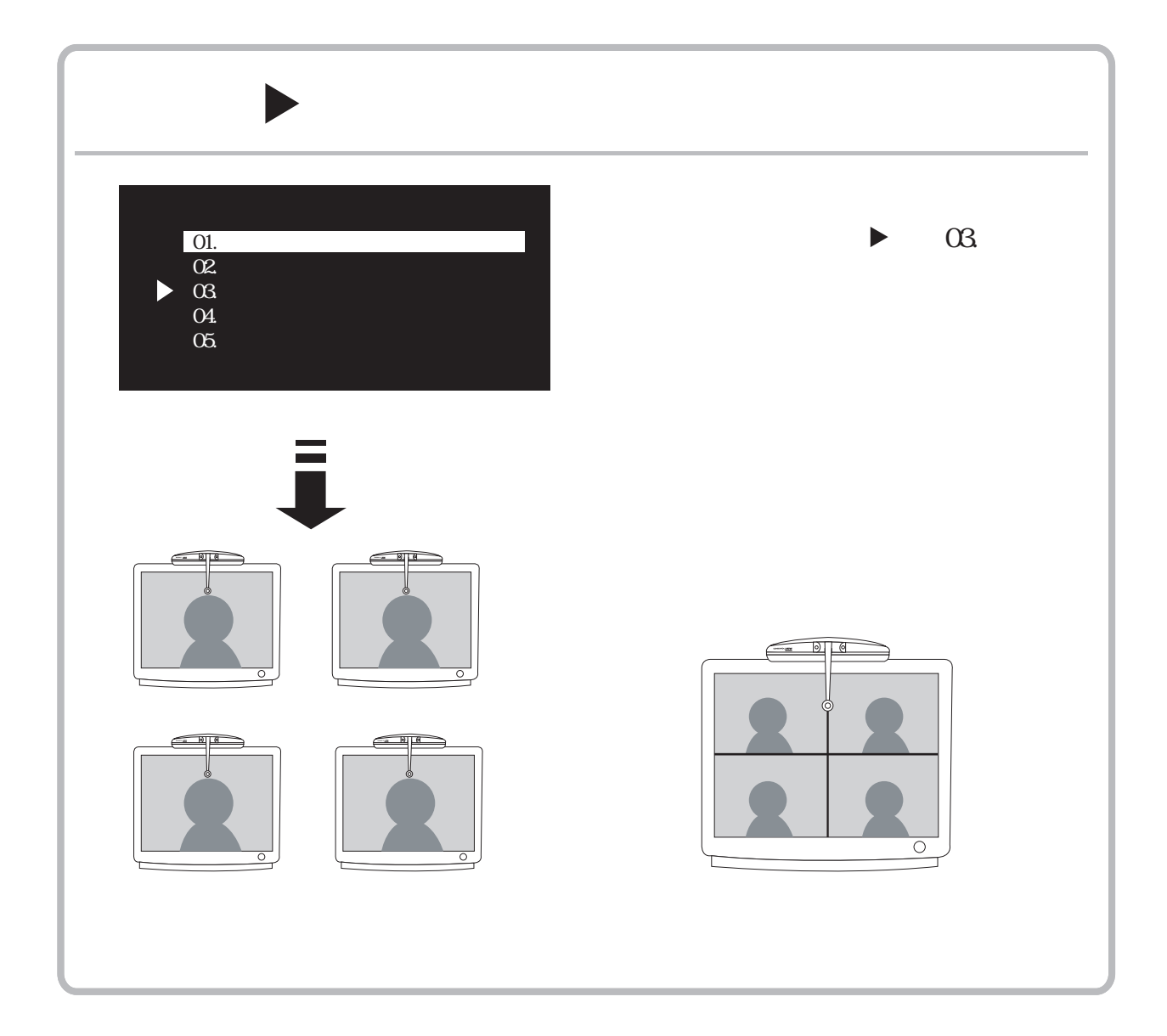

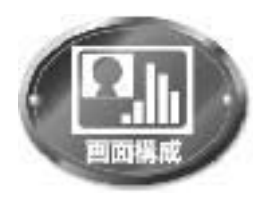

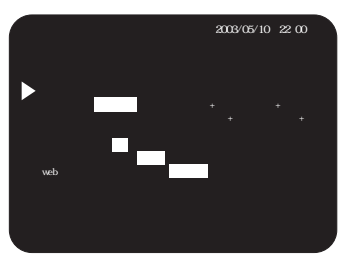

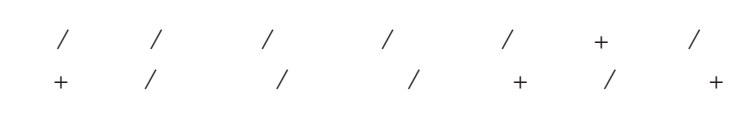

 $\lbrack$ 

 $1/4$  /  $1/9$  /

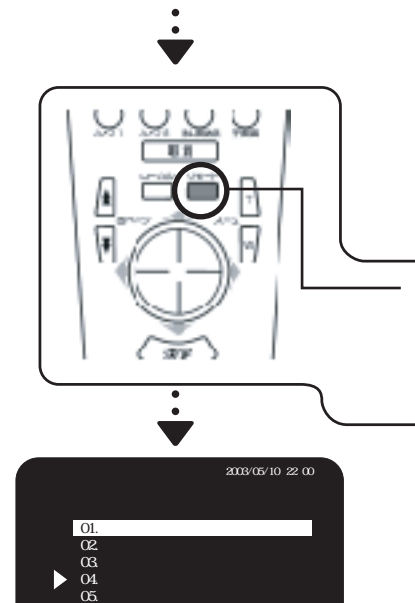

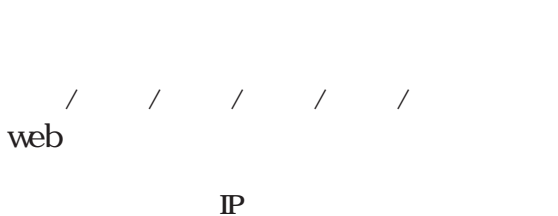

/

 $\Delta$ 

]

01. 02.

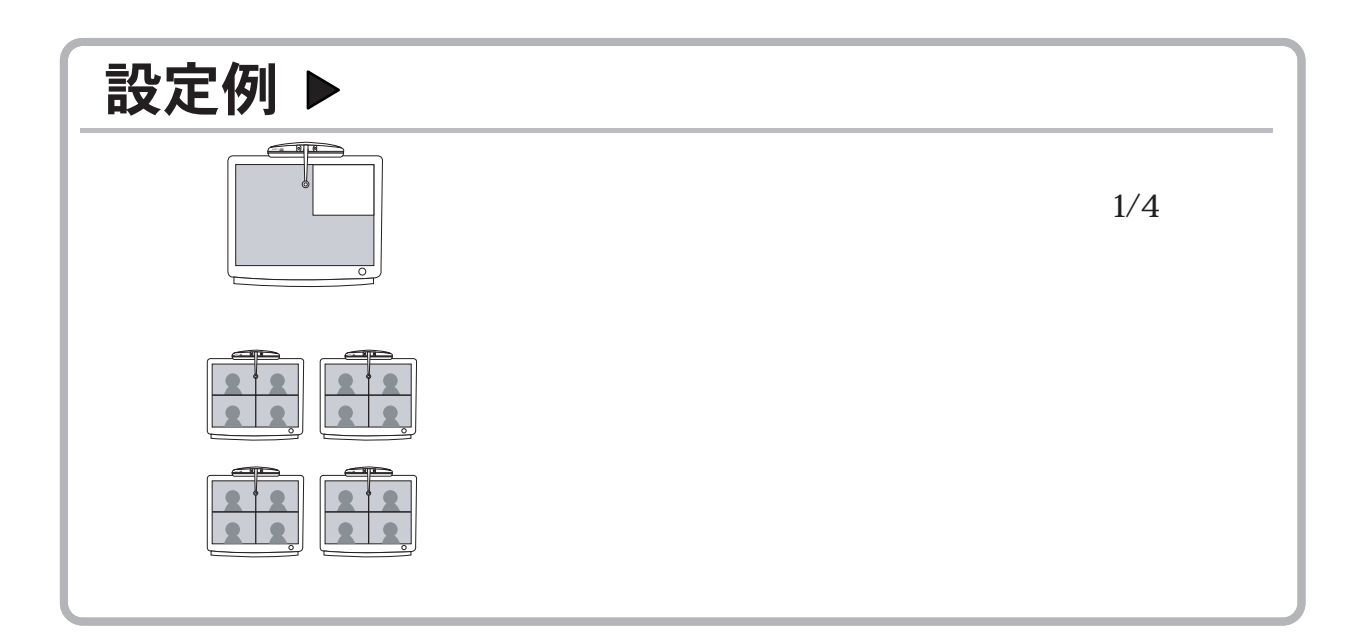

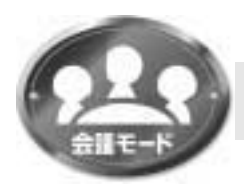

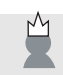

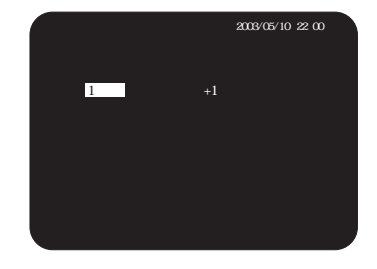

## $\begin{array}{ccccccccccccc} 1 & \hspace{.1cm} / & \hspace{.1cm} & \hspace{.1cm} / & \hspace{.1cm} & \hspace{.1cm} +1 & \hspace{.1cm} & \hspace{.1cm} / & \hspace{.1cm} & \hspace{.1cm} / & \hspace{.1cm} & \hspace{.1cm} \end{array}$  $\overline{\phantom{a}}$  $\bf{+1}$

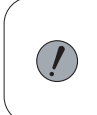

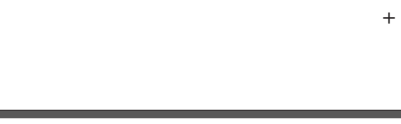

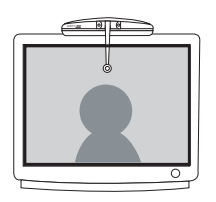

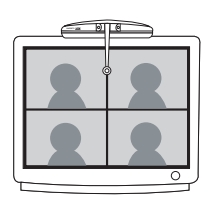

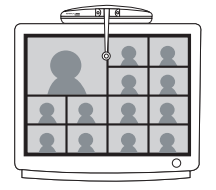

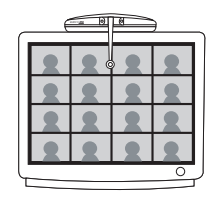

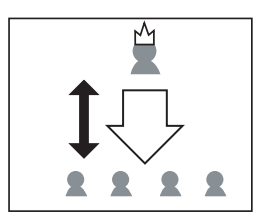

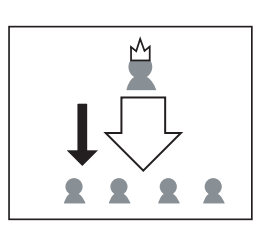

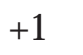

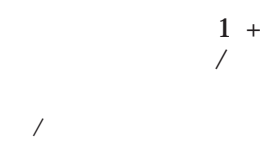

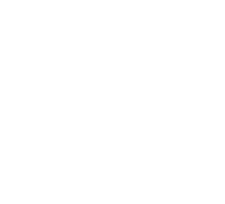

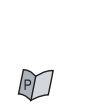

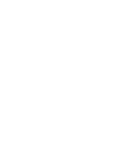

 $\mathbb{P}$ 

 $\infty$ 

 $\boldsymbol{\mathsf{20}}$ 

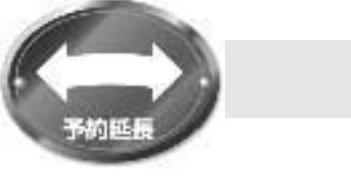

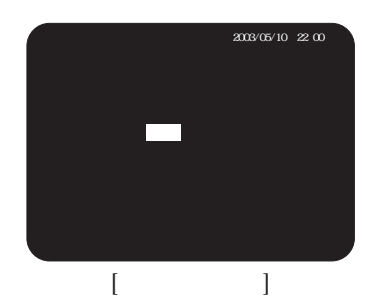

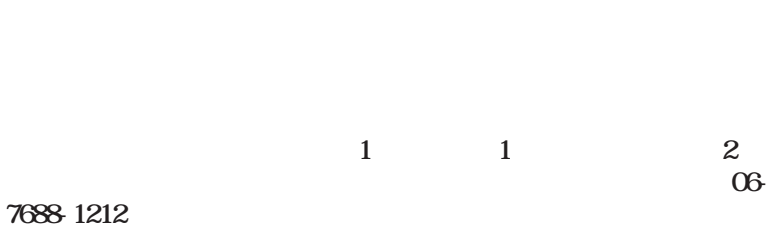

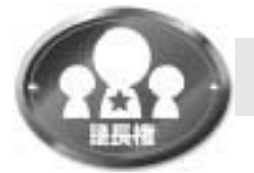

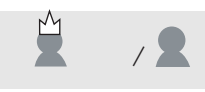

 $\sum_{i=1}^{n}$ 

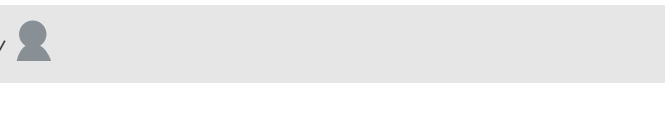

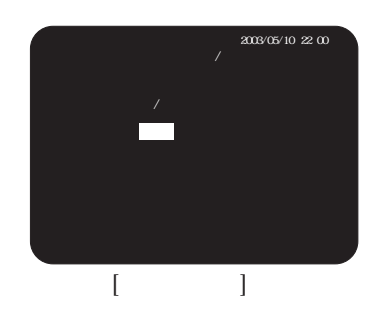

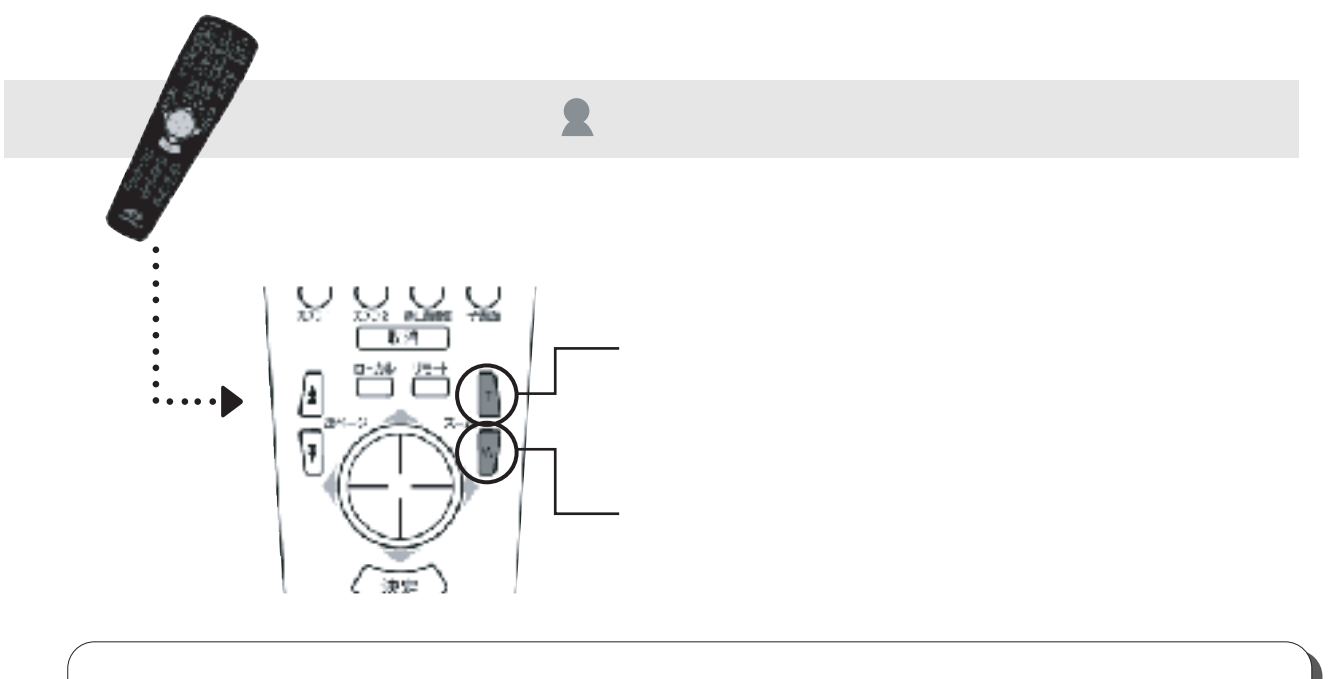

 $\bigcirc$ 

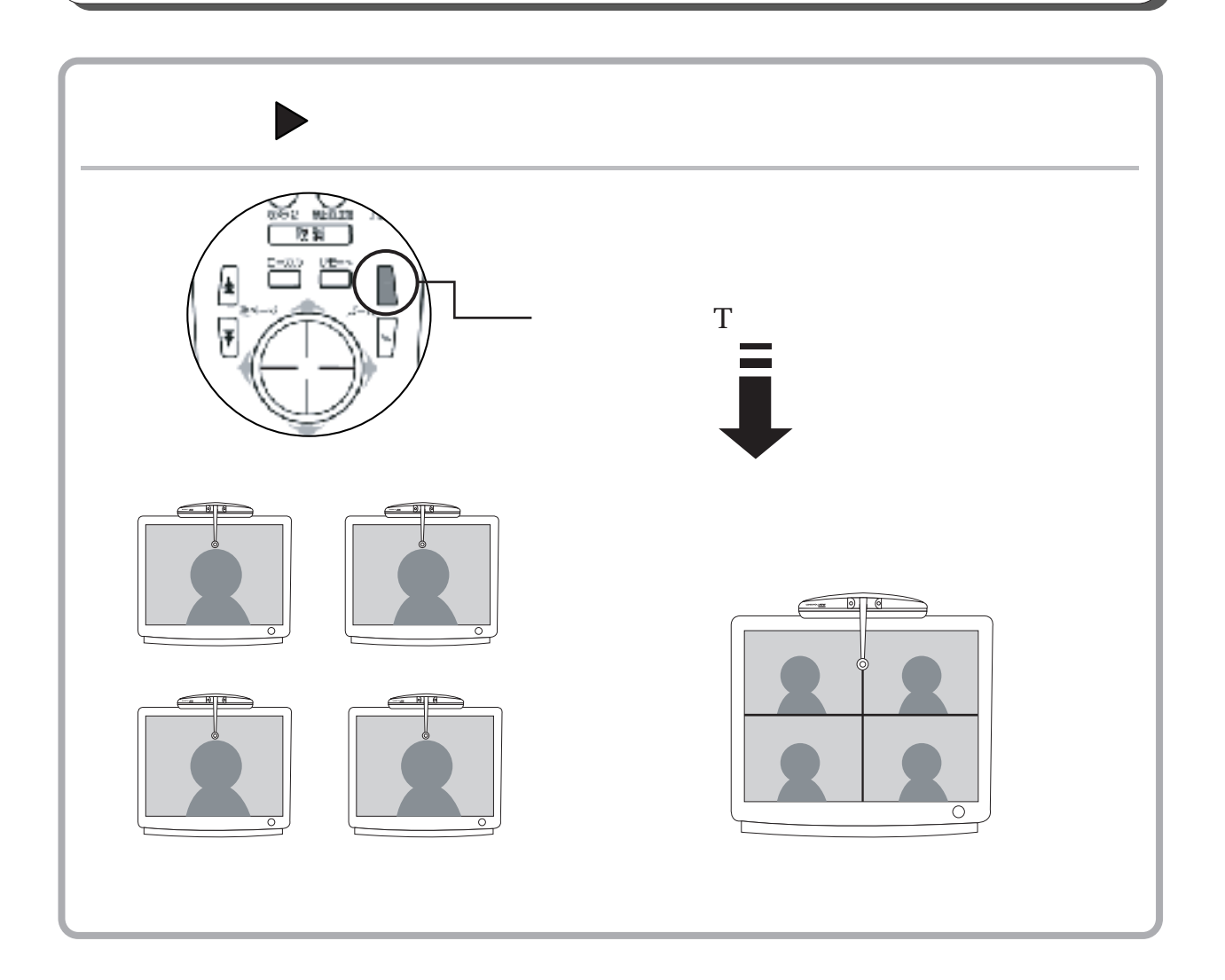

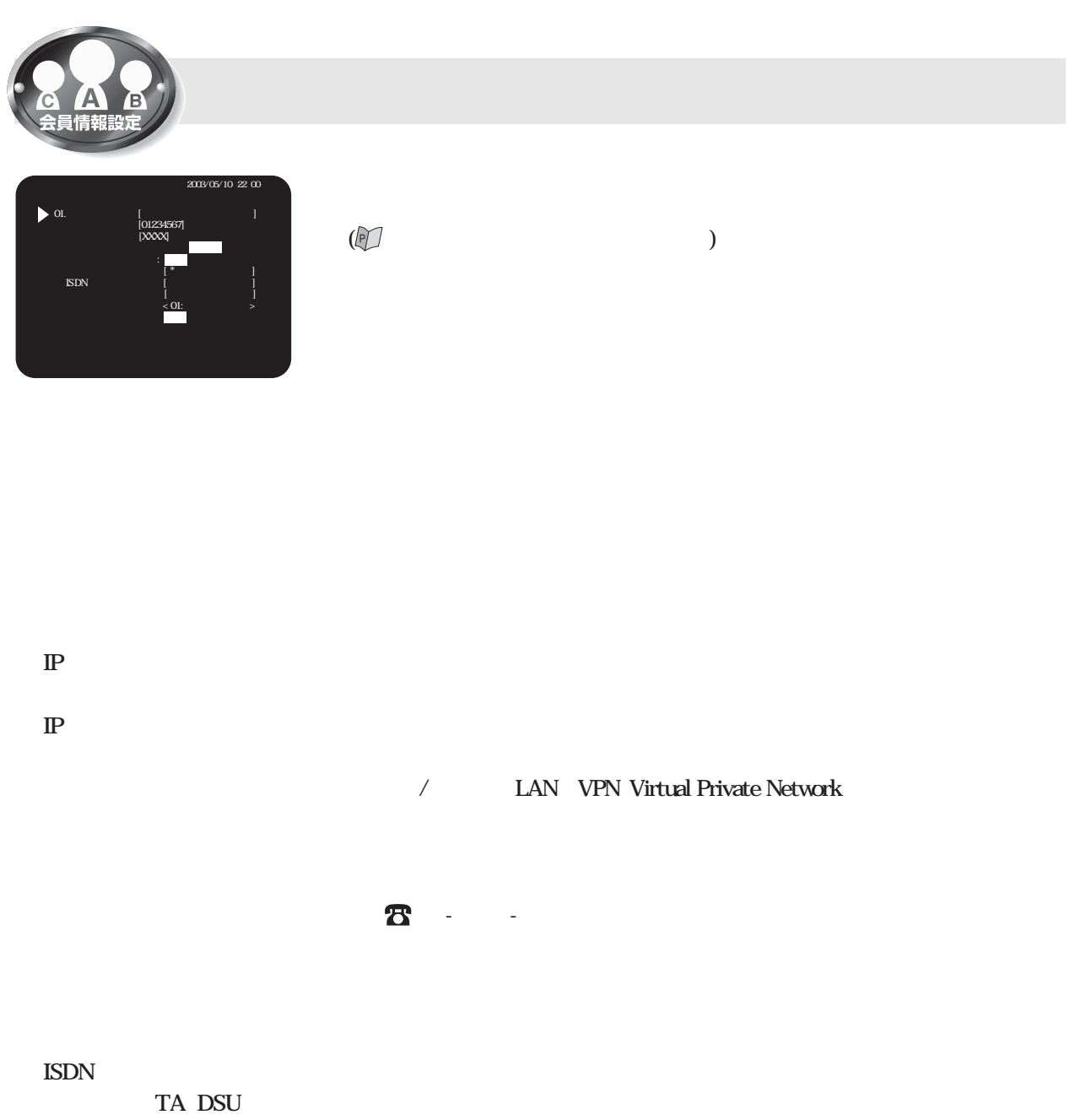

 $\mathbb{D}$  $\overline{\phantom{a}}$  $\mathbb{P}$ 

 $\mathbb{P}$ 

**ISDN** 

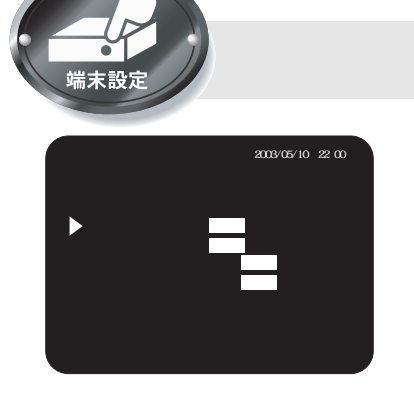

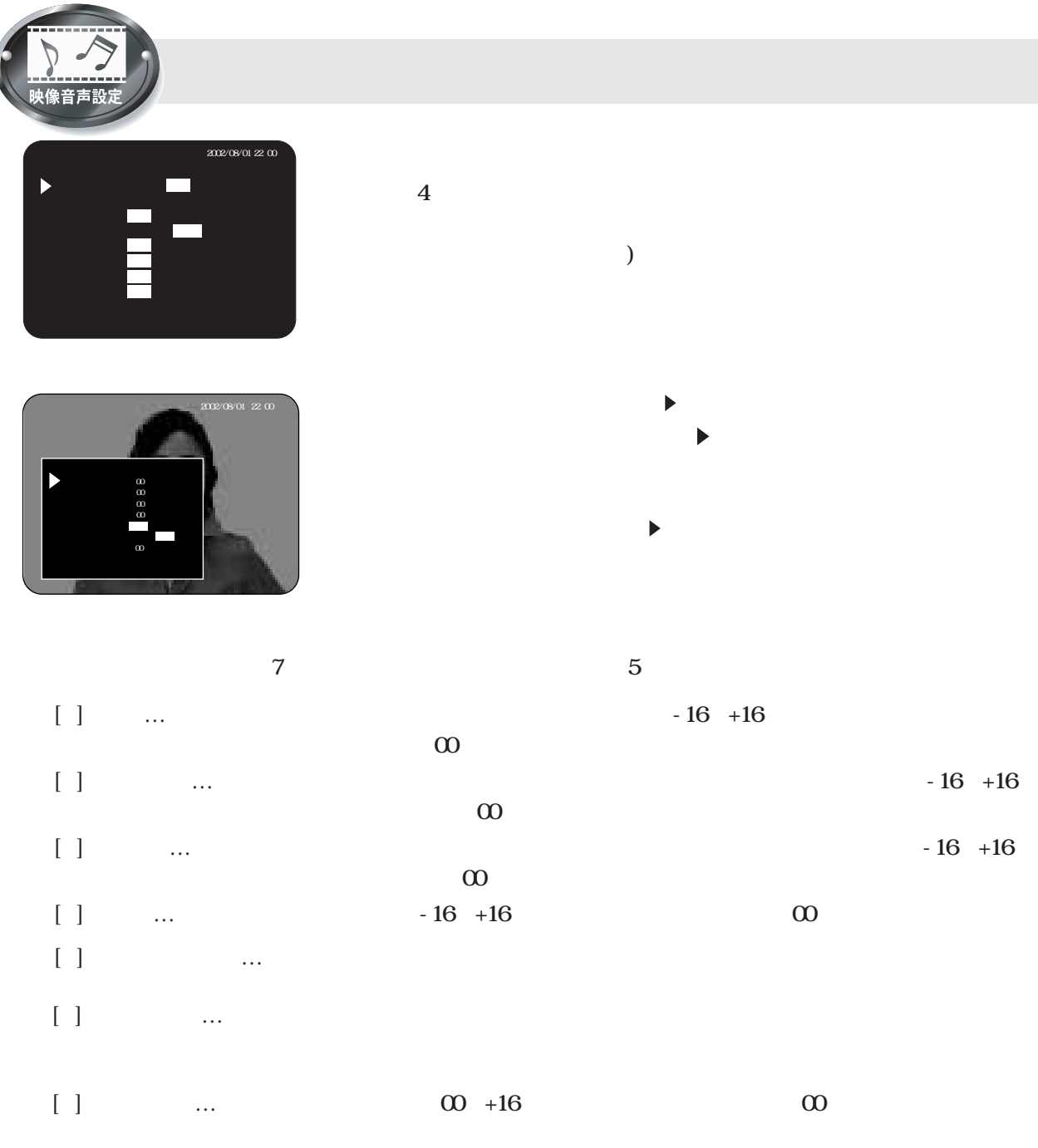

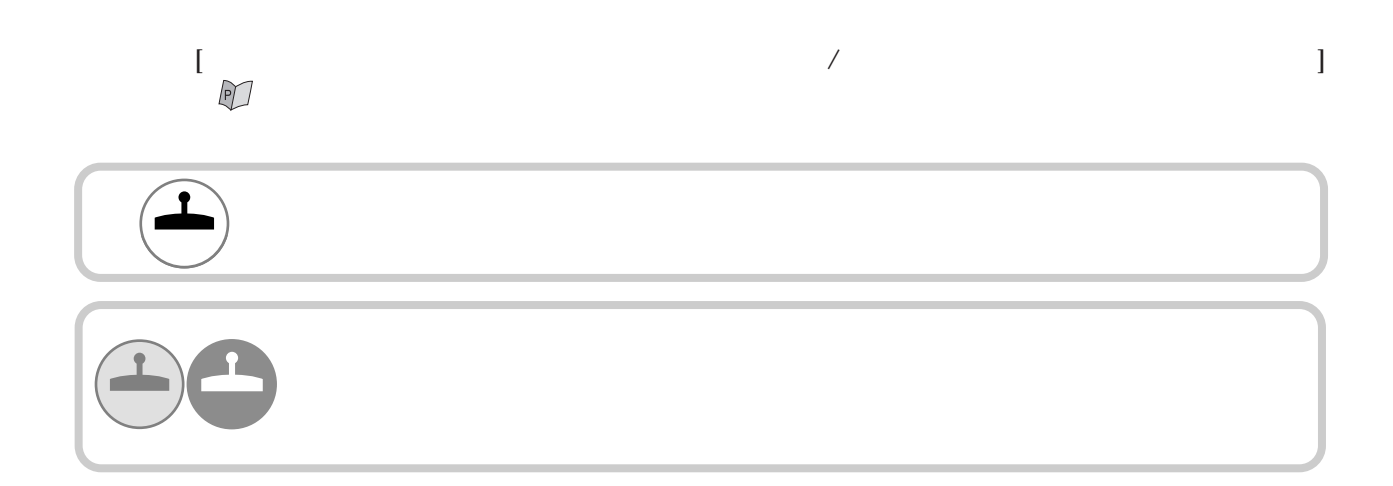

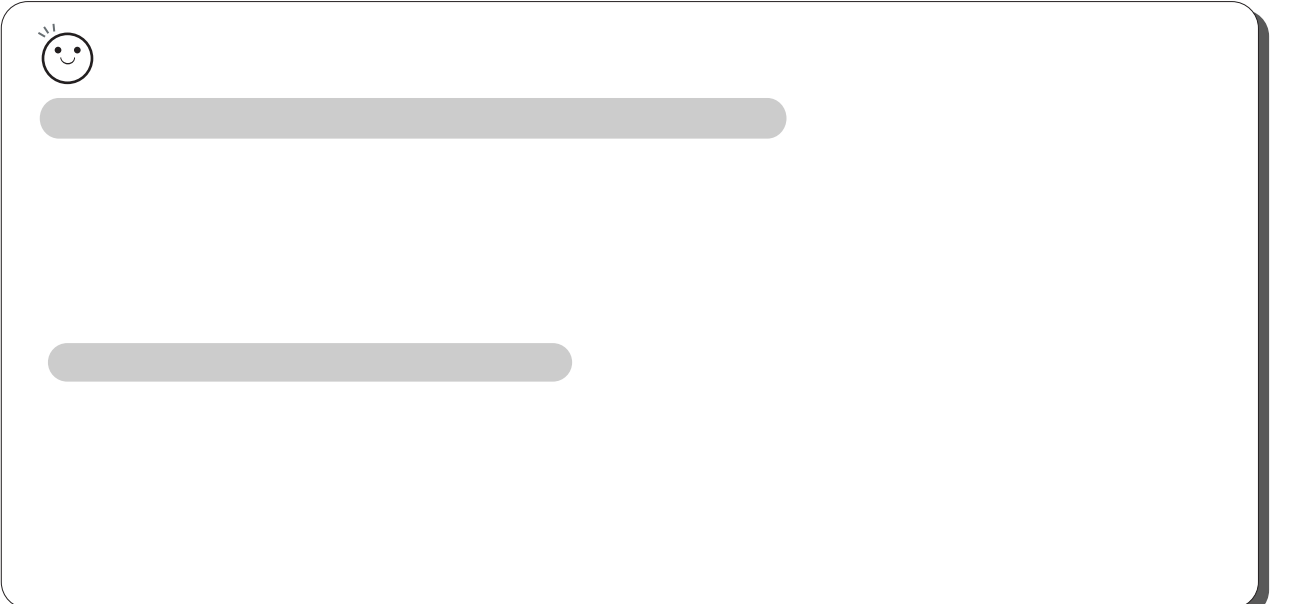

 $\mathbb{M}$ 

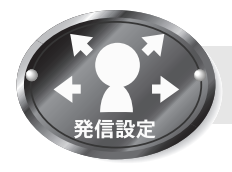

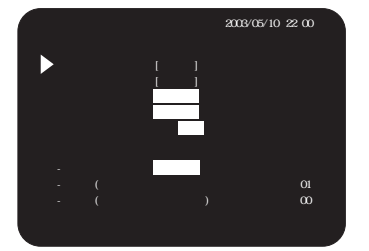

 $\mathbb{P}$ 

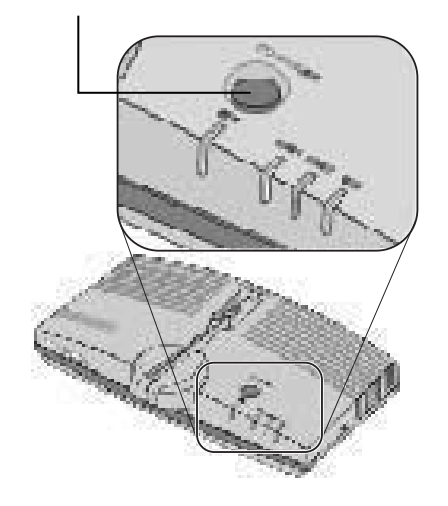

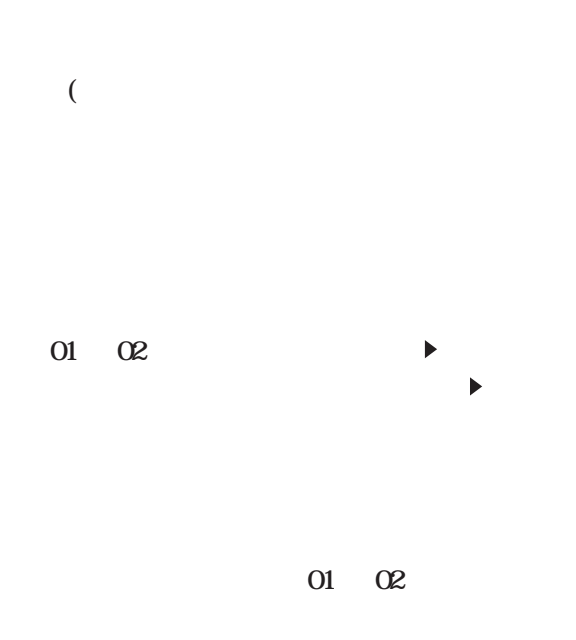

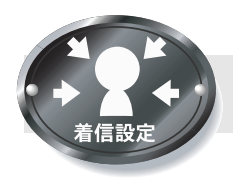

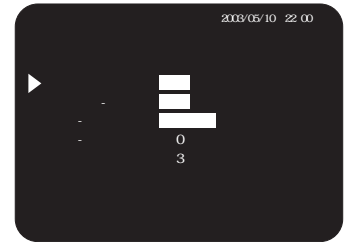

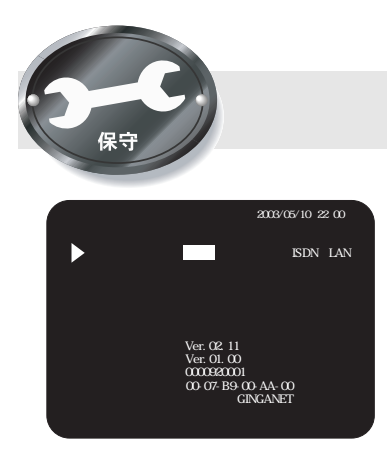

ISDN LAN

 $\begin{array}{cccccccccc} I & & & I & & & I & & & I & & & & I & & & & \end{array}$ 

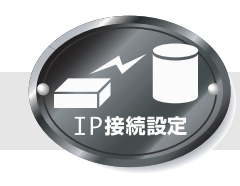

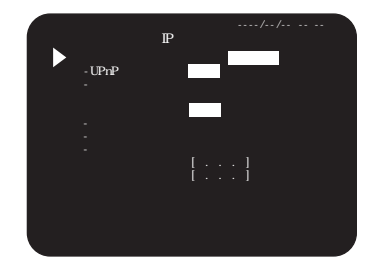

 $\mathbb{P}$ 

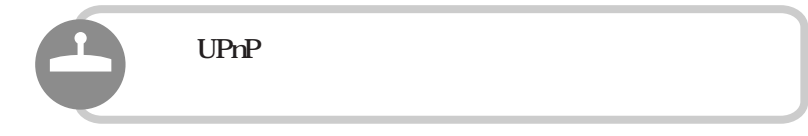

 $\mathbb{P}$ 

/

IP

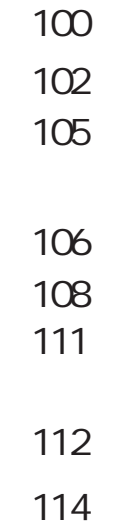

C

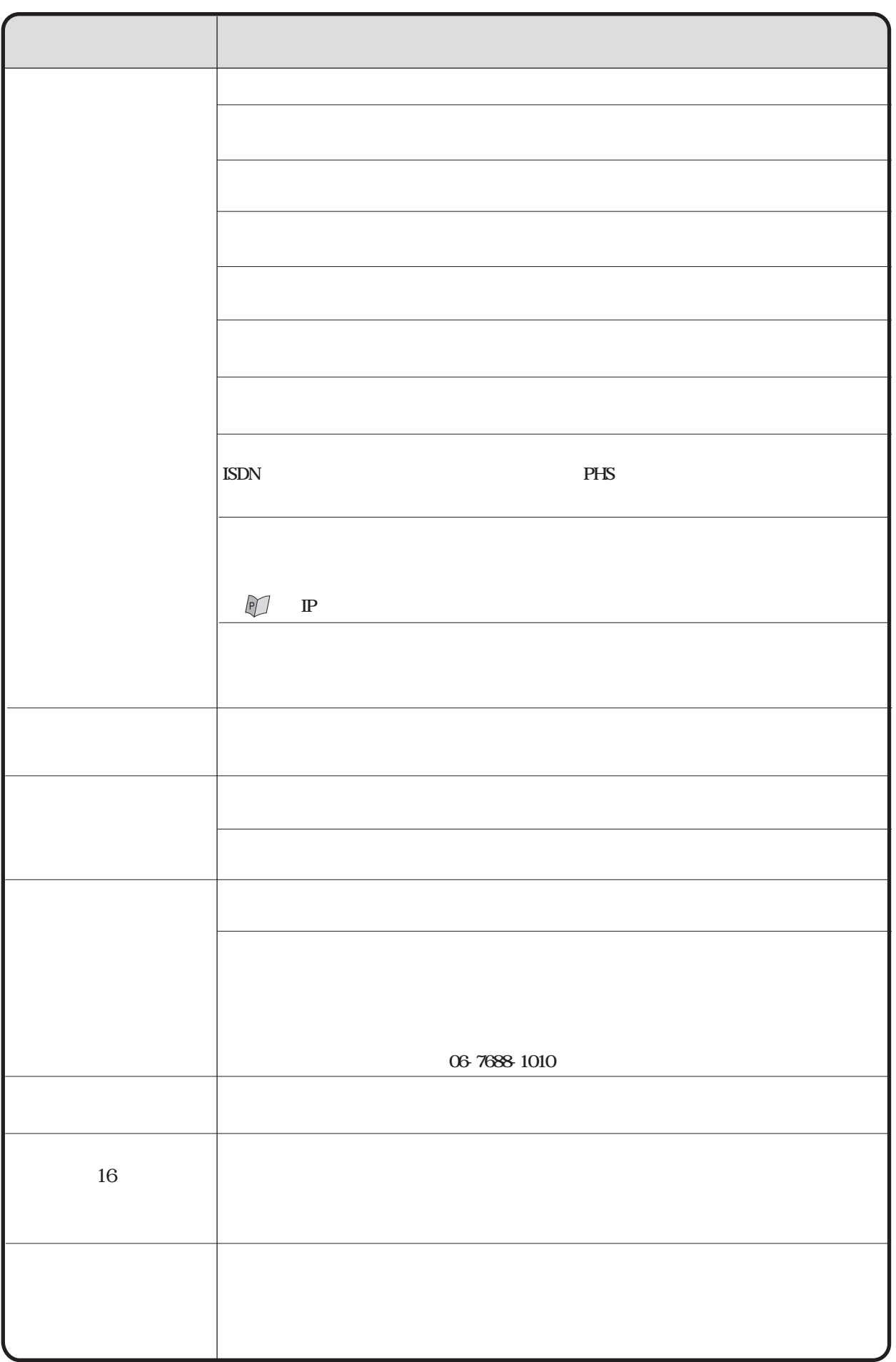

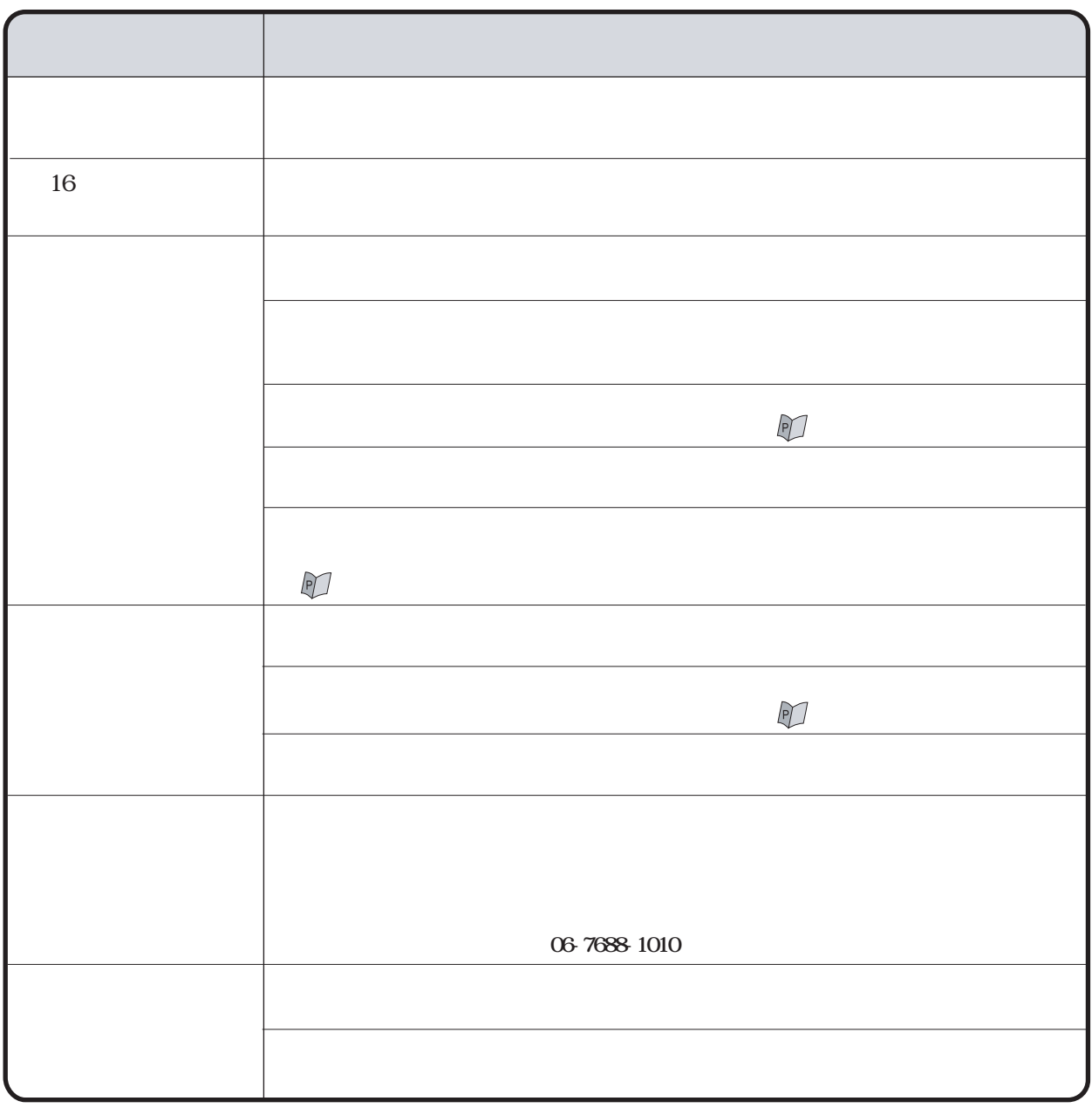

 $8 - 1$ 

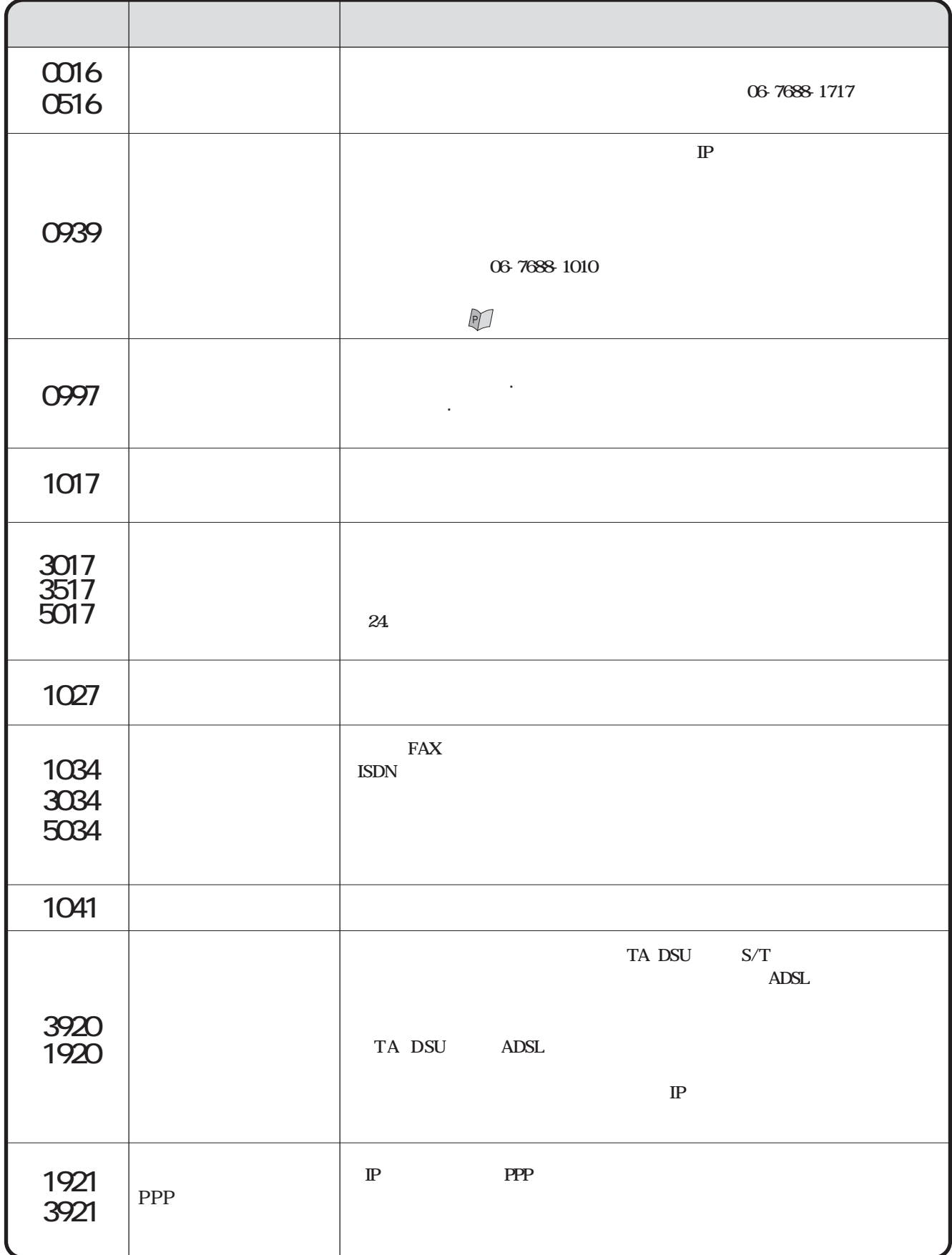

…

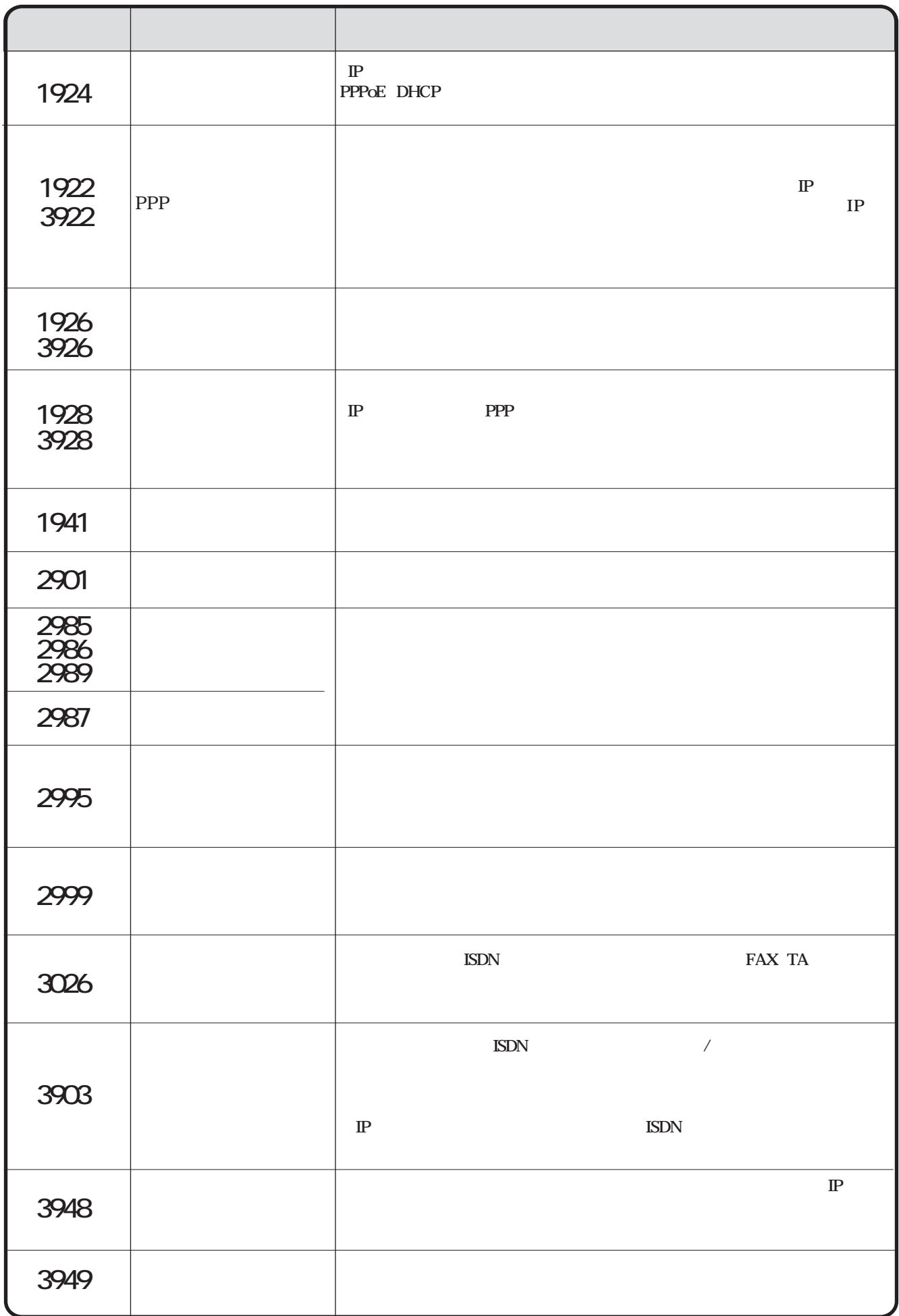

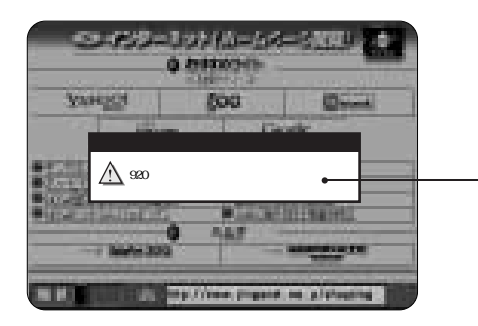

TA DSU S/T ADSL TA DSU ADSL URL TA DSU S/T ADSL TA DSU ADSL URL DNS 903 920 927

…

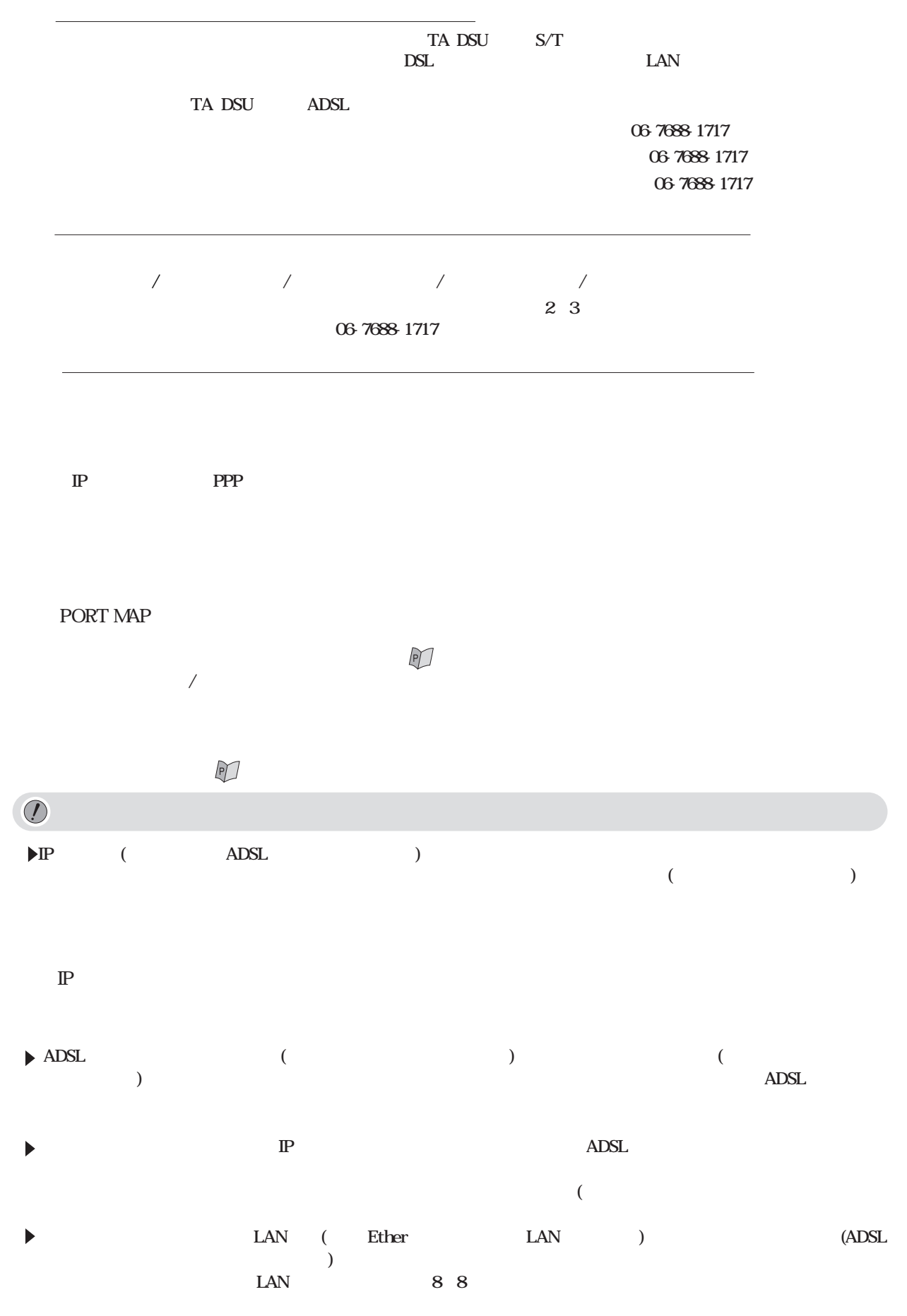

 $\widehat{\phantom{m}}$ 

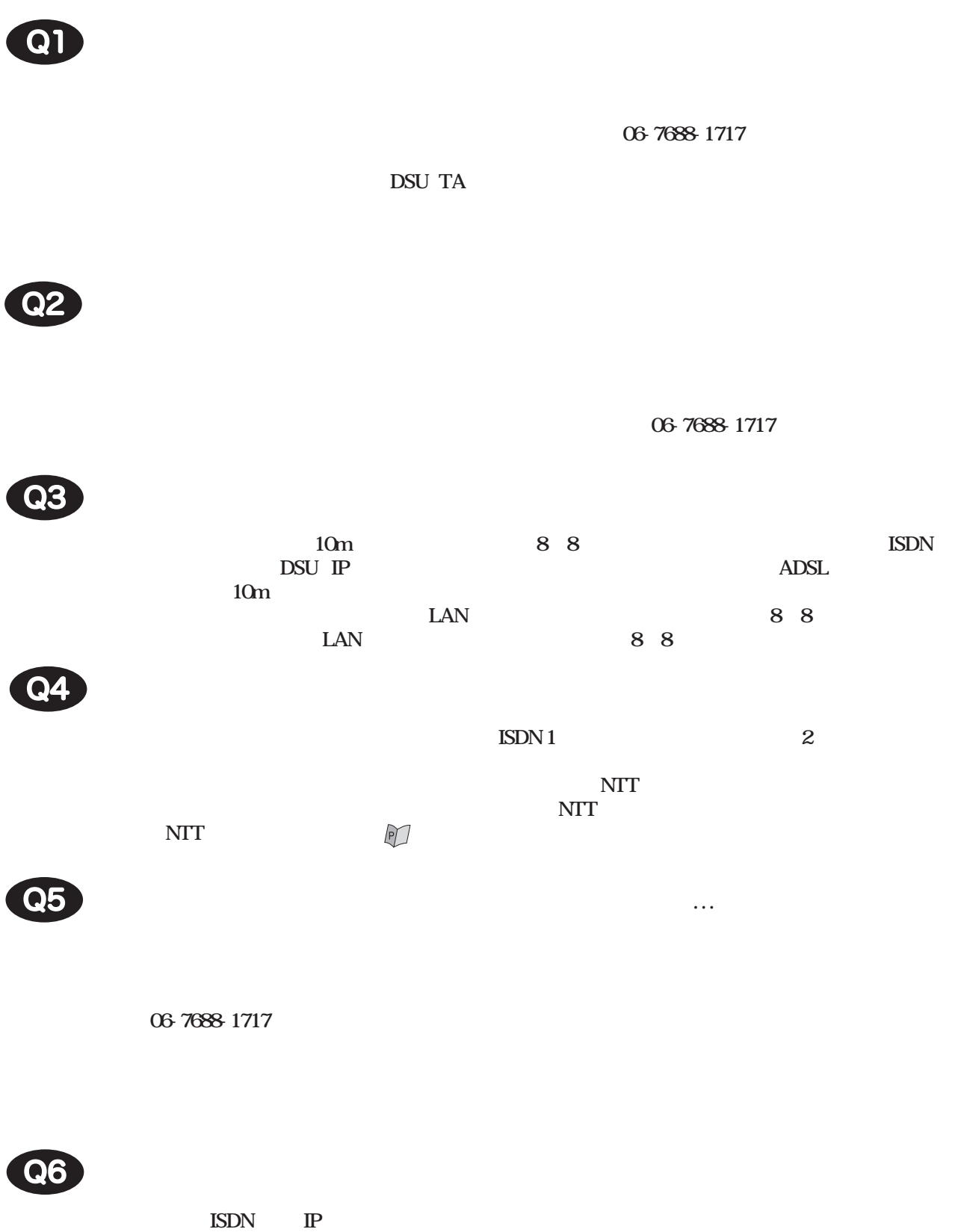

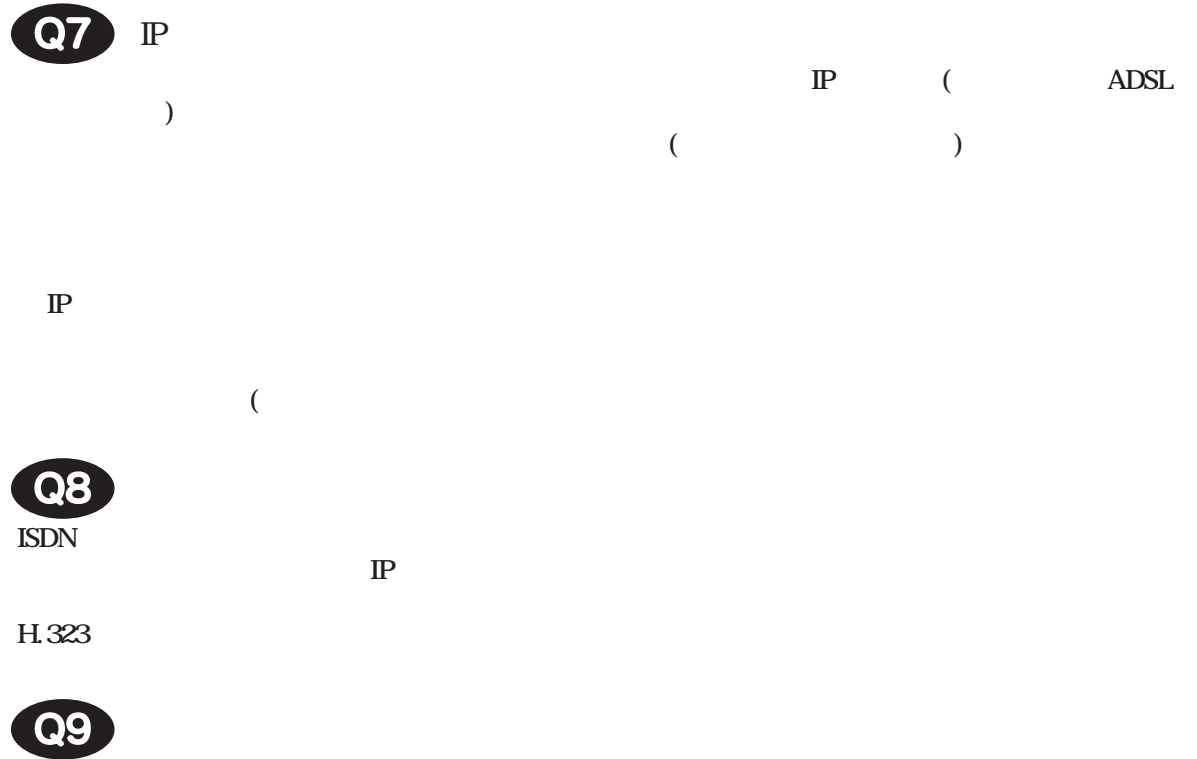

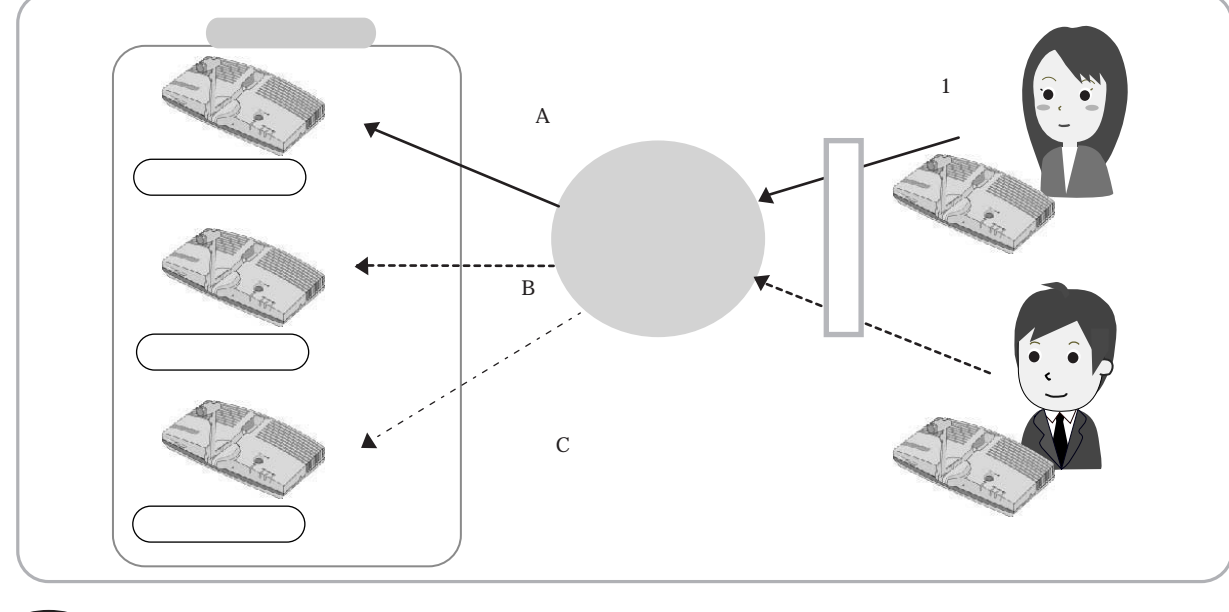

 $\bullet$ 

 $\overline{\phantom{a}}$ 

## **Integrated Service Digital Network**

 $\mathbb{D}$ 

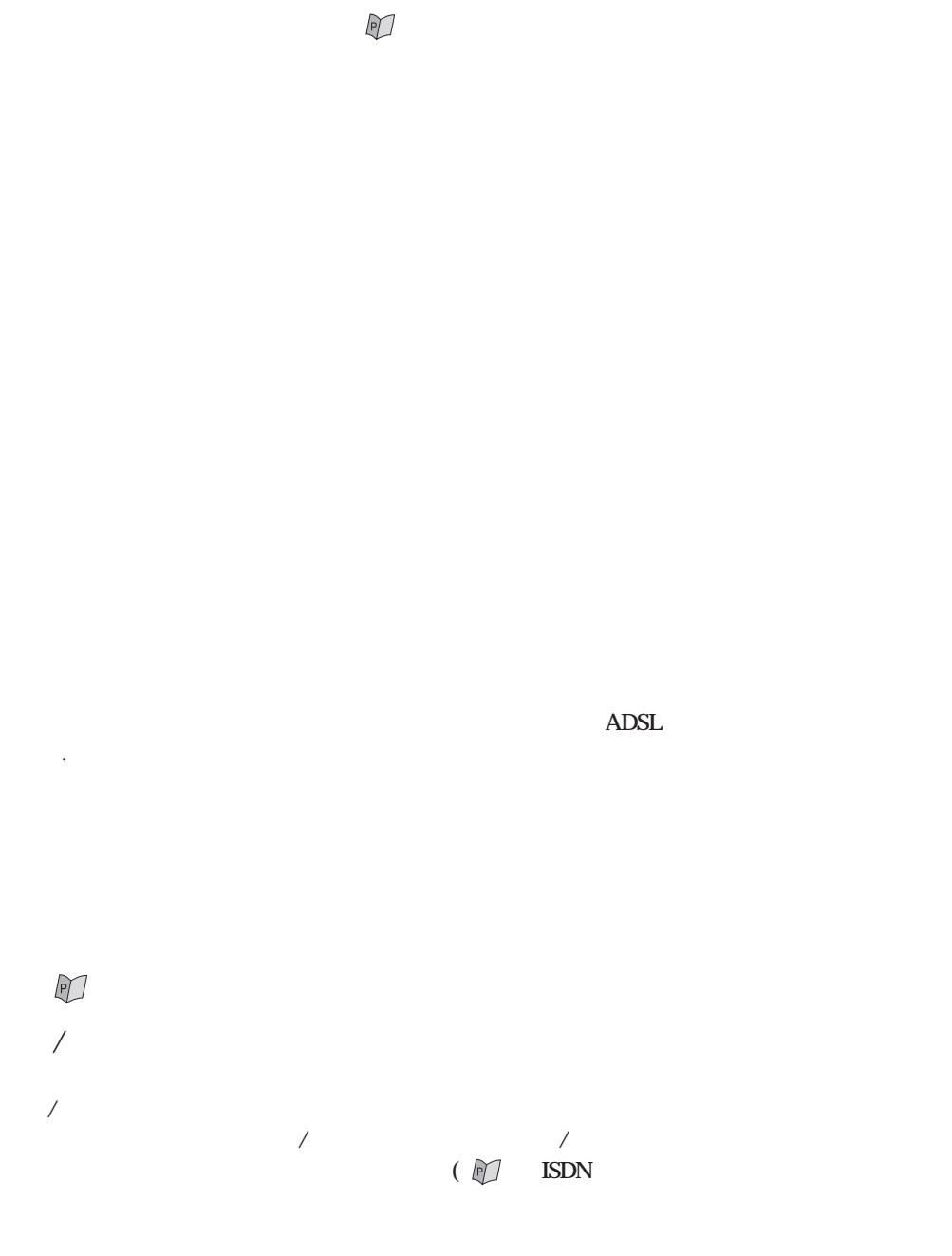
Yahoo! Google

 $\mathbb{P}$ 

 $\mathbb{P}$ 

Terminal Adapter

 $\mathbb{P}$ 

 $\mathbb{D}$ 

 $(\hspace{7mm})$  $\textbf{HTML}$ 

 $\mathbb{P}$ 

 $\textbf{HTML}$ 

 $\mathbb{P}$ 

 $($  http://www.ginganet.co.jp/

 $\mathbb{Z}^2$ 

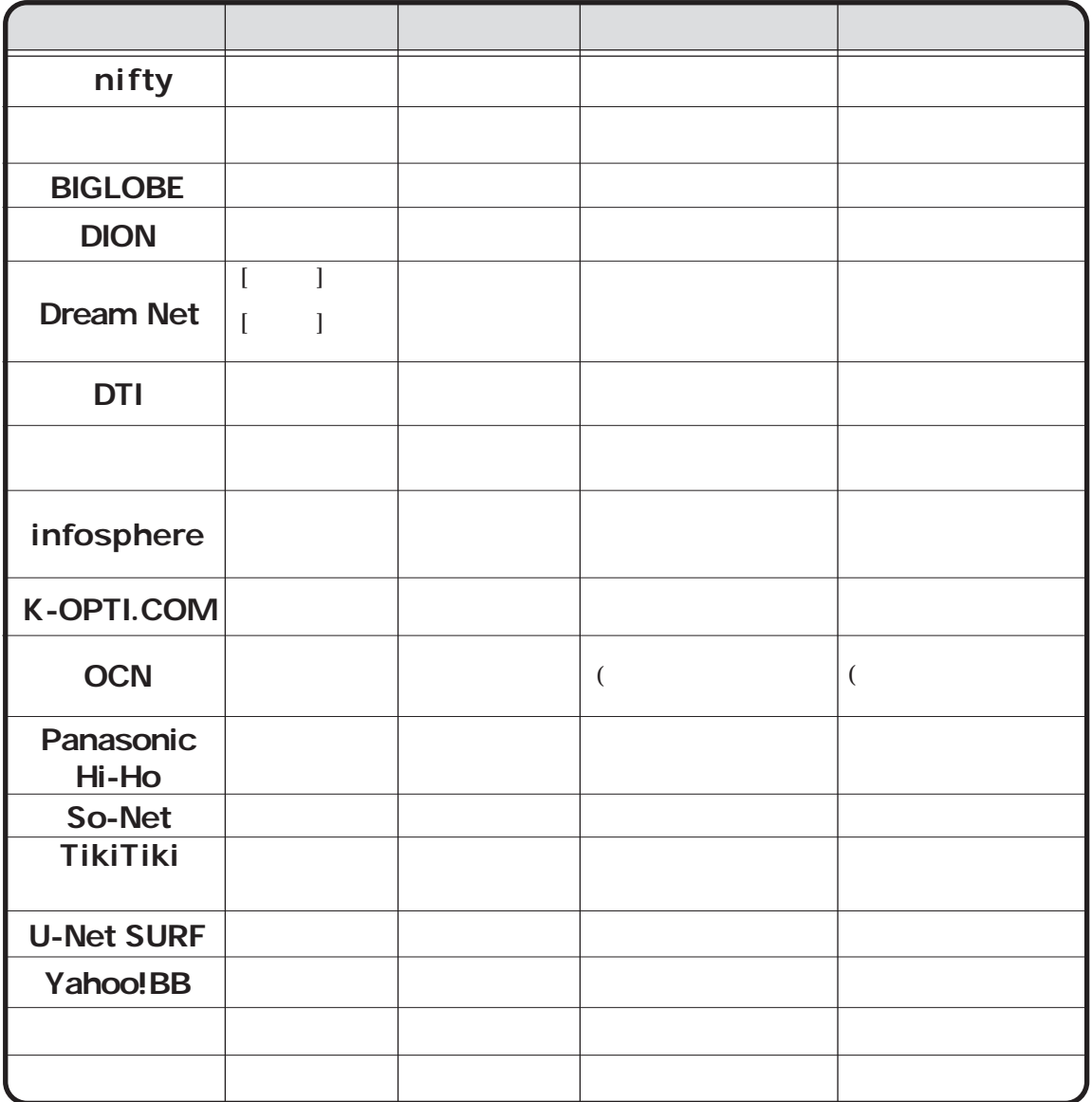

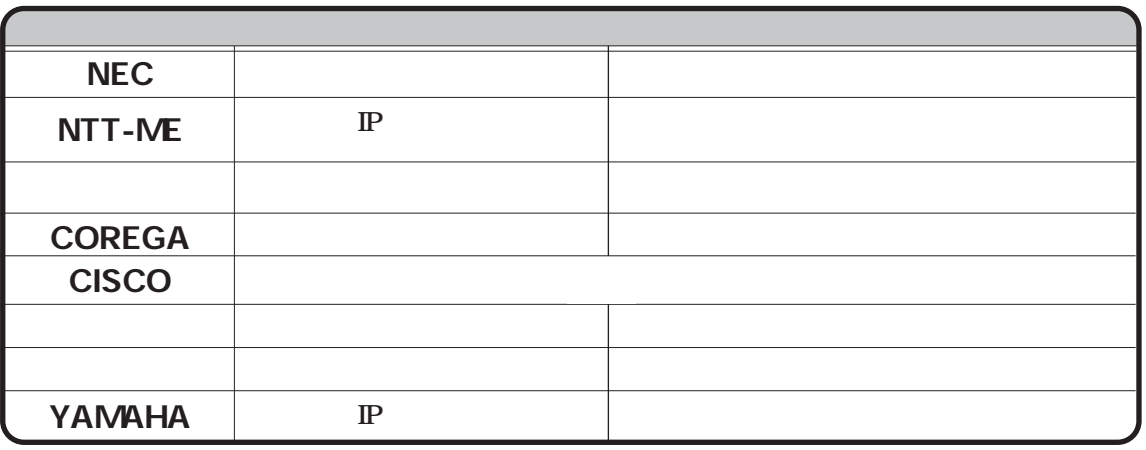

 $\mathbb{P}$ 

2003 7 1

111

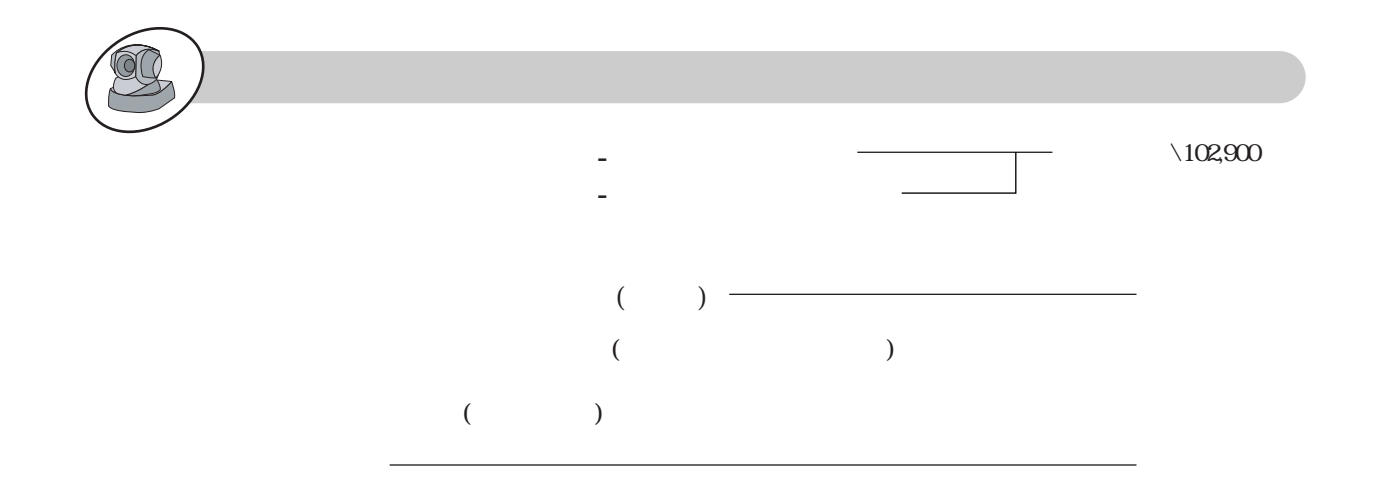

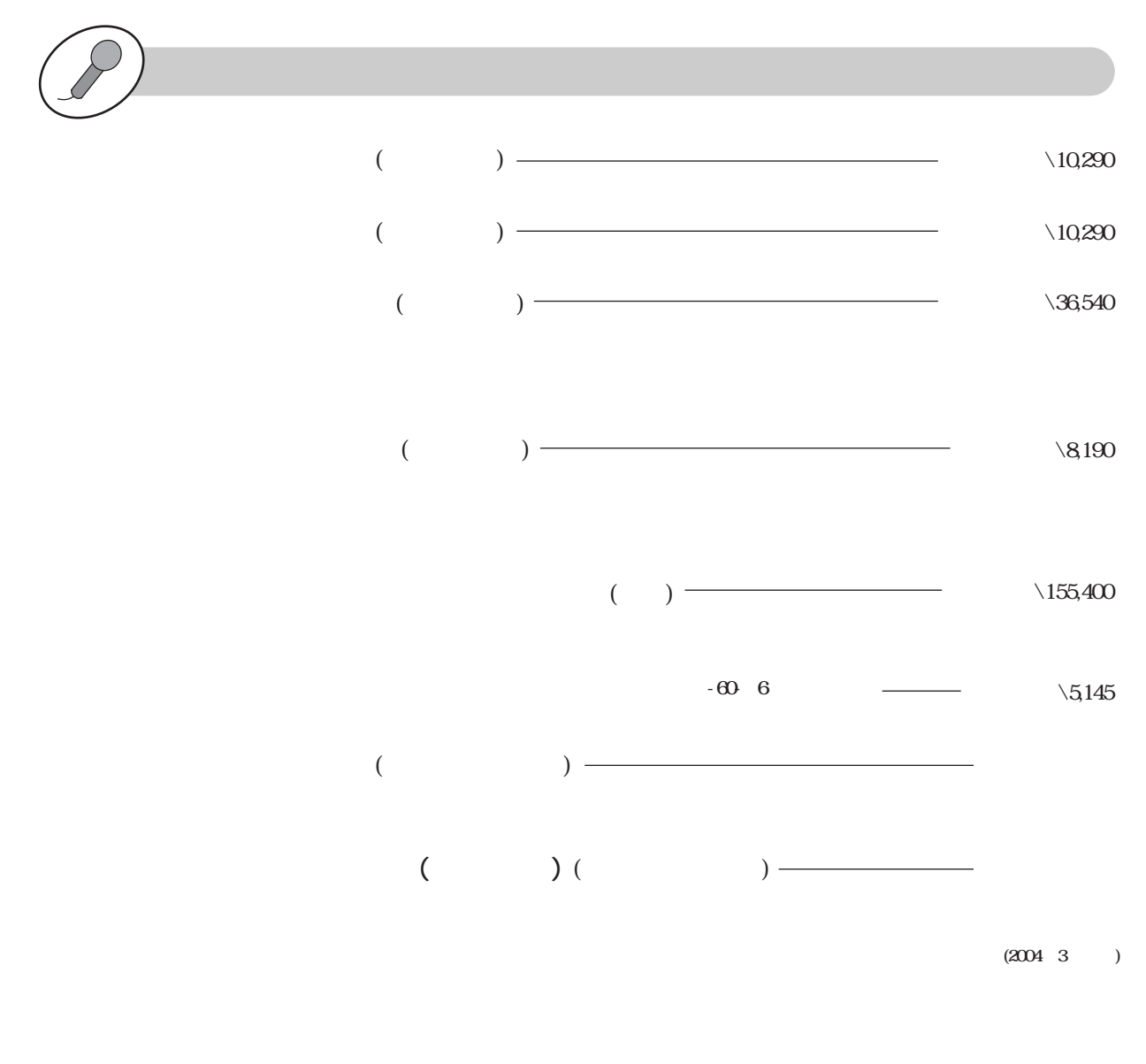

 $(2 - - 1)$ 

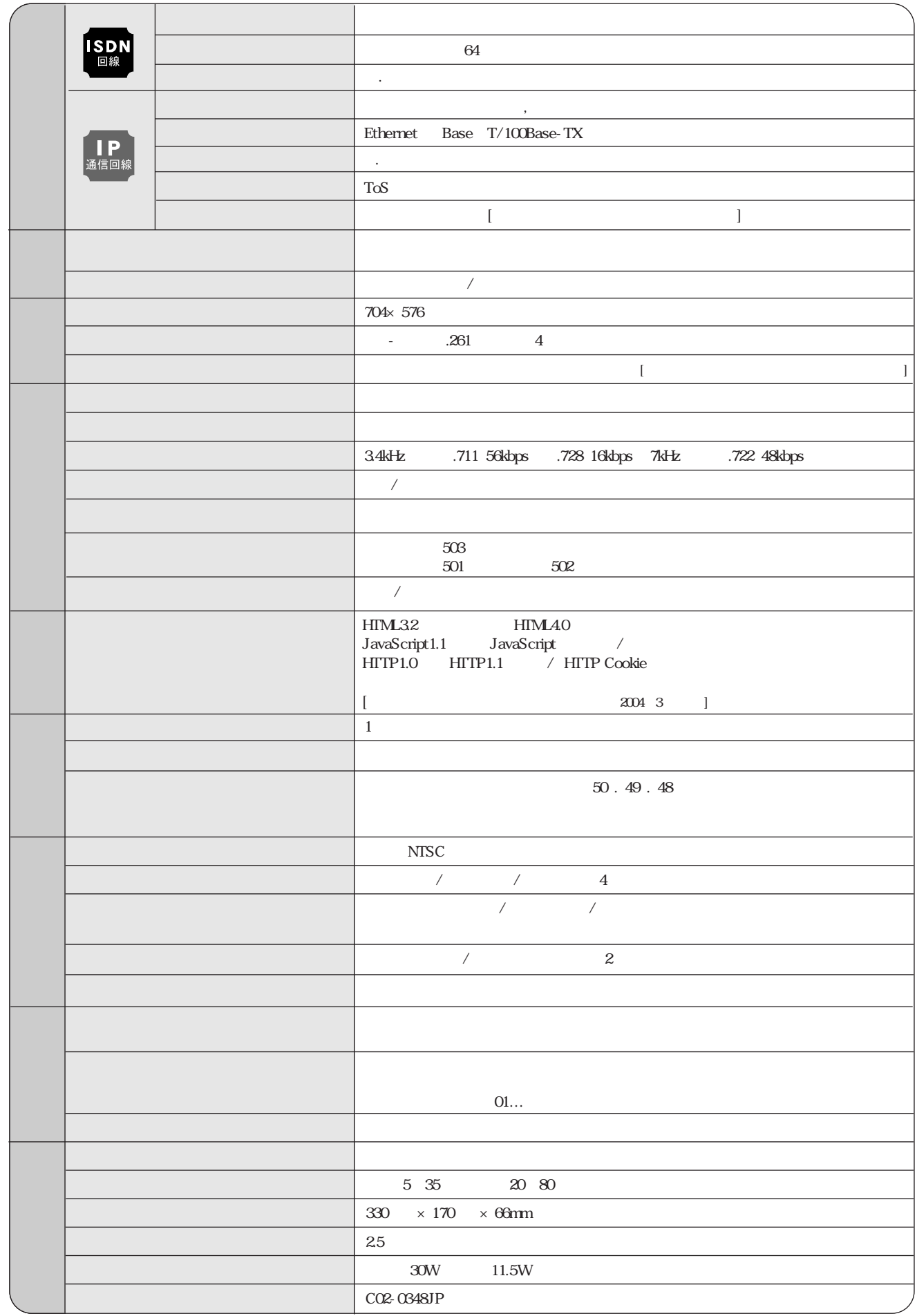

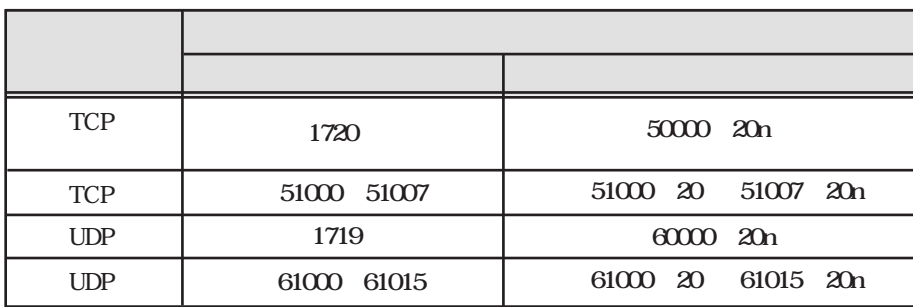

 $-1$  49

 $2$  n=1  $n=2$ 

52000 52001

 $\mathbb{Z}$ 31

## ULARP GATE ハードウェア保証規定

501 - / 502 - / 503 -

●ギンガネット正規保守サービス窓口

- -

1

06 7688 1717

( ) (b)  $( )$ ( ) ( ) ( ) ( )  $( \ )$  ( )  $($ ) ( )

06-7688 -1717

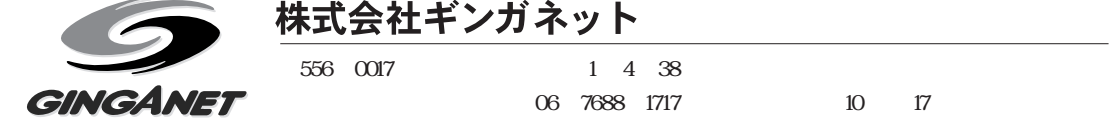